National Rivers and Streams Assessment 2023/24 The Controller Streams Manual Rivers Manual Version 1.0, January 2023

Non-Wadeable

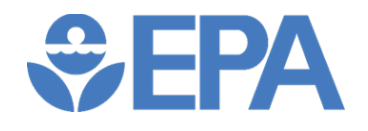

United States Environmental Protection Agency Office of Water Washington, DC EPA-841-B-22-007

## **National Rivers and Streams Assessment 2023/24**

# **Field Operations Manual**

## **Non-Wadeable**

**Version 1.0**

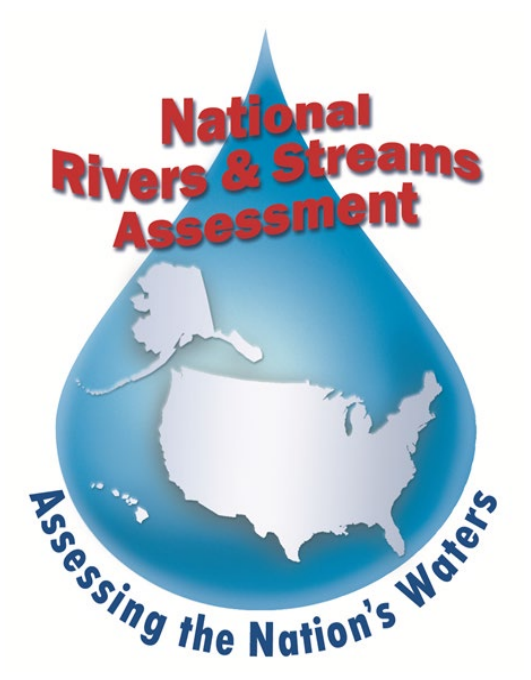

February 2003

## <span id="page-1-0"></span>**NOTICE**

The complete documentation of overall National Rivers and Streams Assessment (NRSA) project management, design, methods, and standards is contained in four companion documents, including:

*National Rivers and Streams Assessment 2023-24: Quality Assurance Project Plan EPA-841-B-22- 004*

*National Rivers and Streams Assessment 2023-24: Site Evaluation Guidelines EPA-841-B-22-005*

*National Rivers and Streams Assessment 2023-24: Wadeable Field Operations Manual EPA-841- B-22-006* 

*National Rivers and Streams Assessment 2023-24: Non-Wadeable Field Operations Manual EPA-841-B-22-007*

*National Rivers and Streams Assessment 2023-24: Laboratory Operations Manual EPA-841-B-22- 008*

This document (Field Operations Manual (FOM*)*) contains a brief introduction and procedures to follow at the base location and on-site, including methods for sampling water chemistry (grabs and *in situ* measurements), periphyton, benthic macroinvertebrates, algal toxins, fish assemblage, fish tissue plugs, *Enterococci*, and physical habitat. These methods are based on the guidelines developed and followed in the National Rivers and Streams Assessment 2008-2009 (USEPA, 2012), Western Environmental Monitoring and Assessment Program (Baker, et al., 1997), the methods outlined in Concepts and Approaches for the Bioassessment of Nonwadeable Streams and Rivers (Flotemersch, et al., 2006), and methods employed by several key states that were involved in the planning phase of this project. Methods described in this document are to be used specifically in work relating to the NRSA 2023/24. All Project Cooperators must follow these guidelines. Mention of trade names or commercial products in this document does not constitute endorsement or recommendation for use. Details on specific methods for site evaluation and sample processing can be found in the appropriate companion documents. This document and associated QAPP ensure compliance with the EPA policies *[Assuring the Competency of EPA Laboratories \(2004\)](https://www.epa.gov/sites/default/files/2015-03/documents/labdirective.pdf)* and *[Policy to Assure Competency of](https://www.epa.gov/sites/default/files/2015-03/documents/fem-lab-competency-policy.pdf)*  Laboratories, Field Sampling, and Other Organizations Generating Environmental Measurement *[Data under Agency-Funded Acquisitions \(2011\)](https://www.epa.gov/sites/default/files/2015-03/documents/fem-lab-competency-policy.pdf)*.

The suggested citation for this document is:

USEPA. 2023. National Rivers and Streams Assessment 2023/24: Field Operations Manual – Non-Wadeable. *EPA-841-B-22-007*. U.S. Environmental Protection Agency, Office of Water Washington, DC.

## <span id="page-3-0"></span>**TABLE OF CONTENTS**

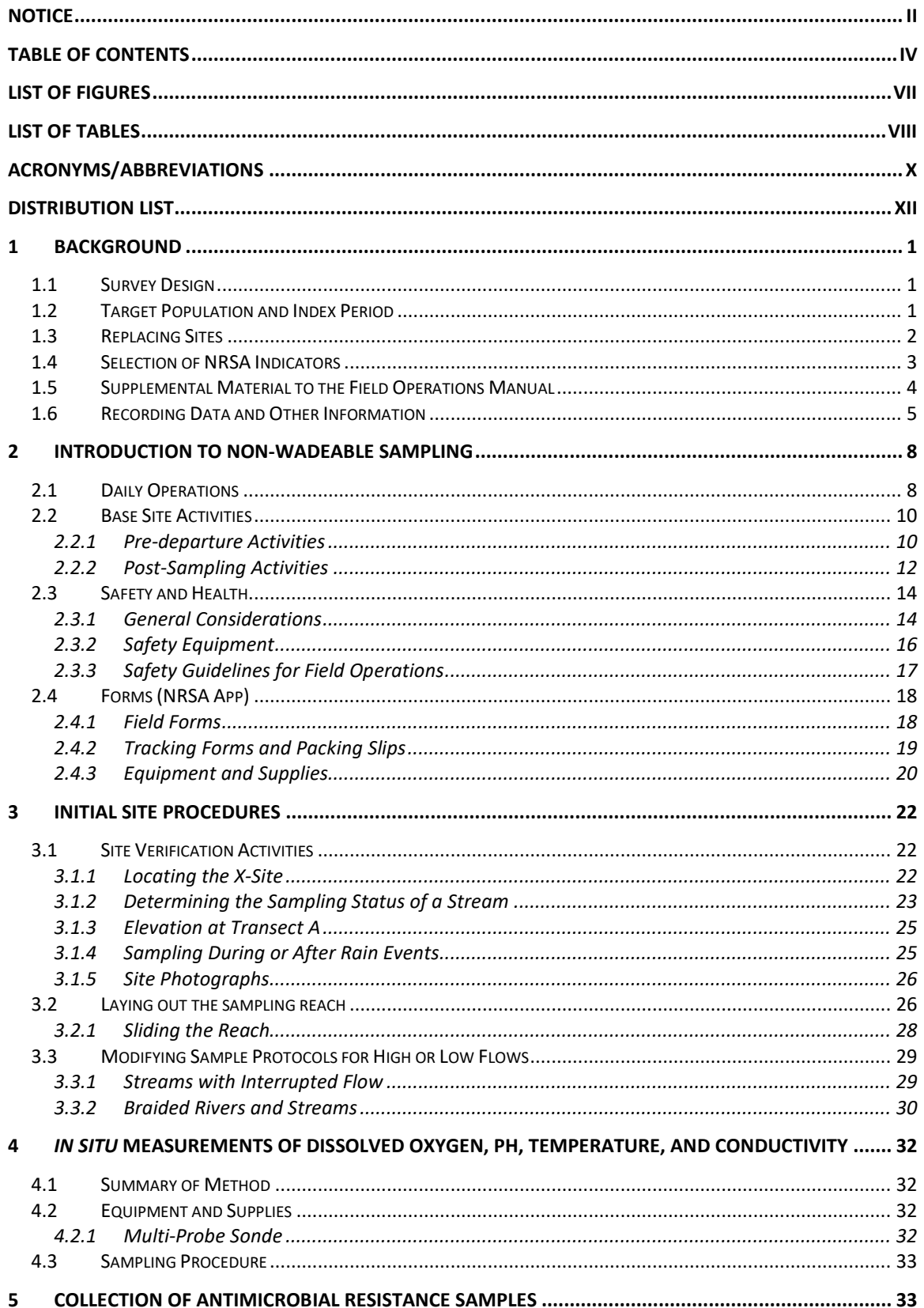

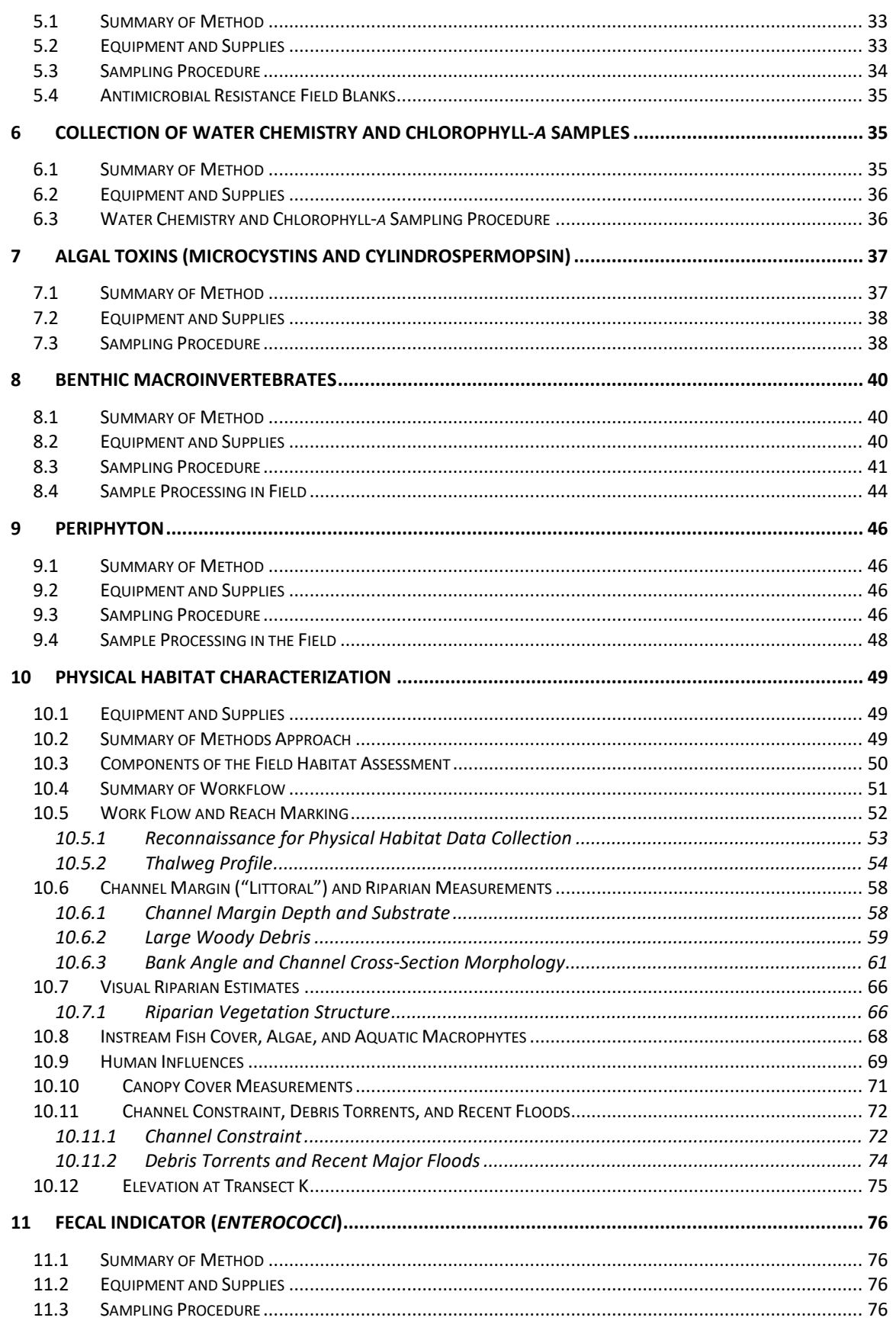

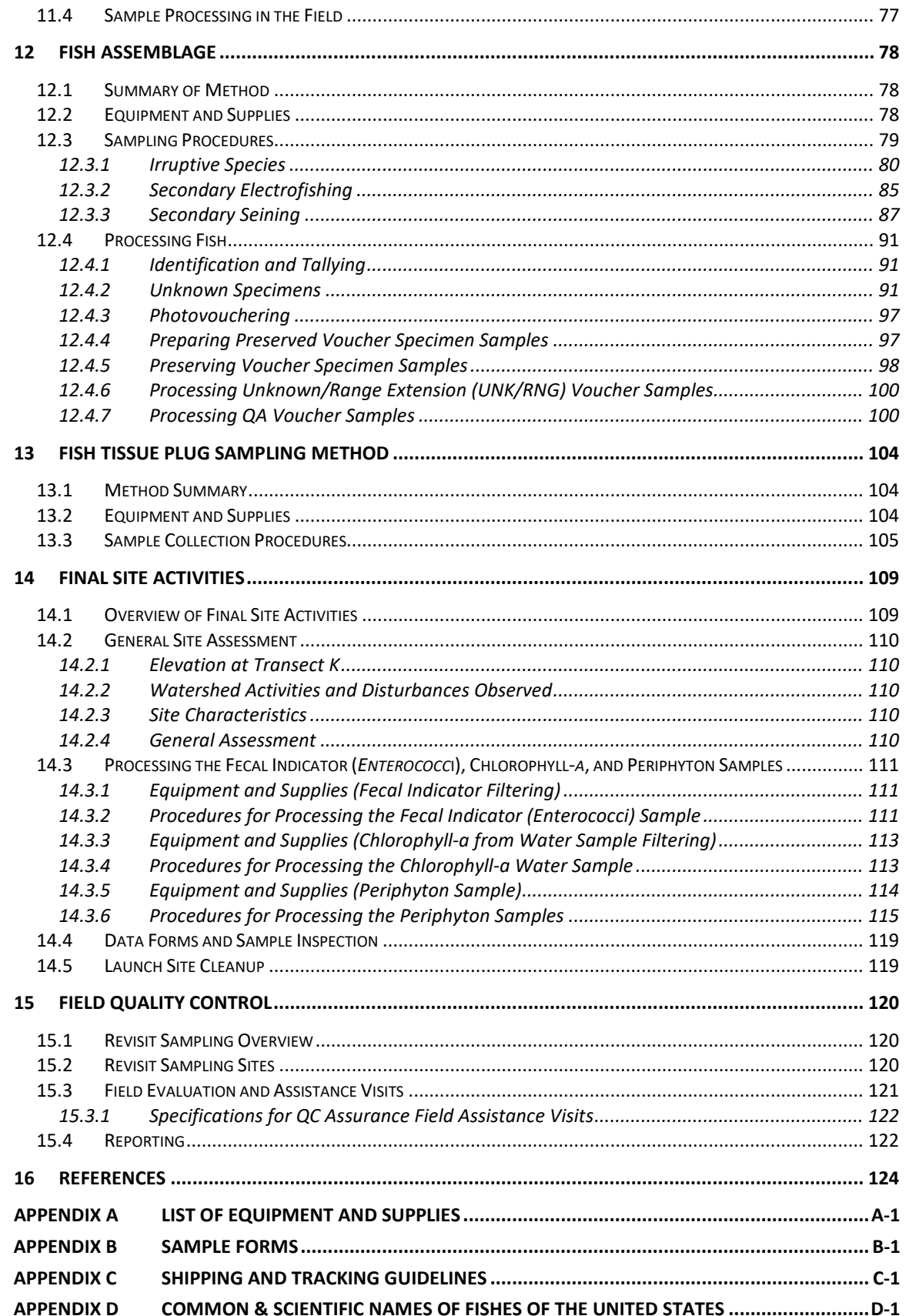

#### **APPENDIX E EXAMPLE ELECTROFISHING SETTINGS ....................................................................... E-1**

## <span id="page-6-0"></span>**LIST OF FIGURES**

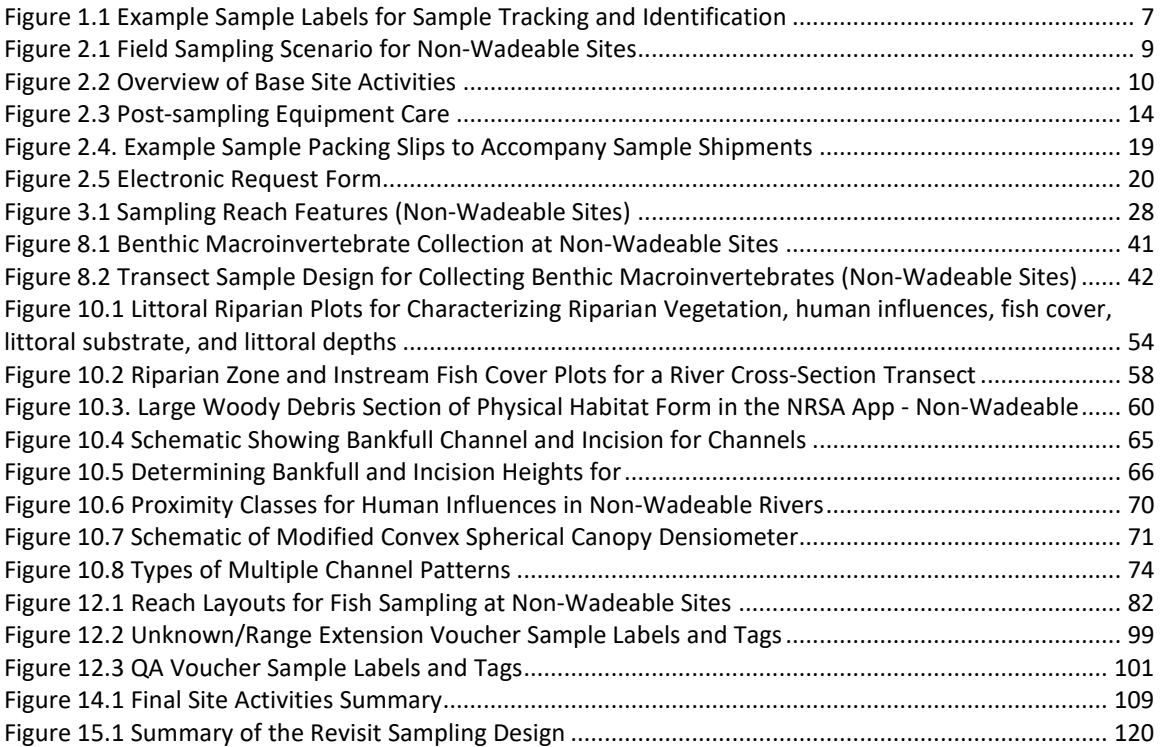

## <span id="page-7-0"></span>**LIST OF TABLES**

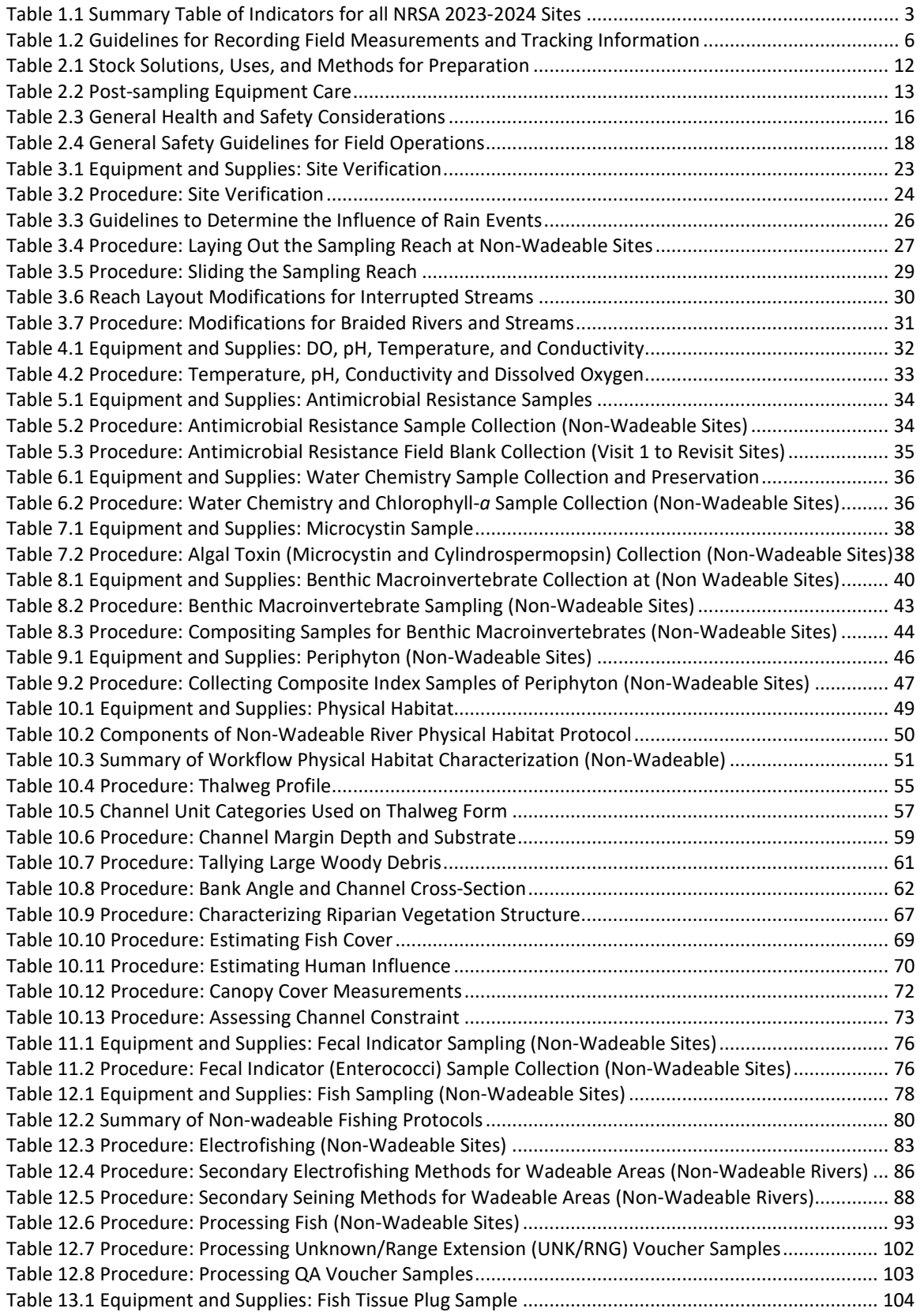

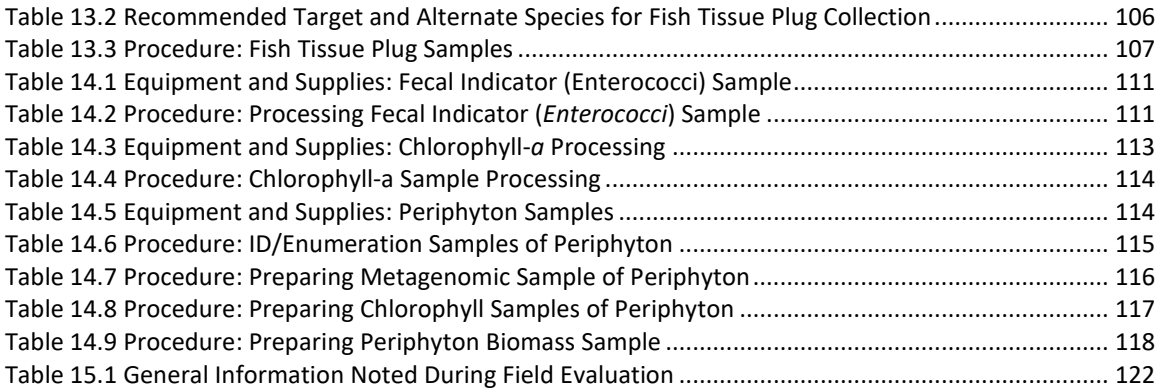

## <span id="page-9-0"></span>**ACRONYMS/ABBREVIATIONS**

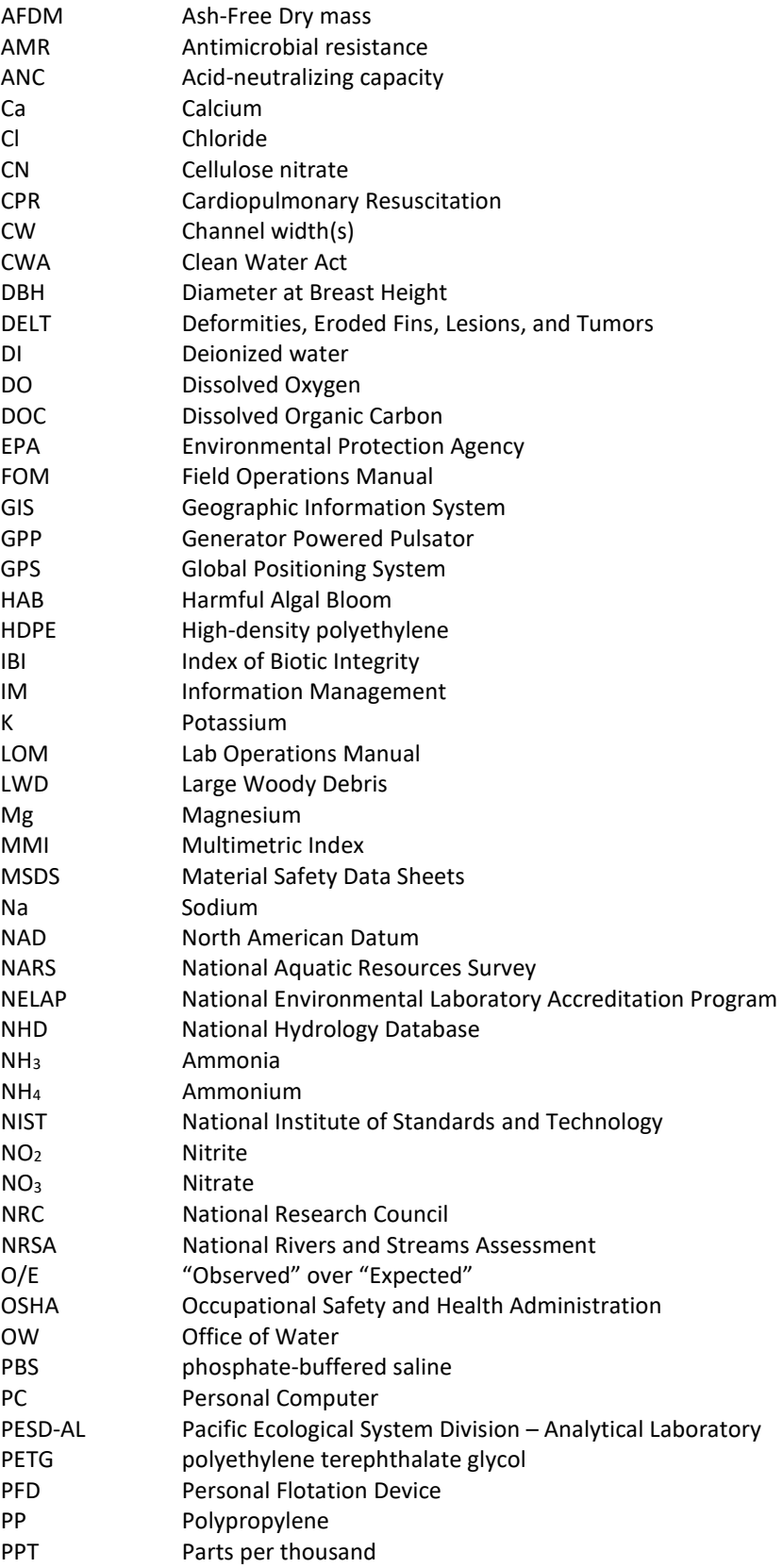

National Rivers and Streams Assessment 2023/24 Field Operations Manual Version 1.0, January 2023 Non-Wadeable

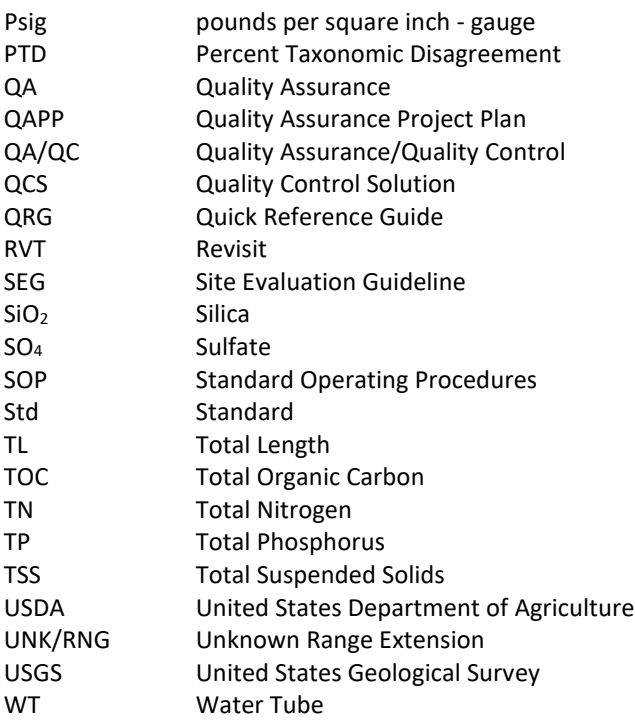

## <span id="page-11-0"></span>**DISTRIBUTION LIST**

This FOM and associated manuals or guidelines will be distributed to the following U.S. Environmental Protection Agency (EPA), senior staff participating in the NRSA, and State Water Quality Agencies or cooperators who will perform the field sampling operations. The Quality Assurance (QA) Officers will distribute the Quality Assurance Project Plan (QAPP) and associated documents to participating project staff at their respective facilities and the project contacts at participating laboratories, as they are determined.

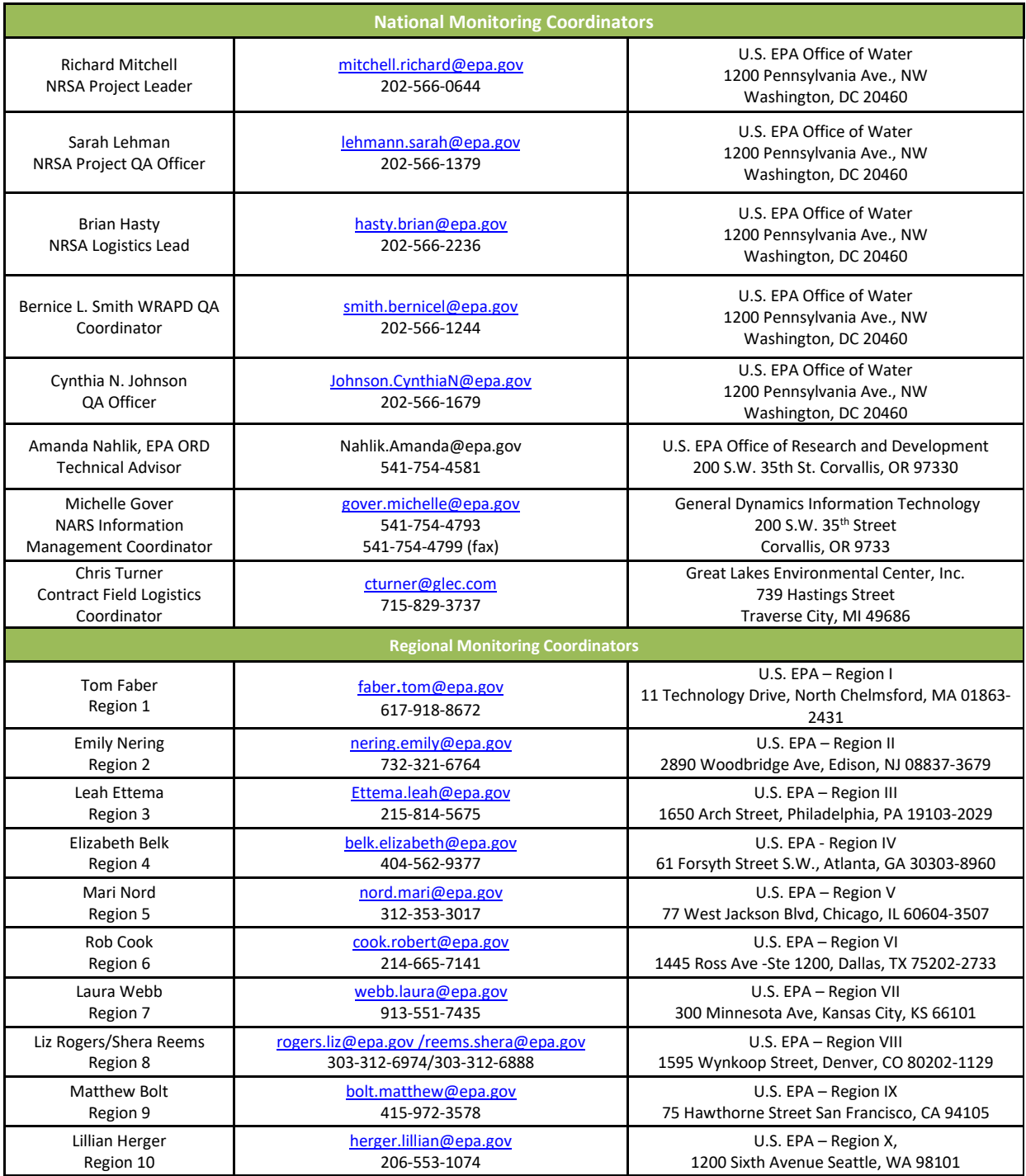

 $\Xi$ : DISTRIBUTION LIST DISTRIBUTION LIST

## <span id="page-12-0"></span>**1 BACKGROUND**

This manual describes field protocols and daily operations for crews to use in the Non-wadeable NRSA 2023/24 method. The NRSA is a probability-based survey of our Nation's rivers and streams and is designed to:

- Assess the condition of the Nation's rivers and streams.
- Evaluate changes in condition from NRSA 2008/09, NRSA 2013/14, and NRSA 2018/19.
- Help build State and Tribal capacity for monitoring and assessment and promote collaboration across jurisdictional boundaries.

This is one of a series of water assessments being conducted by states, tribes, the U.S. EPA, and other partners. In addition to rivers and streams, the water assessments will also focus on coastal waters, lakes, and wetlands in a revolving sequence. The purpose of these assessments is to generate statistically valid reports on the condition of our Nation's water resources and identify key stressors to these systems.

## **1.1 Survey Design**

<span id="page-12-1"></span>The survey design consists of two separate designs to address the dual objectives of (1) estimating current status and (2) estimating the change in status for all flowing waters:

- Resample design applied to NRSA 2018/19 sites.
- New site design for NRSA 2023/24.

The Resample survey design is a group of sites that were targeted for sampling in NRSA 18/19. These sites all begin with the NRS23 18 prefix. The major objective for this design is change estimation. This results in 790 resample base sites which are part of the 2023/24 design. Allocation of sites to NARS aggregated ecoregions is proportional to the number sampled in the prior surveys. The NRSA 2023/24 survey design includes 1028 new sites which have not been included in previous NRSA surveys. Allocation of number of sites to states is proportional to stream length and is stratified by state. Unequal probability categories are 27 combinations of NARS nine aggregated ecoregions and three waterbody reach categories (SS – small streams, LS – large streams, and RV – Rivers). A minimum of 20 sites was guaranteed in each state and the maximum number of sites was set at 75 for an individual state. The sample frame was derived from the high-resolution National Hydrography Dataset (NHD), in particular NHDPlus V2. Additional details on the NRSA survey design are found in the National Rivers and Streams Assessment Survey Design: 2023/24 documents.

## **1.2 Target Population and Index Period**

<span id="page-12-2"></span>The target population consists of all streams and rivers within the 48 contiguous states that have flowing water during the study index period, including major rivers, and small streams. Sites must have > 50% of the reach length with standing water and sites with water in less than 50% of the reach length must be dropped. All sites must be sampled during base flow conditions.

The target population excludes:

- Tidal rivers and streams up to head of salt (defined as < 0.5 ppt for this study), and
- Run-of-the-river ponds and reservoirs with greater than seven-day residence time.

The study index period extends from:

- o Beginning of June through the end of September for most ecoregions.
- $\circ$  Sites in the select ecoregions or States can be sampled starting at the end of April with approval from the EPA Project Coordinator.

Please refer to the Site Evaluation Guidelines *(EPA - 841-B-22-005* and the NRSA Web site [http://www.epa.gov/national-aquatic-resource-surveys/nrsa\)](http://www.epa.gov/national-aquatic-resource-surveys/nrsa) for more detailed information on the target population and exclusion criteria.

## **1.3 Replacing Sites**

<span id="page-13-0"></span>All base sites must be evaluated for sampling. If a stream or river site is determined to be nontarget or otherwise unsampleable, it must be replaced by another site within the same state and same panel. The panels for NRSA 2023/24 are listed below. Note, the FT suffix found in some panels in the site lists refers to "Fish Tissue" sites which may not be applicable to the evaluation process though have been left in should EPA obtain funding for the collection of fish for fish tissue purposes. The evaluation process is the same regardless of the FT suffix and those suffixes have been omitted from the list below.

- NRS23 18RVT2RV: River sites that were selected for sampling in NRSA 2018/19 and have been selected to be sampled twice in 2023/24. This is referred to as a "revisit site" as it will be evaluated and sampled twice during the same year, with at least two weeks in between each visit.
- NRS23\_18BaseRV: River sites that were selected for sampling in NRSA 2018/19 and have been selected to be sampled once in 2023/24
- NRS23 18OverRV: River sites to be used as replacements for dropped 18/19 river base sites or as additional sites for state level surveys in some cases.
- NRS23 18RVT2LS: Large stream sites that were selected for sampling in NRSA 2018/19 and have been selected to be sampled twice in 2023/24. This is referred to as a "revisit site" as it will be evaluated and sampled twice during the same year, with at least two weeks in between each visit.
- NRS23 18BaseLS: Large stream sites that were selected for sampling in NRSA 2018/19 and have been selected to be sampled once in 2023/24
- NRS23 18OverLS: Large stream sites to be used as replacements for dropped 18/19 large stream base sites or as additional sites for state level surveys in some cases.
- NRS23\_18BaseSS: Small stream sites that were selected for sampling in NRSA 2018/19 and have been selected to be sampled once in 2023/24
- NRS23\_18OverSS: Small stream sites to be used as replacements for dropped 18/19 small stream base sites or as additional sites for state level surveys in some cases.
- NRS23\_23BaseRV: River sites new to NRSA 2023/24, designated to be sampled once in 2023/24.
- NRS23 23OverRV: River sites to be used as replacements for dropped 23/24 river base sites or as additional sites for state level surveys in some cases. May also be used to replace 2018/19 river base sites if no 18/19 river oversample sites remain.
- NRS23 23BaseLS: Large stream sites new to NRSA 2023/24, designated to be sampled once in 2023/24.
- NRS23 23OverLS: Large stream sites to be used as replacements for dropped 23/24 large stream base sites or as additional sites for state level surveys in some cases. May also be used to replace 2018/19 large stream base sites if no 18/19 large stream oversample sites remain.
- NRS23 23BaseSS: Small stream sites new to NRSA 2023/24, designated to be sampled once in 2023/24.
- NRS23 23OverSS: Small stream sites to be used as replacements for dropped 23/24 small stream base sites or as additional sites for state level surveys in some cases. May also be used to replace 2018/19 small stream base sites if no 18/19 small stream oversample sites remain.

Please refer to the *Site Evaluation Guidelines (EPA - 841-B-22-005)* for more detailed information.

## **1.4 Selection of NRSA Indicators**

<span id="page-14-0"></span>As part of the indicator selection process, EPA worked with state, tribal, and other partners through technical conferences and indicator teleconferences. The EPA formed a National Rivers and Streams Assessment Steering Committee with state, tribal, and regional representatives to provide feedback and evaluate core and supplemental indicators to be included in the 2023/24 field season. Key evaluation criteria included indicator applicability on a national scale, the ability of an indicator to reflect various aspects of ecological conditions, repeatability, and costeffectiveness. The core indicators build upon the work done in the NRSA 2008/09, NRSA 2013/14, and NRSA 2018/19. They have been sampled and analyzed on the national scale and have a known applicability to Clean Water Act (CWA) programs. Supplemental indicators were selected based on feedback from the Steering Committee and decisions by EPA management. Supplemental indicators are either in the research phase and their applicability is still being assessed for CWA programs, or this is the first time they will be sampled at a national scale. For field sampling purposes, there is no distinction between core and supplemental indicators. Indicators that are included in the NRSA 2023/24 are briefly described in **[Table 1.1](#page-14-1)**.

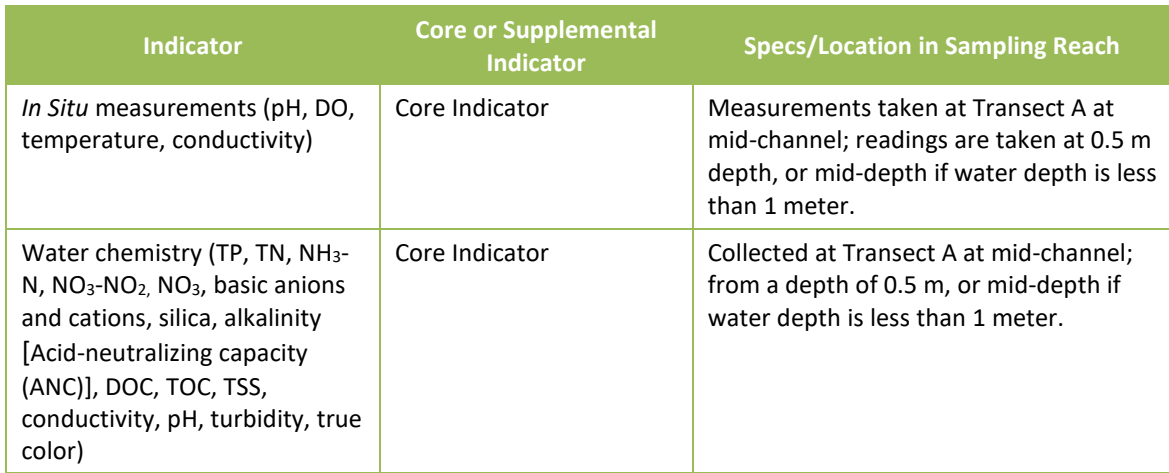

#### <span id="page-14-1"></span>**Table 1.1 Summary Table of Indicators for all NRSA 2023-2024 Sites**

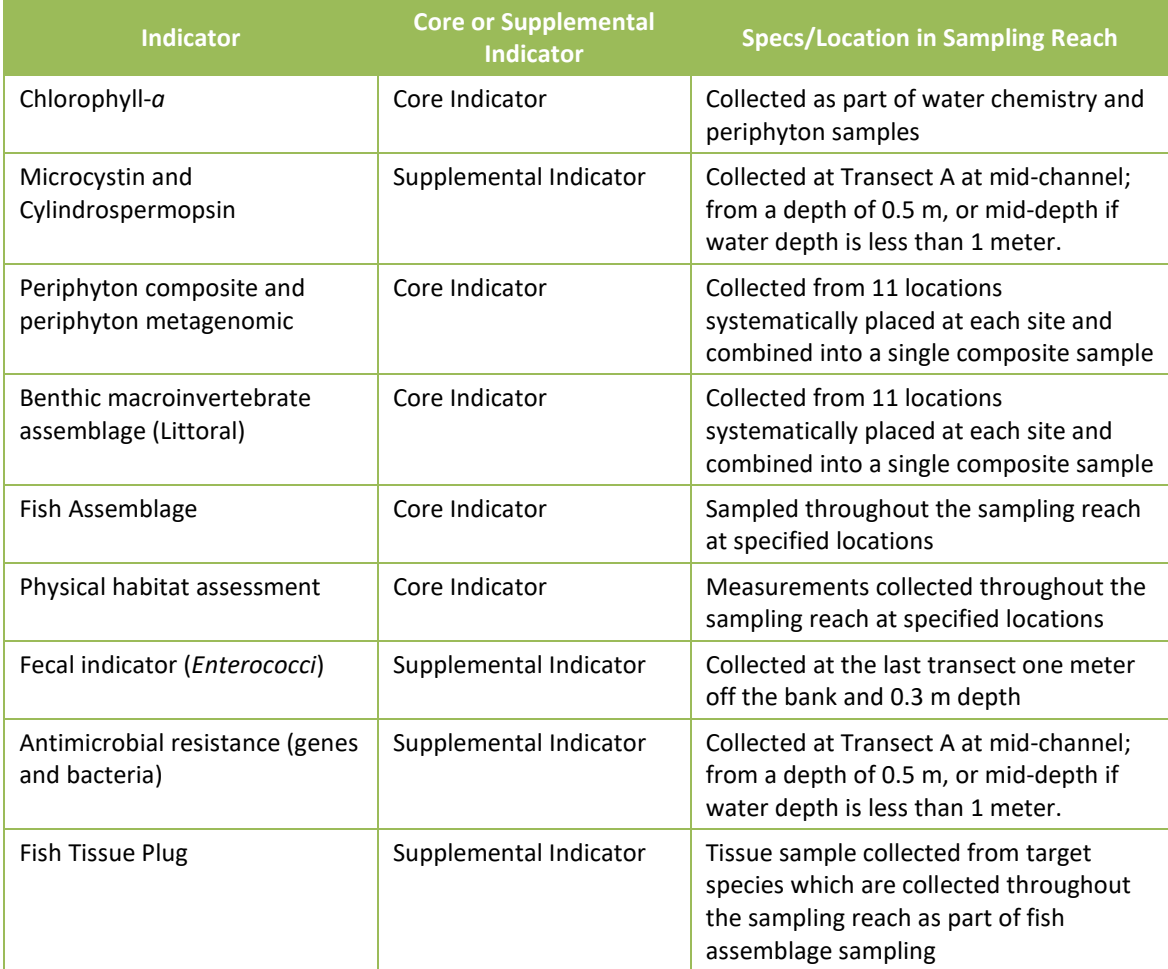

## **1.5 Supplemental Material to the Field Operations Manual**

<span id="page-15-0"></span>The FOM describes field protocols and daily operations for crews to use in the NRSA. Following these detailed protocols will ensure consistency across regions and reproducibility for future assessments. Before beginning sampling at a site, crews should prepare a packet for each site containing pertinent information to successfully conduct sampling. This information includes a road map and set of directions to the site, topographic maps, landowner access forms, sampling permits (if needed), site evaluation forms, and other information necessary to ensure an efficient and safe sampling day.

Field Crews will collect field data in the NRSA App on an iPad. Within the App, users will find a number of information (*i*) buttons that contain tables and figures summarizing field activities and protocols from the FOM. These informational buttons replace the need for a Quick Reference Guide (QRG) as has been used in previous survey years. In addition to the informational buttons within the App, crews will also have access to this FOM in electronic (Adobe© PDF) format on the iPad. Field Crews are required to know how to access and search the FOM in the field for reference and for possible protocol clarification.

Quality Assurance (QA) is a required element of all EPA-sponsored studies that involve the collection of environmental data (USEPA 2000a, 2000b). Field crews will be provided a digital copy of the integrated QAPP. The QAPP contains more detailed information regarding quality assurance/quality control (QA/QC) activities and procedures associated with general field operations, sample collection, measurement data collection for specific indicators, and data reporting activities. For more information on the QA procedures, refer to the *National Rivers and Streams Assessment: Quality Assurance Project Plan (EPA 841-B-22-004).*

Related NRSA documents include the following: National Rivers and Streams Assessment: Quality Assurance Project Plan (EPA *841-B-22-004*), National Rivers and Streams Assessment: Site Evaluation Guidelines (EPA 841-B-22-005), and National Rivers and Streams Assessment: Laboratory Methods Manual (EPA 841-B-22-008). These documents are available at: [http://www.epa.gov/national-aquatic-resource-surveys/nrsa.](http://www.epa.gov/national-aquatic-resource-surveys/nrsa)

## **1.6 Recording Data and Other Information**

<span id="page-16-0"></span>All samples need to be identified and tracked and associated information for each sample must be recorded. To assist with sample identification and tracking, labels are preprinted with sample ID numbers (**[Figure 1.1](#page-18-0)**).

It is imperative that field and sample information be **recorded accurately and consistently**. The cost of a sampling visit coupled with the short index period severely limits the ability to resample a site if the initial information recorded was inaccurate. Guidelines for recording field measurements are presented in **[Table 1.2](#page-17-0)**. At the end of each sampling day, the Field Crew Lead is responsible for reviewing each field form for completeness and accuracy. Field Crews will find a number of data validation routines within each electronic form that will help find missing or possibly incorrect data. These routines can be accessed at any time by tapping the data review button at the top of each form.

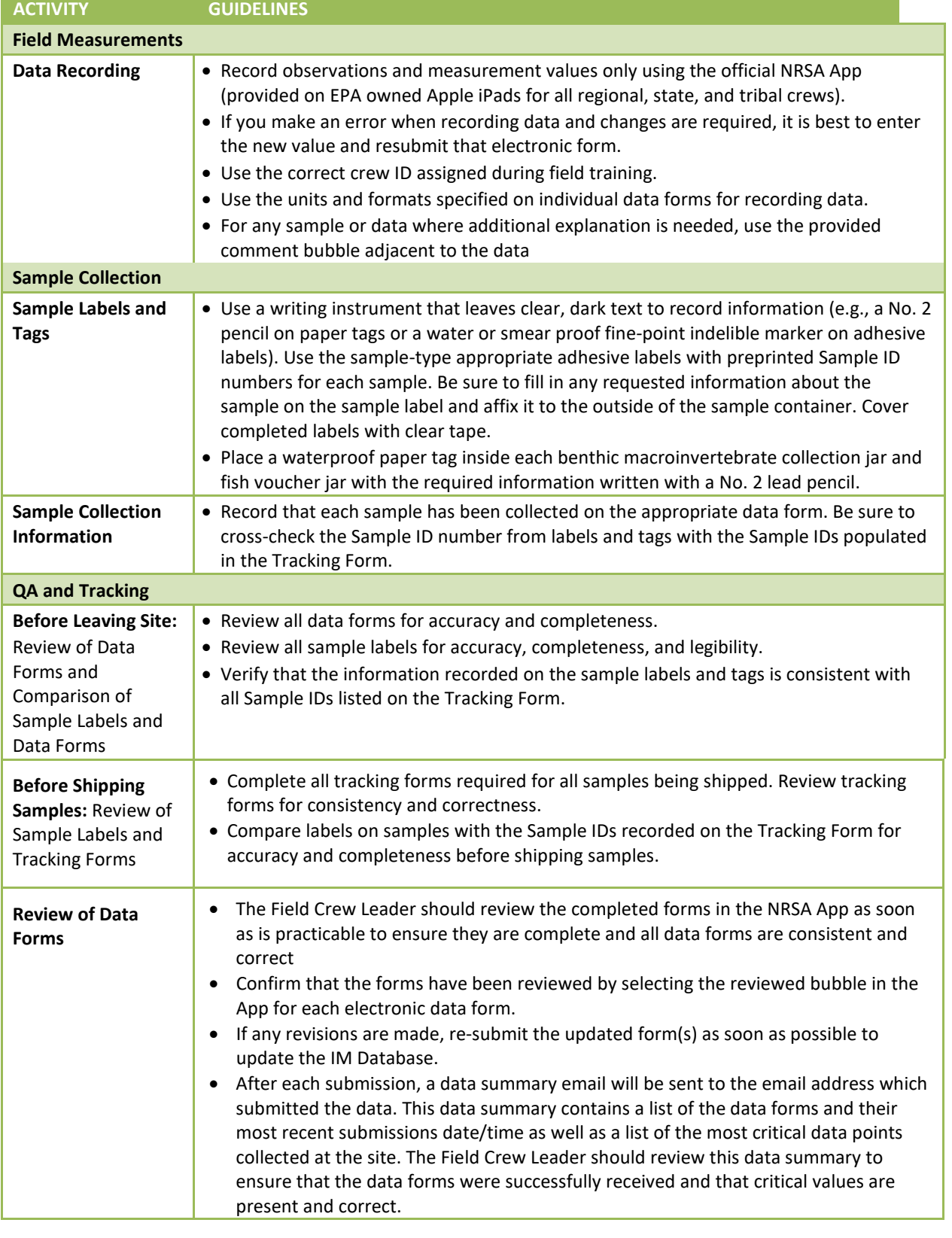

## <span id="page-17-0"></span>**Table 1.2 Guidelines for Recording Field Measurements and Tracking Information**

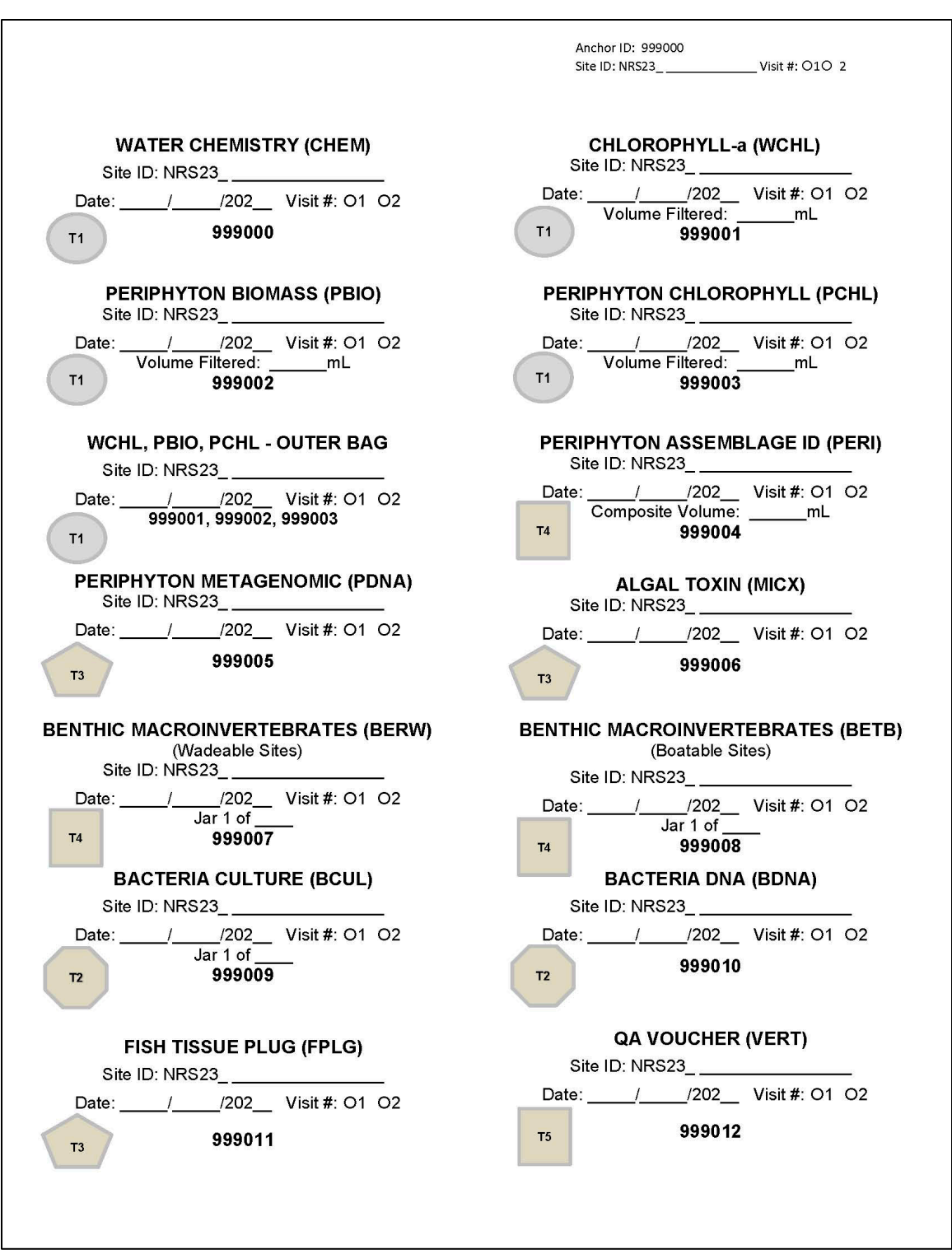

<span id="page-18-0"></span>**Figure 1.1 Example Sample Labels for Sample Tracking and Identification**

## <span id="page-19-0"></span>**2 INTRODUCTION TO NON-WADEABLE SAMPLING**

## **2.1 Daily Operations**

<span id="page-19-1"></span>Field methods for the NRSA are designed to be completed in one field day for most sites. Depending on the time needed for both the sampling and travel for the day, an additional day may be needed to complete sampling or for pre-departure and post-sampling activities (e.g., cleaning equipment, repairing gear, shipping samples, and traveling to the next site). Remote sites with lengthy or difficult approaches may require more time, and Field Crews will need to plan accordingly.

A Field Crew for a non-wadeable site will typically consist of four or five people in two boats. Additional crew members may either help collect samples or may remain on the bank to provide logistical support. A minimum of two people is **always required** in a boat together to execute the sampling activities and to ensure safety.

Typically, at non-wadeable sites, two crew members will work in the "habitat" boat, and two or three will work in the "fish" boat. One crew member on each boat is primarily responsible for boat operation and navigation.

A daily field sampling scenario showing how the workload may be split between crew members is presented in **[Figure 2.1](#page-20-0)**. The following sections further define the sampling sequence and the protocols for sampling activities.

Field crews should define roles and responsibilities for each crew member to organize field activities efficiently. While crews may choose to allocate resources as they see fit, the sequence of sampling events presented in the **[Figure 2.1](#page-20-0)** cannot be changed and is based on the need to protect some types of samples from potential contamination and to minimize holding times once samples are collected. For example, at sites where physical habitat assessments are expected to take longer than fish collections, Group B crew members may collect Group A Tasks including *in situ* measurements and water collections. However, these water quality tasks will need to be completed before fish collections begin.

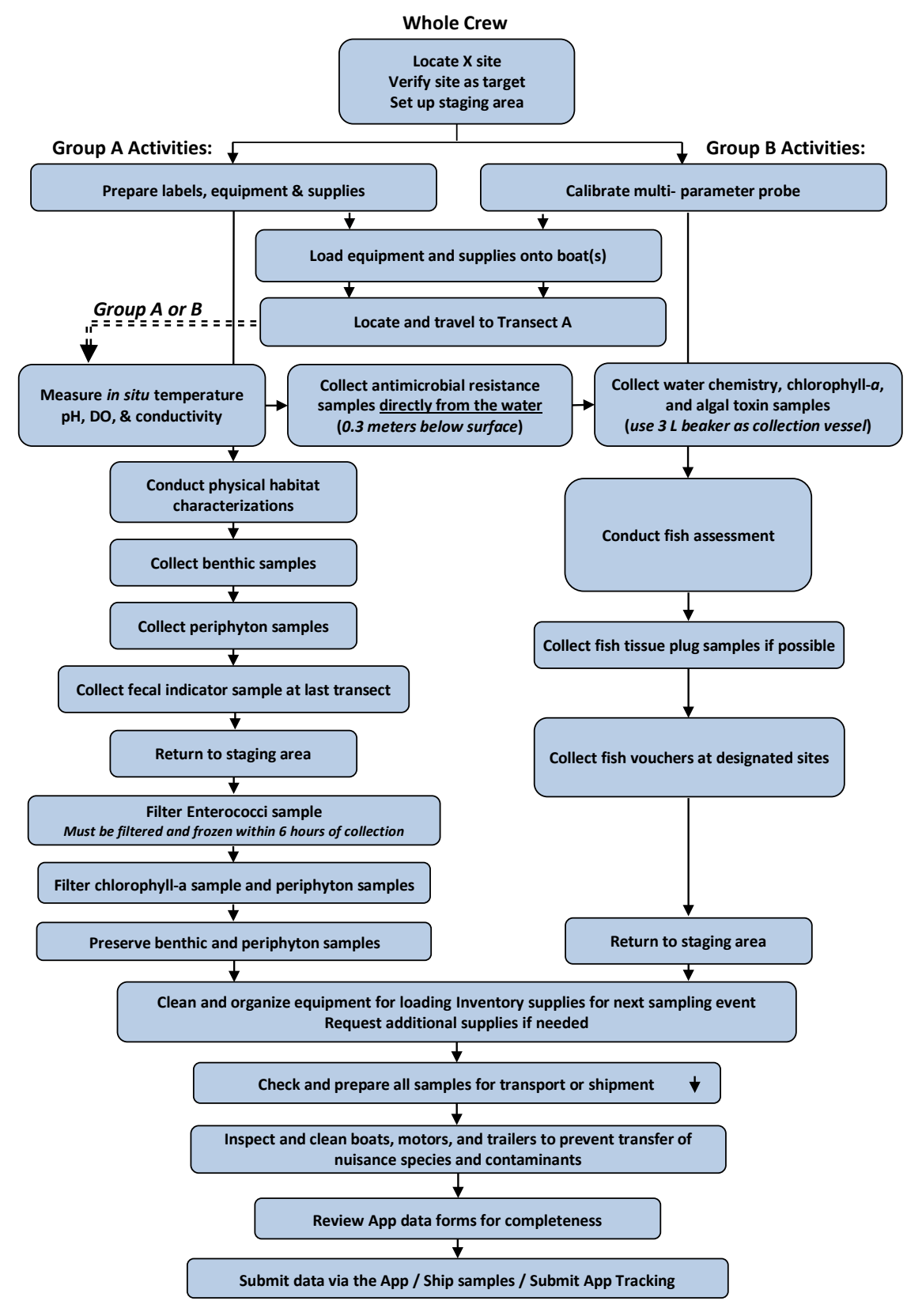

<span id="page-20-0"></span>**Figure 2.1 Field Sampling Scenario for Non-Wadeable Sites**

## **2.2 Base Site Activities**

<span id="page-21-0"></span>Field Crews conduct several activities at their base site (i.e., office or laboratory, camping site, or motel). These include tasks that must be completed both before departure to the site and after return from the field (**[Figure 2.2](#page-21-2)**). Close attention to these activities is required to ensure that the Field Crews know: (1) where they are going, (2) that access is permissible and possible, (3) that equipment and supplies are available and in good working order to complete the sampling effort, and (4) that samples are packed and shipped appropriately.

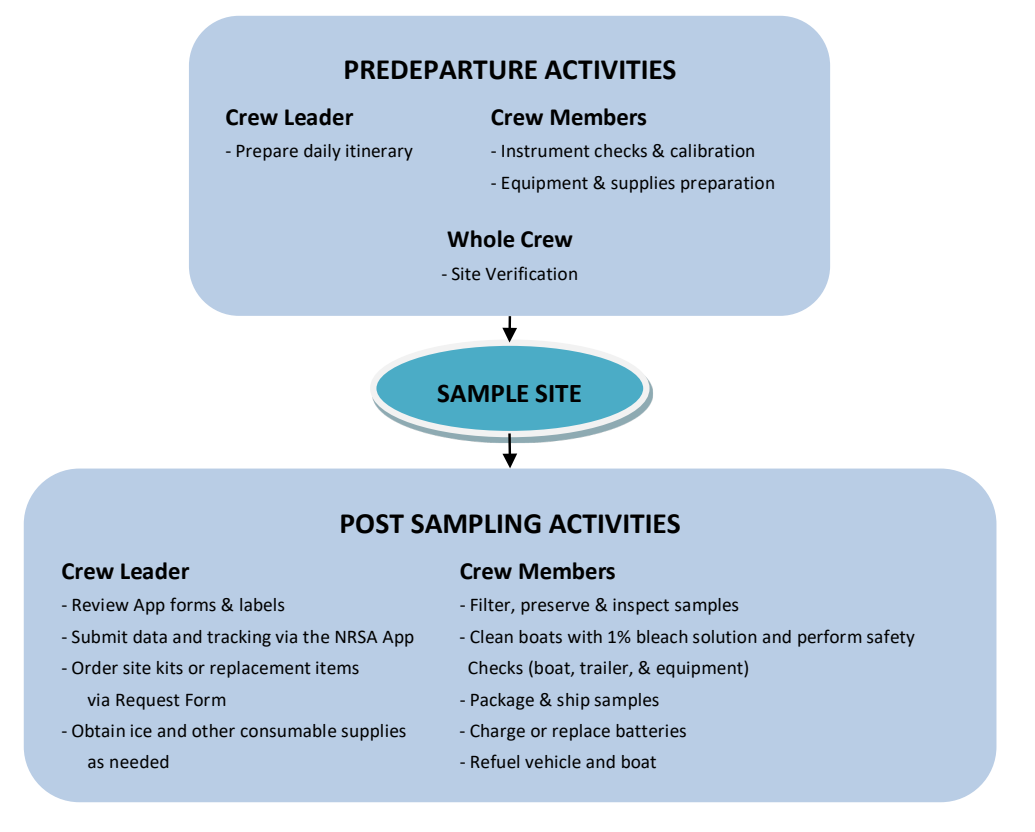

#### <span id="page-21-2"></span><span id="page-21-1"></span>**Figure 2.2 Overview of Base Site Activities**

#### **2.2.1 Pre-departure Activities**

Pre-departure activities include the development of daily itineraries, instrument checks and calibration, and equipment and supply preparation. Procedures for these activities are described in the following sections.

## *2.2.1.1 Daily Itineraries*

The Field Crew Leaders are responsible for developing daily itineraries. This entails compiling maps, contact information, copies of permission letters, and access instructions (a "site packet"). Additional activities include confirming the best access routes, calling the landowners or local contacts, confirming lodging plans, and coordinating rendezvous locations with individuals who must meet with Field Crews prior to accessing a site.

## *2.2.1.2 Instrument Checks and Calibration*

Each Field Crew must test and calibrate instruments prior to sampling. Calibration can be conducted prior to departure for the site or at the site, with the exception of dissolved oxygen (DO) calibration. Because of the potential influence of altitude, **DO calibration is to be performed only at the site.** Field instruments include a global positioning system (GPS) receiver, a multi-probe unit for measuring DO, pH, temperature, and conductivity, and electrofishing equipment. Field crews should have access to backup instruments if any instruments fail the manufacturer performance tests or calibrations. Prior to departure, Field Crews must:

- Turn on the GPS receiver and check the batteries. Replace batteries immediately if a battery warning is displayed.
- Test and calibrate the multi-probe meter. Each Field Crew should have a copy of the manufacturer's calibration and maintenance procedures. All meters should be calibrated according to manufacturer specifications provided along with the meter.
- Turn on the electrofishing unit and check the oil and gas supply.

## *2.2.1.3 Equipment and Supply Preparation*

Field crews must check the inventory of supplies and equipment prior to departure using the equipment and supplies checklists provided in **Appendix A**; use of the lists is mandatory. Specific equipment will be used for wadeable or non-wadeable sites; be sure to bring both sets of equipment if you are unsure what type of site you will be visiting that day. Pack meters, probes, and sampling gear in such a way as to minimize physical shock and vibration during transport. Pack stock solutions as described in **[Table 2.1](#page-23-1)**. Follow the regulations of the Occupational Safety and Health Administration (OSHA) when handling chemicals.

Site kits of consumable supplies for each sampling site will be delivered based on the supply requests each crew submits prior to and during the sampling season. Crews will submit an electronic request form to order site kits, labels, etc. Site kit requests must be submitted at least two weeks before sampling is to take place. If your schedule (and therefore your supply needs) changes, report the change as soon as possible to the Contract Field Logistics Coordinator (Chris Turner, cturner@glec.com, 715-829-3737). The site kit will include sample labels, sample jars, bottles, shipping materials, and other supplies (see complete list in **Appendix A**). The crews must inventory these site kits before departure. Container labels should not be covered with clear tape until all information is completed during sampling at the river/stream. Store at least one extra site kit in the vehicle in the event replacement items are needed immediately.

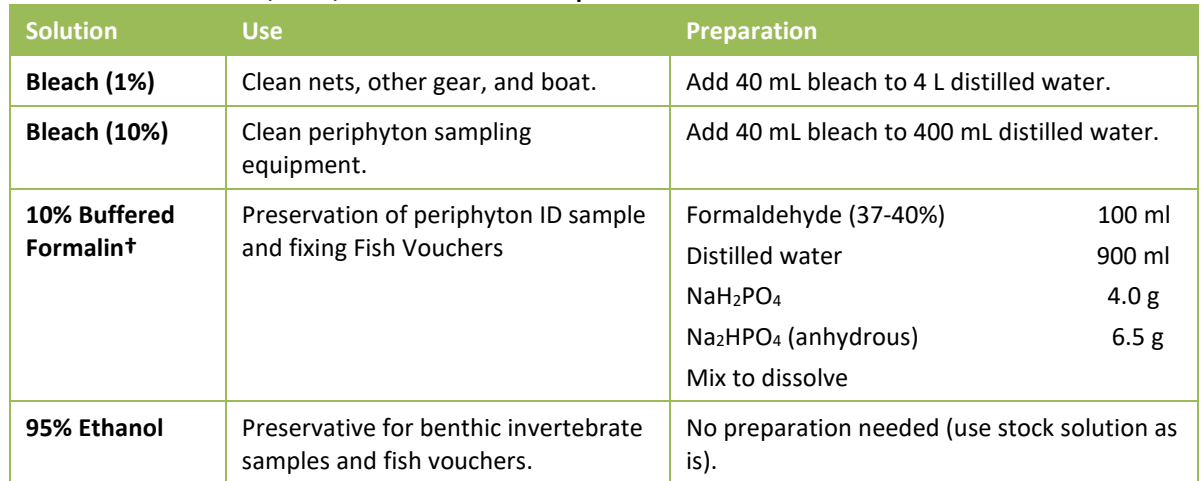

<span id="page-23-1"></span>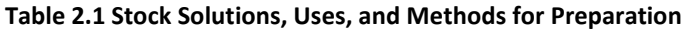

*† 10% Buffered Formalin can also be purchased pre-mixed from various sources*

#### <span id="page-23-0"></span>**2.2.2 Post Sampling Activities**

Upon return to the launching location after sampling, the crew must review all completed data forms and labels for accuracy, completeness, and legibility and make a final inspection of samples. If information is missing from the forms or labels, the Field Crew Leader is to provide the missing information. The Field Crew Leader must review the data summary email received after each data submission. Other post sampling activities include inspection and cleaning of sampling equipment, supply inventory/reorder, sample and data form shipment, and communications.

## *2.2.2.1 Review Data Forms and Labels*

The Field Crew Leader is ultimately responsible for reviewing all data forms and labels for accuracy and completeness. Ensure that comments use no "shorthand" or abbreviations. The data forms must be thoroughly reviewed by the Field Crew Leader. Upon completing the review, the Field Crew Leader should select the data reviewed button at the top of each form in the App which will run a series of data validation routines to help identify missing or potentially incorrect data. Each sample label must also be checked for accuracy, completeness, and legibility. The Field Crew Leader must cross-check the sample numbers on the labels with those populated on the Tracking Form in the App.

## *2.2.2.2 Inspect and Prepare Samples*

All samples need to be inspected and appropriately preserved and packaged for transport. Check that all samples are labeled, and all labels are completely filled in. Check that each label is covered with clear plastic tape (with the exception of the *Enterococci* labels). Check the integrity of each sample container and be sure there are no leaks. Make sure that all sample containers are properly sealed. Make sure that all sample containers are properly preserved for storage or immediate shipment.

## *2.2.2.3 Equipment Cleanup and Check*

All equipment and gear must be cleaned and disinfected between sites to reduce the risk of transferring nuisance species and pathogens. Species of primary concern in the U.S. include Eurasian watermilfoil (*Myriophyllum spicatum*), zebra mussels (*Dreissena polymorpha*), New

Zealand mud snails (*Potamopyrgus antipodarum*), *Myxobolus cerebralis* (a sporozoan parasite that causes salmonid whirling disease), and *Batrachochytrium dendrobatidis* (a chytrid fungus that threatens amphibian populations). Field crews must be aware of regional species of concern and take appropriate precautions to avoid transfer of these species. There are several online resources regarding invasive species, including information on cleaning and disinfecting gear, such as the Whirling Disease Foundation (www.whirling-disease.org), the USDA Forest Service (*Preventing Accidental Introductions of Freshwater Invasive Species*, available from (http://www.fs.fed.us/invasivespecies/documents/Aquatic\_is\_prevention.pdf), and the California Dept. of Fish and Game (Hosea and Finlayson 2005). General information about freshwater invasive species is available from the U.S. Geological Survey Nonindigenous Aquatic Species website (http://nas.er.usgs.gov), the *Protect Your Waters* website that is co-sponsored by the U.S. Fish and Wildlife Service (http://www.protectyourwaters.net/hitchhikers), and the Sea Grant Program (http://www.sgnis.org).

Handle and dispose of disinfectant solutions properly and take care to avoid damage to lawns or other property. **[Table 2.2](#page-24-0)** describes equipment care. Inspect all equipment, including nets, boat trailer, and clean off any plant and animal material. Prior to leaving a site, drain all bilge water and live wells in the boat. Inspect, clean, and handpick plant and animal remains from vehicle, boat, motor, and trailer. Before moving to the next site, if a commercial car wash facility is available, wash the vehicle, boat, and trailer and rinse thoroughly (hot water pressurized rinse with no soap). Rinse equipment and boat with 1% - 10% bleach solution or other specialized disinfectant to prevent the spread of exotics. Note that many organizations now recommend *against* using felt-soled wading boots in affected areas due to the difficulty in removing myxospores and mudsnails.

## *2.2.2.4 Supply Inventory*

Once a field day is completed, crews should inventory and restock supplies as needed. Ensure that there is a sufficient quantity of site kits to allow sampling at upcoming sites (for at least the next 1-2 weeks). Take note of any supplies that are nearing depletion. Also note any items that may have been lost or damaged during the sampling event. Request additional site kits and/or supplies as needed via the electronic request form. Requests must be made two weeks before needed. Note that not all supplies can be replenished by EPA through the Logistics Contractor, so crews will need to supply some items themselves.

#### <span id="page-24-0"></span>**Table 2.2 Post-sampling Equipment Care**

**Equipment Care after Sampling**

#### **1. Clean for biological contaminants.**

Prior to departing site, drain all water from live wells and buckets used to hold and process fish, and drain all bilge water from the boat.

Inspect motor, boat, trailer, sampling gear, waders, boots, etc. for evidence of mud, snails, plant fragments, algae, animal remains, or debris, and remove using brushes or other tools.

At the base location, inspect and rinse seines, dip nets, kick nets, waders, and boots with water and dry. Use one of the procedures below to disinfect gear if necessary.

Additional precautions to prevent transfer of Whirling Disease spores, New Zealand mudsnails, and amphibian chytrid fungus is provided below:

Before visiting the site, consult the site dossier and determine if it is in an area where whirling disease, New Zealand mud snails, or chytrid fungus are known to exist. Contact the local State fishery biologist to confirm the existence or absence of these organisms.

#### **Equipment Care after Sampling**

If the stream is listed as "positive" for any of the organisms, or no information is available, *avoid using felt-soled wading boots*, and, after sampling, disinfect **all** fish and benthos sampling gear and other equipment that came into contact with water or sediments (i.e., waders, boots, etc.) by one of the following procedures:

#### **Option A:**

- 1. Soak gear in a 10% household bleach solution for at least 10 minutes, or wipe or spray on a 50% household bleach solution and let stand for 5 minutes.
- 2. Rinse with clean water (do not use stream water) and remove remaining debris.
- 3. Place gear in a freezer overnight or soak in a 50% solution of Formula 409® antibacterial cleaner for at least 10 minutes, or soak gear in 120°F (49°C) water for at least 1 minute.
- 4. Dry gear in direct sunlight (at least 84 °F) for at least 4 hours.

#### **Option B:**

- 1. Soak gear in a solution of Sparquat® (4-6 oz. per gallon of water) for at least 10 minutes (Sparquat is especially effective at inactivating whirling disease spores).
- 2. Place gear in a freezer overnight or soak in 120°F (49°C) water for at least 1 minute.
- 3. Dry gear in direct sunlight (at least 84 °F) for at least 4 hours.

#### **2. Clean and dry other equipment prior to storage.**

Rinse coolers with water to clean off any dirt or debris on the outside and inside.

Rinse periphyton sampling equipment with tap water at the base location.

Make sure conductivity meter probes are rinsed with deionized water and stored moist.

Rinse all containers used to collect water chemistry samples three times with deionized water. Place beakers in a 1-gallon sealable plastic bag with a cube container for use at the next stream.

Check nets for holes and repair or locate replacements.

- **3. Inventory equipment and supply needs and relay orders to the IM Team via the supply request form.**
- **4. Remove GPS, multi-probe meter, and set up for predeparture checks and calibration. Examine the oxygen membranes for cracks, wrinkles, or bubbles. Replace if necessary, allowing sufficient time for equilibration.**
- **5. Recharge/replace batteries as necessary.**

**6. Replenish fuel and oil**; if a commercial car wash facility is available, thoroughly clean vehicle and boat (hot water pressurized rinse and no soap).

<span id="page-25-2"></span><span id="page-25-0"></span>**Figure 2.3 Post-sampling Equipment Care**

## **2.3 Safety and Health**

Collection and analysis of samples can involve significant risks to personal safety and health. This section describes recommended training, communications, and safety considerations, safety equipment and facilities, and safety guidelines for field operations.

## <span id="page-25-1"></span>**2.3.1 General Considerations**

Important considerations related to field safety are presented in **[Table 2.3](#page-27-1)**. Please follow your own agency's health and safety protocols or refer to the *Health and Safety Guidance for Field Sampling: National Rivers and Streams Assessment* (available from the EPA Regional Coordinator) and *Logistics of Ecological Sampling on Large Rivers (*Flotemersch, et al. (editors) 2000). Additional sources of information regarding safety-related training include the American Red Cross (1979), the National Institute for Occupational Safety and Health (1981), U.S. Coast Guard (1987) and Ohio EPA (1990).

Field crew members should become familiar with the hazards involved with sampling equipment and establish appropriate safety practices prior to using them. They must make sure all equipment is in safe working condition. Personnel must consider and prepare for hazards associated with the operation of motor vehicles, boats, winches, tools, and other incidental equipment. Boat operators should meet any state requirements for boat operation and be familiar with U.S. Coast Guard rules and regulations for safe boating contained in a pamphlet, "*Federal Requirements for Recreational Boats*," available from a local U.S. Coast Guard Director or Auxiliary or State Boating Official (U.S. Coast Guard, 1987). **A personal floatation device (PFD) must be worn by crew members at all times on the water**. All boats with motors must have fire extinguishers, boat horns, PFDs or flotation cushions, and flares or communication devices. Boats should stay in visual contact with each other, and should use 2-way radios to communicate.

Primary responsibility for safety while electrofishing rests with the Field Crew Leader. Electrofishing units may deliver a fatal electrical shock, and should only be used by qualified, experienced operators. If using a backpack shocker as a secondary sampling method, Field Crew members using electrofishing equipment must be insulated from the water, boat, and electrodes via rubber boots and linesman gloves. Ensure that the backpack electrofishing equipment is equipped with a 45° tilt switch that interrupts the current. All personnel should use chest waders with nonslip soles and linesman gloves. **DO NOT** wear breathable waders while electrofishing. If waders become wet inside, stop fishing until they are thoroughly dry or use a dry pair. Avoid contact with the anode and cathode at all times due to the potential shock hazard. If you perspire heavily, wear polypropylene or some other wicking and insulating clothing instead of cotton. If it is necessary for a crew member to reach into the water to pick up a fish or something that has been dropped, do so only after the electrical current is off and the anode is removed from the water. Do not resume electrofishing until all individuals are clear of the electroshock hazard. Do not make any modifications to the electrofishing unit that would hinder safety. Avoid electrofishing near unprotected people, pets, or livestock. Discontinue activity during thunderstorms or rain. Crew members should keep each other in constant view or communication while electrofishing. For each site, know the location of the nearest emergency care facility. Although the Field Crew Leader has authority, each crew member has the responsibility to question and modify an operation or decline participation if it is unsafe.

#### <span id="page-27-1"></span>**Table 2.3 General Health and Safety Considerations**

#### **Recommended Training**

- •First aid and cardiopulmonary resuscitation (CPR)
- •Vehicle safety (e.g., operation of 4-wheel drive vehicles)
- •Boating and water safety; whitewater safety if applicable
- •Field safety (weather, personal safety, orienteering, site reconnaissance)
- •Equipment design, operation, and maintenance
- •Handling of chemicals and other hazardous materials

#### **Communications**

- •Check-in schedule
- •Sampling itinerary (vehicle used & description, time of departure & return, travel route)
- •Contacts for police, ambulance, hospitals, fire departments, search and rescue personnel
- •Emergency services available near each sampling site and base location
- •Cell (or satellite) phone and VHF radio if possible

#### **Personal Safety**

- •Field clothing and other protective gear including lifejackets for all crew members
- •Medical and personal information (allergies, personal health conditions)
- •Personal contacts (family, telephone numbers, etc.)
- •Physical exams and immunizations

A communications plan to address safety and emergency situations is essential. All field personnel need to be fully aware of all lines of communication. Field personnel should have a daily check-in procedure for safety. An emergency communications plan should include contacts for police, ambulance, fire departments, hospitals, and search and rescue personnel.

Proper field clothing should be worn to prevent hypothermia, heat exhaustion, sunstroke, drowning, or other dangers. Field personnel must be able to swim, and personal flotation devices must be used. Chest waders made of rubberized or neoprene material must always be worn with a belt to prevent them from filling with water in case of a fall. A PFD and suitable footwear must be worn at all times while on board a boat.

Many hazards lie out of sight in the bottoms of rivers and streams. Broken glass or sharp pieces of metal embedded in the substrate can cause serious injury if care is not exercised when walking or working with the hands in such environments. Infectious agents and toxic substances that can be absorbed through the skin or inhaled may also be present in the water or sediment. Personnel who may be exposed to water known or suspected to contain human or animal wastes that carry causative agents or pathogens must be immunized against tetanus, hepatitis, typhoid fever, and polio. Biological wastes can also be a threat in the form of viruses, bacteria, rickettsia, fungi, or parasites.

#### <span id="page-27-0"></span>**2.3.2 Safety Equipment**

Appropriate safety apparel such as waders, linesman gloves, safety glasses, etc. must be available and used when necessary. First aid kits, fire extinguishers, and blankets must be readily available in the field. Cellular or satellite telephones and/or portable radios should be provided to Field Crews working in remote areas in case of an emergency. Supplies (e.g., clean water,

antibacterial soap, ethyl alcohol) must be available for cleaning exposed body parts that may have been contaminated by pollutants in the water.

## <span id="page-28-0"></span>**2.3.3 Safety Guidelines for Field Operations**

General safety guidelines for field operations are presented in **[Table 2.4](#page-29-2)**. Personnel participating in field activities should be in sound physical condition and have a physical examination annually or in accordance with organizational requirements. All surface waters and sediments should be considered potential health hazards due to potential toxic substances or pathogens. Persons must become familiar with the health hazards associated with using chemical fixing and/or preserving agents. Chemical wastes can be hazardous due to flammability, explosiveness, toxicity, causticity, or chemical reactivity. All chemical wastes must be discarded according to standardized health and hazards procedures (e.g., National Institute for Occupational Safety and Health [1981]; USEPA [1986]).

During the course of field research activities, Field Crews may observe violations of environmental regulations, discover improperly disposed hazardous materials, or observe or be involved with an accidental spill or release of hazardous materials. In such cases it is important that the proper actions be taken and that field personnel do not expose themselves to something harmful. The following guidelines should be applied:

- 1. First and foremost, protect the health and safety of all personnel. Take necessary steps to avoid injury or exposure to hazardous materials. If you have been trained to take action such as cleaning up a minor fuel spill during fueling of a boat, do it. However, you should always err on the side of personal safety.
- 2. Field personnel should never disturb or retrieve improperly disposed hazardous materials from the field to bring back to a facility for "disposal". To do so may worsen the impact, incur personal liability for the crew members and/or their respective organizations, cause personal injury, or cause unbudgeted expenditure of time and money for proper treatment and disposal of the material. Notify the appropriate authorities so they may properly respond to the incident.
- 3. For most environmental incidents, the following emergency telephone numbers should be provided to all Field Crews: State or Tribal department of environmental quality or protection, U.S. Coast Guard, and the U.S. EPA regional office. In the event of a major environmental incident, the National Response Center may need to be notified at 1-800- 424-8802.

#### <span id="page-29-2"></span>**Table 2.4 General Safety Guidelines for Field Operations**

- Two crew members must be present during all sample collection activities, and no one should be left alone while in the field. Boats should proceed together down the river.
- Use caution when sampling on foot in swift or deep water. Wear a suitable PFD and consider using a safety tether held by an assistant.
- Use extreme care walking on riprap. Rocks can shift unexpectedly and serious falls are possible.
- Field crew members using electrofishing equipment must be insulated from the water, boat, and electrodes via non-breathable waders and linesman gloves. Use chest waders with nonslip soles.
- **Electrofishing units may deliver a fatal electrical shock, and should only be used by qualified,** experienced operators.
- **Professional quality breathable waders with a belt are recommended for littoral sampling only,** and at a safe distance from the electrofishing sampling. Neoprene boots are an alternative, but should have sturdy, puncture resistant soles.
- Exposure to water and sediments should be minimized as much as possible. Use gloves if necessary, and clean exposed body parts as soon as possible after contact.
- All electrical equipment must bear the approval seal of Underwriters Laboratories and must be properly grounded to protect against electric shock.
- Use heavy gloves when hands are used to agitate the substrate during collection of benthic macroinvertebrate samples.
- Use appropriate protective equipment (e.g., gloves, safety glasses) when handling and using hazardous chemicals.
- Crews working in areas with venomous snakes must check with the local Drug and Poison Control Center for recommendations on what should be done in case of a bite from a venomous snake.
- Any person allergic to bee stings, other insect bites, or plants (i.e., poison ivy, oak, sumac, etc.) must take proper precautions and have any needed medications handy.
- Field personnel should also protect themselves against deer or wood ticks because of the potential risk of acquiring pathogens that cause Rocky Mountain spotted fever, Lyme disease, and other illnesses.
- Field personnel should be familiar with the symptoms of hypothermia and know what to do in case symptoms occur. Hypothermia can kill a person at temperatures much above freezing (up to  $10^{\circ}$ C or 50 $^{\circ}$ F) if he or she is exposed to wind or becomes wet.
- Field personnel should be familiar with the symptoms of heat/sun stroke and be prepared to move a suffering individual into cooler surroundings and hydrate immediately.
- Handle and dispose of chemical wastes properly. Do not dispose any chemicals in the field.

## **2.4 Forms (NRSA App)**

<span id="page-29-0"></span>Forms are the key to data collection and tracking for the NRSA 2023/24. Field Crews must use electronic forms to submit their field data. If the NRSA App or iPad isn't available, collect information on the provided paper data forms but data must be transferred to the App to be submitted.

## <span id="page-29-1"></span>**2.4.1 Field Forms**

Field forms are the primary documents where crews record measures, observations, and collection information during the course of the field day. Additional information regarding specifics of data entry is contained in **Section [1.6](#page-16-0)**.

• Electronic Field Forms: This form of data collection can be collected through an Apple iOS portable electronic device (tablets). The field forms will be optimized for tablet devices. The App will be preloaded on all EPA-owned iPads prior to distribution to Field Crews or can be downloaded from the Apple App Store and installed on the Field Crews'

iPads. It is important for a Field Crew to familiarize themselves with the App prior to field sampling.

#### <span id="page-30-0"></span>**2.4.2 Tracking Forms and Packing Slips**

The Tracking Form in the App describes the status and location of all samples collected during NRSA 2023/24. Field Crew Leaders will submit the pertinent portion(s) of this form electronically through App submissions) whenever samples are shipped. See **APPENDIX C**: SHIPPING GUIDELINES for more information.

Packing slips [\(Figure 2.4\)](#page-30-1) are postcard sized slips pre-populated with sample IDs that match the sample labels. Packing slips are included in the site kit with sample labels. Packing slips are to accompany samples sent to any of the national labs.

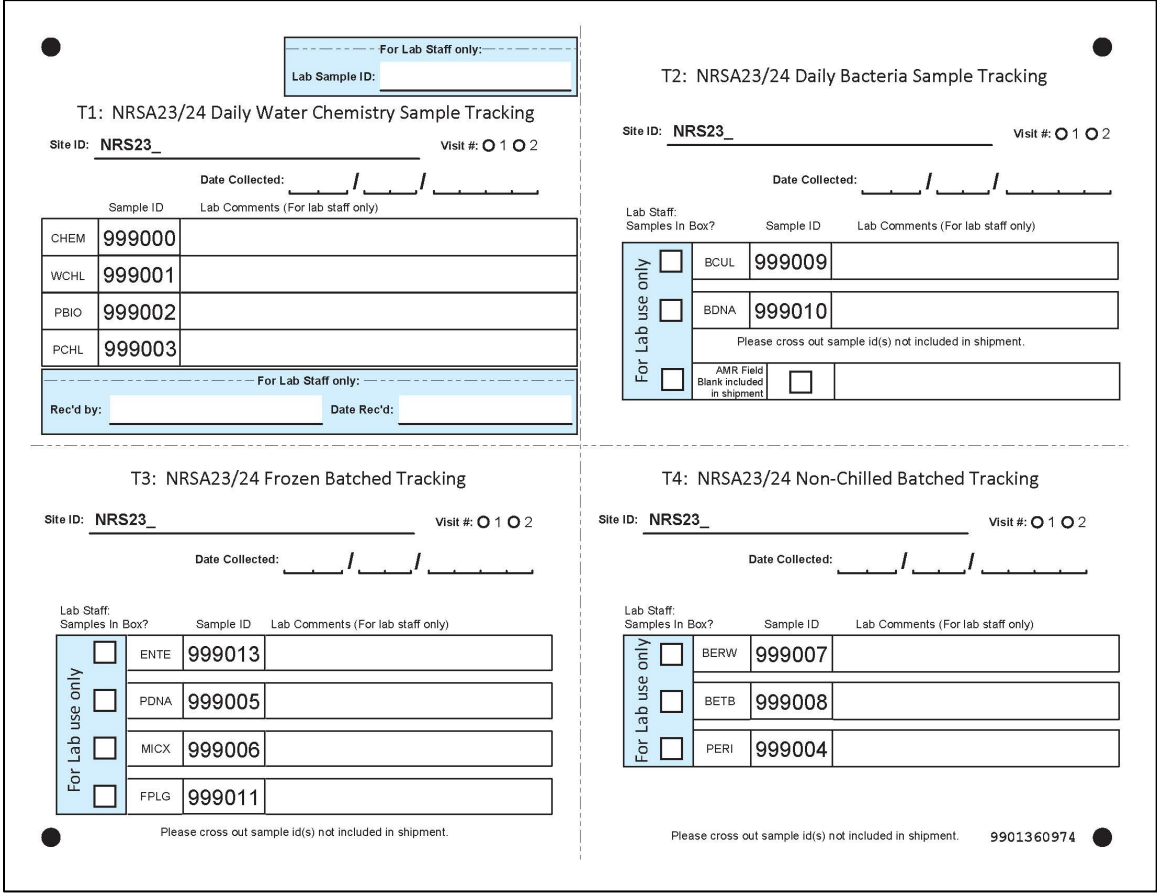

<span id="page-30-1"></span>**Figure 2.4. Example Sample Packing Slips to Accompany Sample Shipments**

## <span id="page-31-0"></span>**2.4.3 Equipment and Supplies**

#### *2.4.3.1 Request Form*

Field Crews will submit requests for site kits or other supplies via an electronic request form (**[Figure 2.5](#page-31-1)**). This form will be submitted to the NARS IM Coordinator who will ensure that the request reaches the appropriate entity. Crews should submit the Request Form at least two weeks before their desired sampling date. In addition to typing in specific requests, crews may select one or more of the pre-populated items listed below:

- Site kit: contains all consumable supplies for one site, sample labels, packing slips, FedEx shipping labels to PESD-AL and EPA-Cincinnati, coolers (for sending immediate samples to PESD-AL and EPA-Cincinnati), and cooler liners.
- Frozen batched box: contains box, two-piece dry ice liner, Class 9 hazardous label, FedEx label to GLEC.

<span id="page-31-1"></span>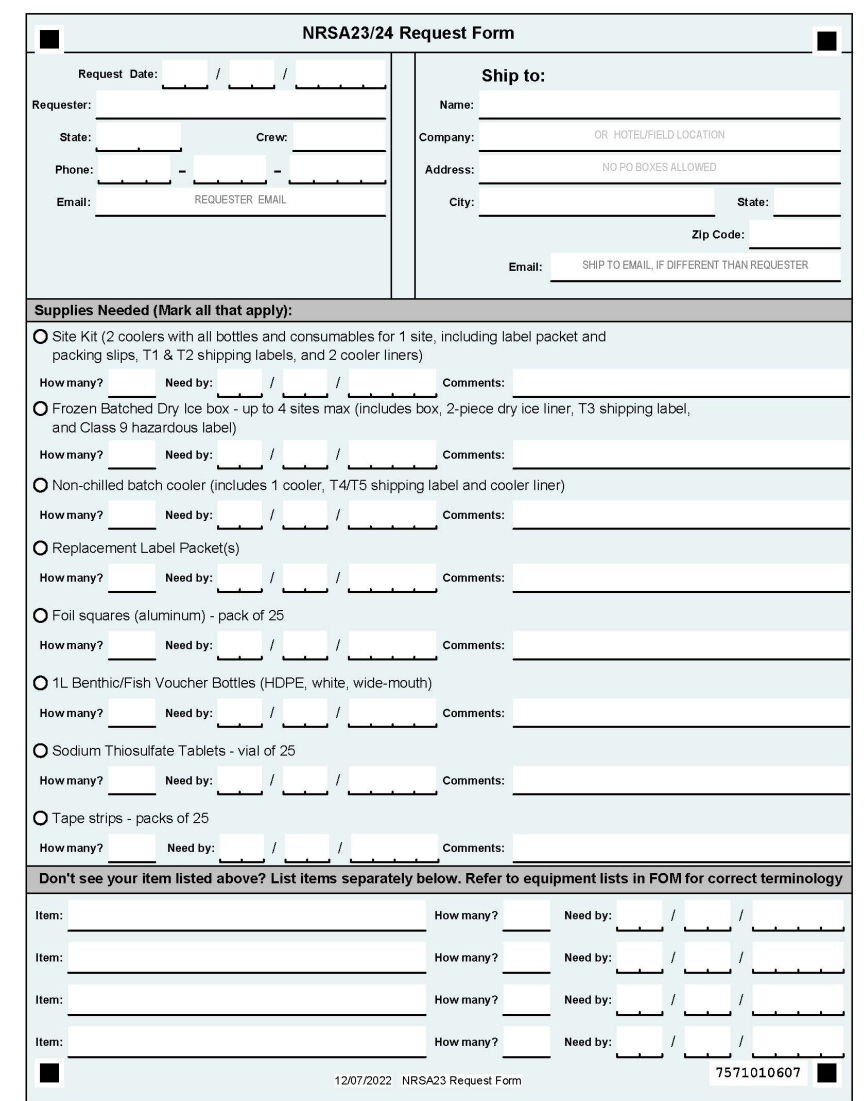

• Non-chilled batched cooler: contains cooler, cooler liner, FedEx label to GLEC

## *2.4.3.2 Base Kit*

The Base Kit is comprised of the subset of durable equipment and supplies needed for NRSA 2023/24 sampling that is provided by EPA through the Contract Field Logistics Coordinator. Typically, one Base Kit is provided to each Field Crew and contains some of the equipment that is used throughout the field season. See **APPENDIX A**: EQUIPMENT & SUPPLIES for a list of the items provided by EPA in the Base Kit.

## *2.4.3.3 Site Kit*

A site kit contains the subset of consumable supplies (i.e., items used up during sampling or requiring replacement after use) provided by EPA through the Field Logistics Contractor. The site kit will contain all the sample bottles and labels necessary for sampling a single site. A new site kit is provided (upon request) for each site sampled. See **APPENDIX A**: EQUIPMENT & SUPPLIES for the consumable items that will be provided by EPA.

## *2.4.3.4 Field Crew Supplied Items*

The Field Crew will also supply particular items for the field sampling day. These items might include supplies from a previous NRSA, typical field equipment (like a GPS), or a boat. See **APPENDIX A**: EQUIPMENT & SUPPLIES for the items that the Field Crew will need to provide.

## **3 INITIAL SITE PROCEDURES**

<span id="page-33-0"></span>When you arrive at a site, you must first confirm that you are at the correct site, and then determine if the site meets the criteria for sampling and data collection activities (See Site Evaluation Guidelines EPA-841-B-22-005). Inspect the selected reach for appropriate access, safety, and general conditions. Decide whether the site is at base flow condition and not unduly influenced by rain events which could affect the representativeness of field data and samples. If you determine that the site can be sampled, lay out a defined reach within which all sampling and measurement activities are conducted.

All field data will be recorded and submitted through the NRSA App. As a Crew begins to sample a site, they access the App and select the correct state, site ID, and visit number (visit 1 for all sampling events except the second visit to a revisit site). The final selection before data entry may begin is the selection of wadeable versus boatable sampling methods (see following section). The choice of wadeable or boatable will allow the user to access the correct set of field forms for the given sampling method.

The first form that is typically completed is the Verification Form. Upon opening this form, enter the sampling date by using the "today" button or by entering the date using the specified format. If a site is sampled over multiple days, use the date the water chemistry sample was collected as the official sampling date. Typically, many key site activities will take place on this date, which is why it will be used as the official sampling date. The date entered on the Verification Form will populate to other forms as well, but those dates can be changed manually if needed. Enter or verify the site name (if known) and enter the crew ID that was assigned to the sampling crew prior to the field season.

## **3.1 Site Verification Activities**

## <span id="page-33-2"></span><span id="page-33-1"></span>**3.1.1 Locating the X-Site**

River and stream sampling points were chosen using the medium resolution National Hydrography Dataset (NHD), in particular NHD-Plus HR, following a systematic randomized selection process (Stevens and Olsen, 2004). Each point is referred to as the "X-site." The "Xsite" is the mid-point of the sampling reach, and it will determine the location and extent for the rest of the sampling reach. The latitude/longitude of the "X-site" is listed on the site evaluation spreadsheet that was distributed to each Field Crew Leader. **[Table 3.1](#page-34-1)** provides the equipment and supplies needed for site verification.

Note that the coordinates provided on the site evaluation spreadsheet may not be located in the middle of the stream or river; and in some cases, the coordinates may be on dry land next to the stream or river. In these cases, it is important for crews to locate the X-site at a point that is in the middle of the stream or river (e.g., midway between the left and right banks). To do this, simply measure the distance between banks and move the point perpendicular to the nearest bank until it is half-way between the left and right banks. Record these coordinates as the X-site on the Verification Form in the App in the Measured Latitude and Longitude fields. Also record the location of the coordinates (X-site in the case of wadeable sites), the number of satellites your GPS is using and all methods used to verify the site. If the provided coordinates are located on dry land near a stream, move the coordinates to the nearest blue line in NHD-Plus HR during the desktop reconnaissance. Note this movement on the site evaluation spreadsheet and in the comments section of the Verification Form.

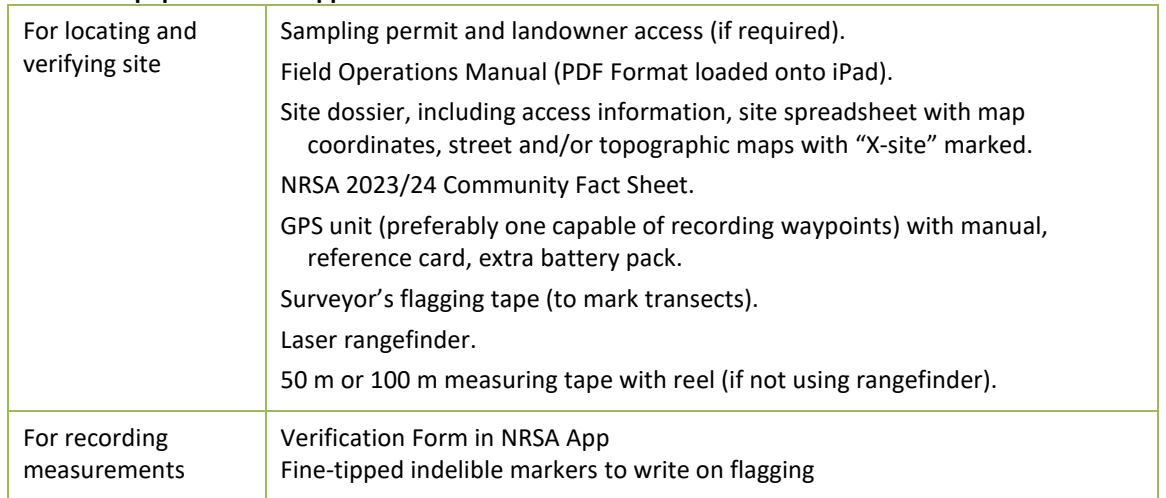

#### <span id="page-34-1"></span>**Table 3.1 Equipment and Supplies: Site Verification**

#### <span id="page-34-0"></span>**3.1.2 Determining the Sampling Status of a Stream**

After you confirm the location of the X-site, evaluate the stream reach surrounding the X-site and classify the stream into one of three major sampling status categories: sampleable, nonsampleable, or no access (see **[Table 3.2](#page-35-0)**). The primary distinction between "Sampleable" and "Non-Sampleable" streams is based on the presence of a defined stream channel, water content during base flow, and adequate access to the site. By using the information below, the Field Crew will ultimately determine if the site will be sampled or not. In the App, select Yes on No to the question "Did you sample this site". The selection will open either a list of sampling methods or a list of specific reasons why the site was not sampled.

*There must be greater than 50% water throughout the channel reach*. If the channel is dry at the X-site, determine if water is present within 20 channel-widths upstream and downstream of the X-site – for small systems, 150 m is the minimum reach length that can be sampled, so the upstream and downstream lengths would be 75 meters each. If there are isolated pools of water within the reach that equal greater than 50% of the reach length, proceed to sample using the modified procedures outlined in **Sectio[n 3.1.1](#page-33-2)**. Do not drop the site if it is dry at the X site, as long as there is greater than 50% water throughout the channel. If less than 50% of the reach has water, classify the site as "Dry-visited" on the Verification Form in the App. NOTE: Do not "slide" the reach (**Sectio[n 3.2.1](#page-39-0)**) for the sole purpose of obtaining more water to sample (e.g., the downstream portion of the reach has water, but the upstream portion does not).

Record the sampling status and pertinent site verification information on the Verification Form in the App. If the site is non-sampleable or inaccessible, no further sampling activities are conducted. Replace the site with the appropriate replacement site (**Sectio[n 1.3](#page-13-0)**).

#### <span id="page-35-0"></span>**Table 3.2 Procedure: Site Verification**

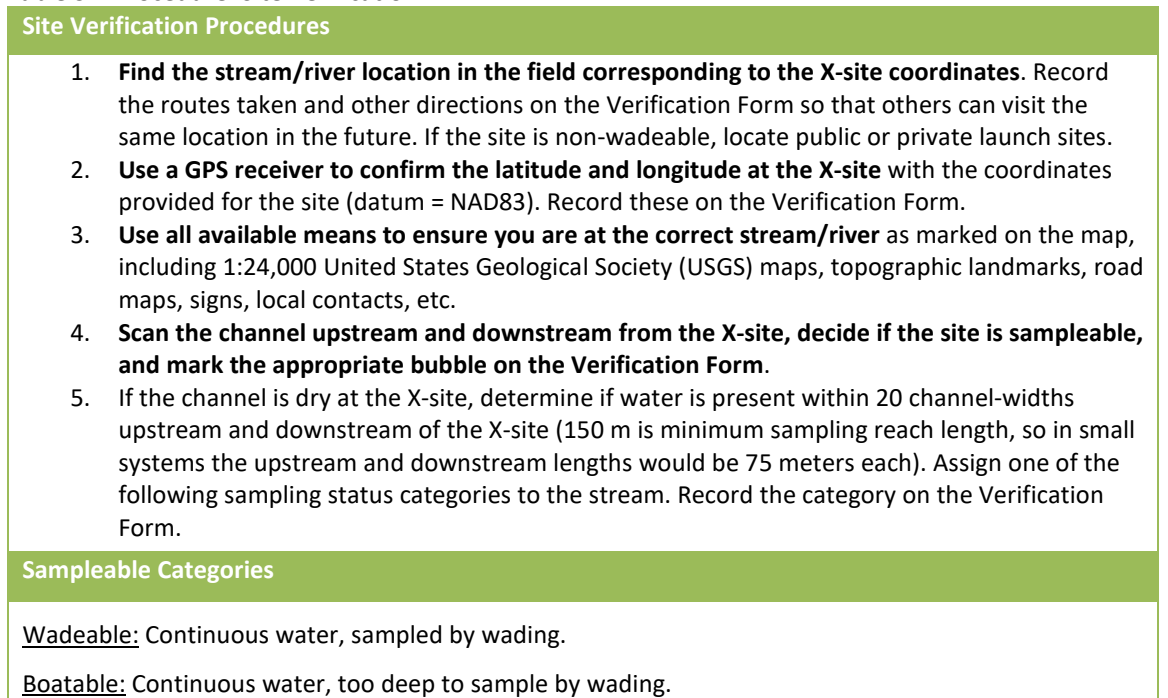

Partial wadeable: Sampled by wading (>50% of reach sampled).

Partial boatable: Sampled by boat (>50% of reach sampled).

Wadeable Interrupted: not continuous water along reach, >50% water in reach.

Boatable Interrupted: not continuous water along reach, >50% water in reach.

Altered Channel: Stream/river channel present but differs from map.

**Non-Sampleable Categories**

#### *PERMANENT*

Dry Channel: Less than 50% water within the reach. Record as "Dry-Visited." If site was determined to be dry (or otherwise non-perennial) from another source and/or field verified before the actual sampling visit, record as "Dry-Not visited" in the site evaluation spreadsheet.

Wetland: Standing water present, but no definable stream channel. If wetland is surrounding a stream channel, define the site as Target but restrict sampling to the stream channel.

Map Error: No evidence that a water body or stream channel was ever present at the X-site.

Impounded stream: Stream is submerged under a lake or pond due to manmade or natural (e.g., beaver dam) impoundments. If the impounded stream is still wadeable, record it as "Altered" and sample.

Other: Examples would include underground pipelines, or a non-target canal. A sampling site must meet both of the following criteria to be classified as a non-target canal:

The channel is constructed where no natural channel has ever existed.

The sole purpose/usage of the reach is to transfer water. There are no other uses of the waterbody by humans (e.g., fishing, swimming, and boating).

*TEMPORARY* 

Not Boatable: need a different crew.

Not Wadeable: need a different crew.
Other: The site could not be sampled on that particular day but is still a target site. Examples might include a recent precipitation event that has caused unrepresentative conditions.

**No Access to Site Categories**

Access Permission Denied: You are denied access to the site by the landowner.

Permanently Inaccessible: Site is unlikely to be sampled by anyone due to physical barriers that prevent access to the site (e.g., cliffs).

Temporarily Inaccessible: Site cannot be reached due to barriers that may not be present at a future date (e.g. forest fire, high water, road temporarily closed, unsafe weather conditions).

Other: explain in the comments section.

- **6.** Do not sample non-target or "Non-sampleable" or "No Access" sites. Select the "NO" bubble for "Did you sample this site?" and mark the appropriate bubble in the "Non-Sampleable" or "No Access" section of the Verification Form; provide a detailed explanation in comments section.
- **7.** If the reason for not sampling the site is a temporary condition, the site should be scheduled for sampling at a later time. The subsequent sampling event, if successful, will use the same visit number and the crew will simply update the previous information recorded on the Verification Form and submit the form with the new data.

## **3.1.3 Elevation at Transect A**

Record the elevation at Transect A using your GPS device. To record this information, record the elevation holding the GPS at approximately 3 feet above the surface of the water. Ensure that the numbers are properly recorded from Transect A on the Verification Form in the App. You will use this same method to record the elevation at Transect K at the end of the sampling day and record that value on the Assessment Form.

## **3.1.4 Sampling During or After Rain Events**

Avoid sampling during high flow rainstorm events. Use your best professional judgement to determine if the stream has risen above baseflow during this recent rain event. It is often unsafe to be in the water during such times. In addition, biological and chemical conditions during such episodes are often quite different from those during baseflow. On the other hand, sampling cannot be restricted to only strict baseflow conditions. It would be next to impossible to define "strict baseflow" with any certainty at an unstudied site. Such a restriction would also greatly shorten the index period when sampling activities can be conducted. Thus, some compromise is necessary regarding whether to sample a given stream because of storm events. To a great extent, this decision is based on the judgment of the Field Crew. Some guidelines to help make this decision are presented in **[Table 3.3](#page-37-0)**. The major indicator of the influence of storm events will be the condition of the stream itself. **If you decide a site is unduly influenced by a storm event, do not sample the site that day**.

### <span id="page-37-0"></span>**Table 3.3 Guidelines to Determine the Influence of Rain Events**

- If it is running at bank full discharge or the water seems much more turbid than typical for the class of stream do not sample it that day.
- Do not sample that day if it is unsafe to be in the water.
- Keep an eye on the weather reports and rainfall patterns. Do not sample a stream during periods of prolonged heavy rains.
- If the stream seems to be close to normal summer flows and, does not seem to be unduly influenced by storm events, sample it even if it has recently rained or is raining.

## **3.1.5 Site Photographs**

Taking site photographs is an optional activity but should be considered if the site has unusual natural or manmade features associated with it. If you do take photographs with a digital camera at a site, date stamp the photograph and include the site ID. Most cell phone cameras also have the ability to attach geographical location data to a particular picture. Alternatively, start the sequence with one photograph of an  $8.5 \times 11$ -inch piece of paper with the site ID, waterbody name, and date printed in large, thick letters. After the photo of the site ID information, take at least two photographs at the X-site, one in the upstream direction and one downstream. Take any additional photos you find interesting after these first three pictures. Keep a log of your photographs and briefly describe each one. Photographs can be uploaded to the NARS SharePoint site.

# **3.2 Laying out the sampling reach**

<span id="page-37-1"></span>Many of the biological and habitat structure measures require sampling a certain length of a stream to get a representative picture of the ecological community. **A length of 40 times the wetted width is necessary to characterize the habitat and several biotic assemblages associated with the sampling reach.** Establish the sampling reach about the X-site using the procedures described in **[Table 3.4](#page-38-0)** (non-wadeable sites). It is **highly recommended** that you lay out the sampling reach for large, non-wadeable sites before you go in the field using maps, aerial photos, and/or Geographic Information System (GIS) software. This will save time on the field day.

When you arrive at the site, scout the sampling reach to make sure it is clear of obstacles that would prohibit sampling and data collection activities. Record the channel width used to determine the reach length, and the sampling reach length upstream and downstream of the Xsite on the Verification Form in the App. If you did not have to slide the reach, the upstream and downstream lengths will be equal.

**[Figure 3.1](#page-39-0)** illustrates the principal features of the established sampling reach for non-wadeable sites, including the location of 11 cross-section transects used for collecting samples and physical habitat measurements. The figure also shows the specific sampling stations on each transect for collection of periphyton and benthic macroinvertebrate samples.

For each site, crews may prepare an optional map of the reach sampled to help explain specific characteristics or sampling decisions. This can be drawn by hand or produced digitally with any number of mapping programs. In addition to any other interesting features that should be marked on the map, note any landmarks/directions that can be used to find the X-site for future visits. The optional map can be uploaded to the NARS SharePoint site. If a map is uploaded, check the "Crew scanned or submitted a site sketch" box on the Verification Form in the App.

### <span id="page-38-0"></span>**Table 3.4 Procedure: Laying Out the Sampling Reach at Non-Wadeable Sites**

Laying out the sampling reach at the base site (recommended at non-wadeable sites)

- 1. Using GIS, an aerial photo or a 1:100:000 topographic map; **locate the X-site using the coordinates provided for the site**.
- 2. **Determine the average wetted width of the channel at the X-site** using GIS, available maps, and/or aerial photographs. To get an average, determine the wetted width of the channel at five places of "typical" width within approximately five channel widths upstream and downstream from the X-site. **Average the 5 readings together and round to the nearest 1 m.**
- 3. **Multiply the average wetted width by 40 to determine the reach length**. If the average width is <4 m, use 150 m as a **minimum** reach length. If the average width is >100 m, use 4 km as a **maximum** reach length. Record both the average channel width and total intended reach length on the Verification Form in the App
- 4. **From the X-site, measure a distance of one-half the reach length downstream using GIS**. Be careful to measure all of the bends of the river/stream; do not artificially straighten out the line of measurement. The **downstream endpoint is marked as Transect K**. Measure one-half the reach length upstream from the X-site; **the upstream end of the reach is marked as Transect A.** Record the upstream and downstream reach lengths on the Verification Form in the App.
- 5. **Measure 1/10 of the reach length downstream from Transect A, and mark this spot as Transect B**. **Continue marking the 11 transects A - K in increments of 1/10 of the reach length.** Enter the waypoints for transects into a GPS unit so transects are easy to find on the sampling day.
- 6. **Assign the sampling station at Transect A randomly** (e.g., use the seconds display on a digital watch or other random number selection method to select the initial sampling station:  $0 - 4 =$  Left Bank, 5 – 9 = Right Bank). From here, three stations will be on the first (randomly selected) side of the river, then two on the other, then two on the first side, and so on through Transect K (as shown in **[Figure 3.1](#page-39-0)**). Note that left and right sides of the stream are determined while you are facing downstream. It is at these locations that you will collect benthic macroinvertebrate and periphyton samples.
- 7. When you are at the site, "ground truth" the wetted width measurements and proceed to **[Table](#page-40-0)  [3.5](#page-40-0)** to see if the layout needs to be adjusted.

### **Laying out the sampling reach in the field**

- **1. Locate the X-site using the coordinates provided for the site.**
- 2. Use a laser range finder to **determine the wetted width of the channel at 5 places of "typical" width** within approximately 5 channel widths upstream and downstream from the X-site. **Average the five readings together and round to the nearest 1 m.**
- 3. **Multiply the average wetted width by 40 to determine the reach length.** If the average width is <4 m, use **150 m as a minimum reach length**. If the average width is >100 m, **use 4 km as a maximum reach length**. Record both the average channel width and total intended reach length on the Verification Form in the App.
- *4. For channels with "interrupted flow", estimate the width based on the unvegetated width of the channel (again, with a 150 m minimum and 4 km maximum).*
- 5. **Check the condition of the stream about the X-site** by having one crew member go upstream and one downstream. Each person proceeds until they can see the stream to a distance of 20 times the average channel width (equal to one-half the sampling reach length) determined in Step 3.
- 6. **Determine if the reach needs to be adjusted** about the X-site due to confluences with higher order streams (downstream), transitions into lower order streams (upstream), impoundments (lakes, reservoirs, ponds), physical barriers (e.g., falls, cliffs), or because of access restrictions to a portion of the initially-determined sampling reach. Refer to **[Table 3.5](#page-40-0)** for specific instructions. Record the upstream and downstream reach lengths on the Verification Form in the App.
- 7. Starting at the X-site (or the new midpoint of the reach if it had to be adjusted as described in Step 6), measure a distance of one-half the reach length upstream and downstream using a GPS unit, laser rangefinder, or tape measure. Be careful to measure all of the bends of the river/stream; do not artificially straighten out the line of measurement. Enter the channel to make measurements only when necessary to avoid disturbing the stream channel prior to sampling activities. The downstream endpoint is flagged as Transect K. The upstream end of the reach is flagged as Transect A.
- 8. At Transect A, use the seconds display on a digital watch or other random number selection method to select the initial sampling station for transect samples:  $0 - 4 =$  Left Bank,  $5 - 9 =$  Right Bank. Mark "L" or "R" on the transect flagging. Note that left and right sides of the stream are determined while you are facing downstream. It is at these locations that you will collect benthic macroinvertebrate and periphyton samples.
- 9. Measure 1/10 of the reach length downstream from Transect A. Flag this spot as Transect B. Assign the sampling station systematically after the first random selection as shown in **[Figure 3.1](#page-39-0)**. Three stations will be on the first side of the river, then two on the other, then two on the first side, and so on through Transect K.
- 10. Proceed downstream with a GPS unit, laser rangefinder, or tape measure and flag the positions of nine additional transects (labeled "C" through "K" as you move downstream) at intervals equal to 1/10 of the reach length. Continue to assign the sampling stations systematically.

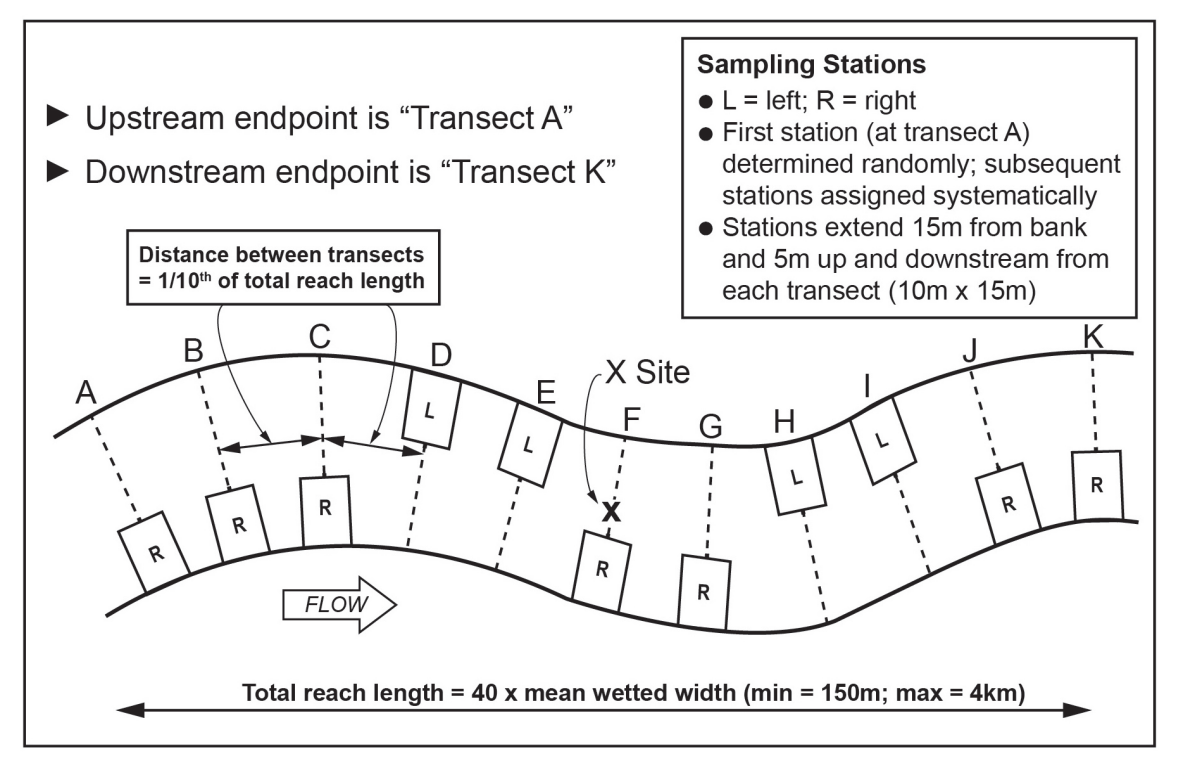

### <span id="page-39-0"></span>**Figure 3.1 Sampling Reach Features (Non-Wadeable Sites)**

## **3.2.1 Sliding the Reach**

There are some conditions that may require sliding the reach about the X-site (i.e., the X-site is no longer located at the midpoint of the reach) to avoid features we do not wish to or physically cannot sample across. Reasons for sliding the reach include:

Lack of landowner permission.

- Confluence with higher order waterbody.
- Impoundment.
- Impassable barrier.

Sliding the reach involves noting the distance of the barrier, confluence, or other restriction from the X-site, and flagging the restriction as the endpoint of the reach. Add the distance to the other end of the reach, such that the total reach length remains the same, but it is no longer centered about the X-site. **[Table 3.5](#page-40-0)** describes when you should and should not slide the sampling reach. Record the upstream and downstream reach lengths on the Verification Form in the App.

### <span id="page-40-0"></span>**Table 3.5 Procedure: Sliding the Sampling Reach**

- 1. Slide the reach if you run into an **impoundment** (lake, pond, or reservoir), so that the lake/stream confluence is at one end.
- 2. Slide the reach if you run into an **impassible barrier** (e.g., waterfall, cliff, navigation dam) so that the barrier is at one end.
- 3. Slide the reach if you run into a **confluence** (another stream meeting the water-body you are sampling) with a higher Strahler Order.
- 4. When you are d**enied access permission** to a portion of the reach, you can slide the reach to make it entirely accessible; use the point of access restriction as the endpoint of the reach.
- 5. Note the distance of the **barrier, confluence, or other restriction** from the X-site, and flag the restriction as the endpoint of the reach. Add the distance to the other end of the reach, so the total reach length remains the same, but it is no longer centered about the X-site.
- 6. **Do not slide the reach so that the X-site falls outside of the reach boundaries**.
- 7. **Do not proceed upstream into a lower order stream or downstream into a higher order stream** when laying out the stream reach (order is based on 1:100,000 scale maps).
- 8. **Do not slide a reach to avoid man-made obstacles** such as bridges, culverts, rip-rap, or channelization. These represent important features and effects to study.
- 9. **Do not slide a reach to gain more water** to sample if the flow is interrupted.
- 10. **Do not slide a reach to gain better habitat** for benthos or fish.

# **3.3 Modifying Sample Protocols for High or Low Flows**

## **3.3.1 Streams with Interrupted Flow**

You cannot collect the full complement of field data and samples from streams that are categorized as "Interrupted" (**[Table 3.6](#page-41-0)**). Note that no data should be collected from streams that are completely "Dry" as defined in **[Table 3.6](#page-41-0)**. Interrupted streams will have some crosssections amenable to biological sampling and habitat measurements and some that are not. To be considered target, streams must have greater than 50% water in the reach length within the channel (can be isolated pools). Modified procedures for interrupted streams are presented in **[Table 3.6.](#page-41-0)** Samples for water chemistry (**Section [6](#page-46-0)**) will be collected at Transect A (even if the reach has been adjusted by "sliding" it). If Transect A is dry and there is water elsewhere in the sample reach, collect the sample from a location having water with a surface area  $>1$  m<sup>2</sup> and a depth >10 cm.

Collect data for the physical habitat indicators along the entire sample reach from interrupted streams, regardless of the amount of water present at each of the transects. Obtain depth measurements along the deepest part of the channel (the "thalweg") along the entire sampling reach to provide a record of the "water" status of the stream for future comparisons (e.g., the

percent of length with intermittent pools or no water). Other measurements associated with characterizing riparian condition, substrate type, etc., are useful to help infer conditions in the stream when water is flowing.

### <span id="page-41-0"></span>**Table 3.6 Reach Layout Modifications for Interrupted Streams**

Streams with less than 50% of the reach length containing water (not necessarily continuous) are considered dry and are not sampled.

If more than 50% of the channel has water and if Transect A is dry but there is flowing water or a pool of water having a surface area > 1 m<sup>2</sup> and a depth > 10 cm somewhere along the defined sampling reach, take the water sample at the pool or flowing water location that is nearest to the Transect A. Note that the sample wasn't collected at the Transect A and where on the reach the sample was collected on the field data form.

Do not collect a water sample if there is no acceptable location within the sampling reach. Mark the no sample collected box for the water chemistry sample on the Sample Collection Form in the App and use the comment bubble to explain why the sample was not collected.

### **Physical Habitat, Periphyton and Benthic Macroinvertebrates**

Obtain a complete thalweg profile for the entire reach. At points where the channel is dry, record depth as 0 cm and wetted width as 0 m.

At each of the transects (cross-sections), sample the stream depending on flow status:

DRY CHANNEL: No surface water anywhere in cross-section; collect all physical habitat data. Use the unvegetated area of the channel to determine the channel width and the subsequent location of substrate sampling points. Record the wetted width as 0 m. Record substrate data at the sampling points located in the unvegetated, but dry, channel. Do not collect periphyton or benthic macroinvertebrates from this transect.

DAMP CHANNEL: No flowing water at transect, only puddles of water < 10 cm deep; collect all physical habitat data. Do not collect periphyton or benthic macroinvertebrates from this transect.

WATER PRESENT: Transect has flow or pools > 10 cm deep; collect all data and measurements for physical habitat, periphyton, benthic macroinvertebrate, and fish indicators, using standard procedures.

## **3.3.2 Braided Rivers and Streams**

Depending upon the geographic area and/or the time of the sampling visit, you may encounter a stream having "braided" channels, which are characterized by numerous sub-channels that are generally small and short, often with no obvious dominant channel. If you encounter a braided stream, establish the sampling reach using the procedures presented in **[Table 3.7.](#page-42-0)** Figuring the mean width of extensively braided rivers and streams for purposes of setting up the sampling reach length is challenging. For braided channels, measure the mean width and bankfull width as defined in the physical habitat protocols (**Section [10](#page-60-0)**). For relatively small streams (mean bankfull width ≤15 m) the sampling reach is defined as 40 times the mean bankfull width. For larger streams (>15 m), sum the actual wetted width of all the braids and use that as the width for calculating the 40 x channel width reach length. If there is any question regarding an appropriate reach length for the braided system, it is better to overestimate. Make detailed notes and sketches on the Verification Form in the NRSA App about what you did. Also add additional details to the optional site map and submit to EPA via the NARS SharePoint site. It is important to remember that the purpose of the 40 x channel width reach length is to sample enough streams to incorporate the variability in habitat types. Generally, the objective is to

sample a long enough stretch of a stream to include two to three meander cycles (about six pool riffle habitat sequences). In the case of braided systems, the objective of this protocol modification is to avoid sampling an excessively long stretch of stream. In a braided system where there is a 100 m wide active channel (giving a 4 km reach length based on the standard procedure) and only 10 m of wetted width (say five, 2 m wide braids), a 400 m long sample reach length is likely to be sufficient, especially if the system has fairly homogenous habitat throughout its length.

### <span id="page-42-0"></span>**Table 3.7 Procedure: Modifications for Braided Rivers and Streams**

- 1. Estimate the mean width as the bankfull channel width as defined in the physical habitat protocol.
	- If the mean width is ≤15 m, set up a 40 x channel width sample reach in the normal manner, using the mean bankfull width for your calculations.
	- If >15 m, sum up the actual wetted width of all the braids and use that as the width for calculating the 40 x channel width reach length. Remember the minimum reach length is always 150 m.
	- If the reach length seems too short for the system in question, set up a longer sample reach, taking into consideration that the objective is to sample a long enough stretch of a stream to include at least two to three meander cycles (about six pool riffle habitat sequences).
	- 2. Make detailed notes and sketches on the Verification Form and optional site map about what you did.

# **4** *In Situ* **Measurements of Dissolved Oxygen, pH, Temperature, and Conductivity**

# **4.1 Summary of Method**

Measure *in situ* DO, pH, water temperature, and conductivity using a calibrated multi-parameter water quality meter (or sonde). Take the measurements mid-channel at Transect A. Take the readings at 0.5 m depth. Measure the site depth accurately before taking the measurements. If the depth at Transect A is less than 1 meter, take the measurements at mid-depth. Take care to avoid the probe contacting bottom sediments, as the instruments are delicate. Record the measurements on the Field Measurement Form in the App.

# **4.2 Equipment and Supplies**

**[Table 4.1](#page-43-0)** provides the equipment and supplies needed to measure dissolved oxygen, pH, temperature, and conductivity.

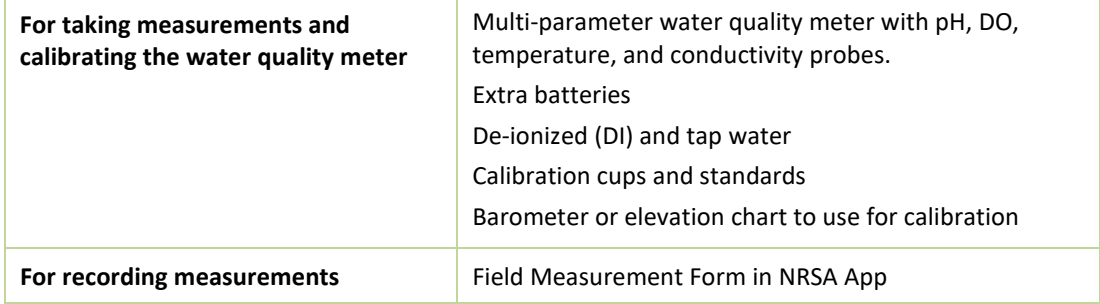

<span id="page-43-0"></span>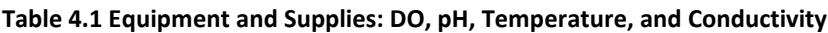

## **4.2.1 Multi-Probe Sonde**

## Dissolved Oxygen Meter

Calibrate the DO meter prior to each sampling event. It is recommended that the probe be calibrated in the field against an atmospheric standard (e.g., ambient air saturated with water) prior to launching the boat. Note that DO should always be calibrated at the site and should never be calibrated at your base location. Follow your manufacturer's guidelines for calibration of the DO probe.

## pH Meter

Calibrate the pH meter prior to each sampling event. Calibrate the meter in accordance with the manufacturer's instructions and with the crew agency's existing Standard Operating Procedures (SOP). Ideally, a quality control solution (QCS) should be used that is similar in ionic strength to the water samples you will be measuring.

## Temperature Meter

Check the accuracy of the sensor against a thermometer that is traceable to the National Institute of Standards and Technology (NIST) at least once per sampling season and record the NIST thermometer reading and the sensor reading on the Field Measurement Form. These same values can be recorded each time for the Field Measurement Form unless the accuracy check is conducted again. The entire temperature range encountered in the NRSA should be incorporated in the testing procedure and a record of test results kept on file.

## Conductivity Meter

Calibrate the conductivity meter prior to each sampling event. Calibrate the meter in accordance with the manufacturer's instructions. Ideally, a QCS solution should be used that incorporates the entire conductivity range encountered in the NRSA and a record of test results kept on file.

# **4.3 Sampling Procedure**

**[Table 4.2](#page-44-0)** presents step by step procedures for measuring dissolved oxygen, pH, temperature, and conductivity.

## <span id="page-44-0"></span>**Table 4.2 Procedure: Temperature, pH, Conductivity and Dissolved Oxygen**

- 1. Check Meter and probes and calibrate according to manufacturer's specifications.
- 2. Samples are taken mid-channel, at Transect A, at a depth of 0.5 meters or at mid-depth if less than 1 meter deep.
- 3. Lower the sonde in the water and measure DO, pH, temperature, and conductivity at 0.5 m depth (or at mid-depth if less than 1 meter deep).
- 4. Record the measurements on the Field Measurement Form, noting whether the conductivity value is corrected to 25°C.
- 5. Provide comments on any measurements that the crew feels needs further explanation or when a measurement cannot be made.

# **5 Collection of Antimicrobial Resistance Samples**

# **5.1 Summary of Method**

Antimicrobial resistance is a naturally occurring phenomenon in the environment. However, human activity can contaminate the environment with antibiotics, antifungals, organisms resistant to these compounds, and genes that confer resistance traits, all of which can alter natural levels of resistance. Rapid spread and emergence of antimicrobial resistance is recognized as a global health problem, but scientists currently do not fully understand the risk of resistance increasing in the environment on human, animal, or environmental health. Studying antimicrobial resistance in surface waters is critical for expanding this knowledge since waterways provide a way for resistance to spread throughout populations.

Collect two antimicrobial resistance samples in pre-sterilized bottles from Transect A at the midpoint of the river. One sample (Bacteria Culture) will be collected in a 2 L bottle, and the other (Bacteria DNA) will be collected in a 1 L bottle. Both samples will be collected directly from the river without the use of any additional sampling equipment. Collect the samples by submerging the mouth of each bottle to a depth of 0.3 meters and allowing the bottle to fill completely. If the sampling location is shallow, submerge the mouth of the bottle to a lesser depth and be careful not to contaminate the sample with bottom sediments or detritus. After collection, store both samples on ice in a closed cooler.

# **5.2 Equipment and Supplies**

**[Table 5.1](#page-45-0)** provides the equipment and supplies needed to collect antimicrobial resistance samples at Transect A. Record the sample collection data on the Sample Collection Form in the NRSA App.

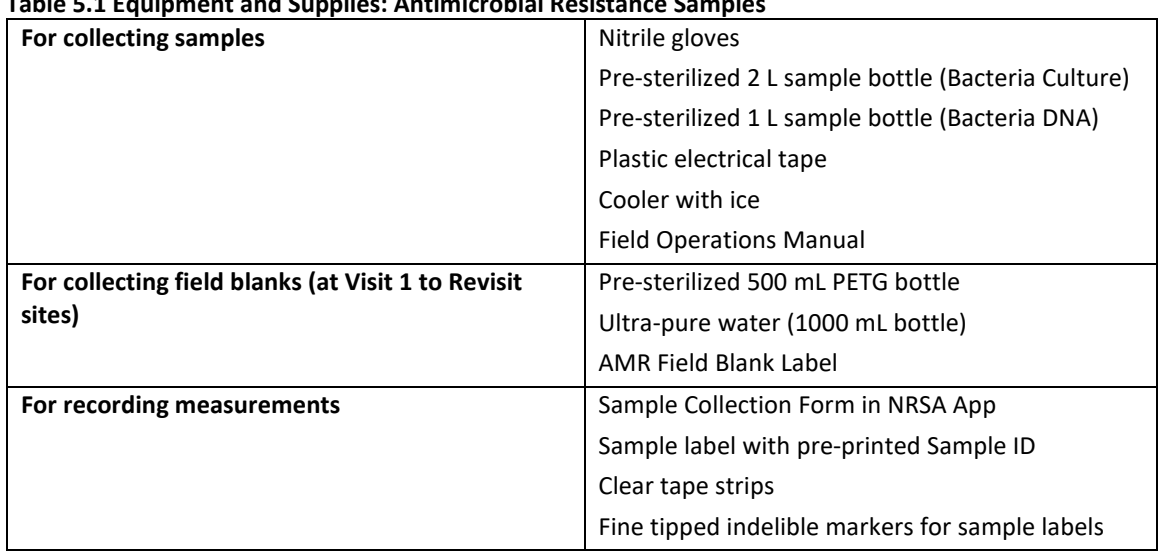

### <span id="page-45-0"></span>**Table 5.1 Equipment and Supplies: Antimicrobial Resistance Samples**

## **5.3 Sampling Procedure**

**[Table 5.2](#page-45-1)** presents step-by-step procedures for collecting antimicrobial resistance samples at non-wadeable sites.

### <span id="page-45-1"></span>**Table 5.2 Procedure: Antimicrobial Resistance Sample Collection (Non-Wadeable Sites)**

**Collection of Antimicrobial Resistance Samples**

- 1. Fill out the pertinent information (Site ID, visit, and date) on the antimicrobial resistance sample labels.
- 2. Affix the BCUL label to the pre-sterilized 2 L sample bottle and cover with clear tape.
- 3. Affix the BDNA label to the pre-sterilized 1 L sample bottle and cover with clear tape.
- 4. Collect the antimicrobial resistance (bacteria culture and bacteria DNA) samples from Transect A in a flowing portion of the river near the middle of the transect. Use the same location as water chemistry samples collection.
- 5. Collect the samples directly from the water column without the use of any other sampling devices. Do not rinse the containers.
- 6. **Put on clean, nitrile gloves**.
- 7. Approach the sampling location slowly from downstream or downwind.
- 8. Remove the lid from the first sample bottle. Do not touch the inside of the sterile container, lip, or lid. When opening sterile sampling containers, work rapidly. Open sterile sampling containers only to admit the sample and close it immediately.
- 9. Lower the uncapped, inverted sample bottle to a **depth of 1 foot (0.3 m) below the water surface,** avoiding surface scum, vegetation, and substrates. If the sampling location is shallow, submerge the mouth of the bottle to a lesser depth and be careful not to contaminate the sample with bottom sediments or detritus.
- 10. Point the mouth of the container away from the body or boat. Right the bottle and raise it through the water column, allowing bottle to fill completely.
- 11. After removing the container from the water, discard a small portion of the sample to create 1 inch of headspace in the bottle to allow for proper mixing before analysis.
- 12. Tightly close the lid and seal the cap with electrical tape before shipping.
- **13. Repeat steps 9-13 for the second sample bottle.**

14. Enter the depth of the sample collection (in meters) in the provided fields. *This is the approximate depth from the surface of the water to the mouth of the submerged container, not the depth of the water at the sampling location.*

### **Storage**

Place both bottles in a cooler (on ice or water) and shut the lid. If a cooler is not available, place the bottles in an opaque garbage bag and immerse it in the stream. Once the samples are placed on ice, mark the "Chilled" boxes on the Sample Collection Form in the App.

If sample(s) are not collected, select the "No Sample Collected" box on the form and indicate the reason why targeted sample(s) were not collected in the adjacent comment bubble(s).

# **5.4 Antimicrobial Resistance Field Blanks**

Field blanks for the antimicrobial resistance samples will be collected at all revisit sites during the first visit. The initial order each crew receives will contain the required equipment for the crew's reported number of revisit sites (**[Table 5.1](#page-45-0)**). Collect the field blank **before** collecting the antimicrobial resistance samples. **[Table 5.3](#page-46-1)** presents step-by-step procedures for collecting antimicrobial resistance field blanks at visit 1 to revisit sites.

### <span id="page-46-1"></span>**Table 5.3 Procedure: Antimicrobial Resistance Field Blank Collection (Visit 1 to Revisit Sites)**

- **Antimicrobial Resistance Field Blanks**
- 1. Fill out the pertinent information (Site ID, visit, and date) on the antimicrobial resistance field blank label.
- $\vert$ 2. Affix the label to the pre-sterilized 500 mL field blank bottle and cover it with clear tape.
- 3. Put on clean, nitrile gloves.
- 4. Open the provided 1000 mL bottle of ultra-pure water and pour 500 mL of water into the sterile 500 mL field blank bottle.
- $5.$  Tightly close the lid of the 500 mL sample bottle and seal the cap with electrical tape before shipping.
- $6.$  The residual ultra-pure water and the 1000 mL bottle are to be discarded.

### **Storage**

Place the 500 mL field blank bottle in the same cooler with the antimicrobial resistance samples (on ice or water) and shut the lid. The field blank will be shipped to the lab along with the two river samples.

On the Sample Collection Form in the NRSA App, check the "AMR Field Blank Collected" box to indicate that a field blank was collected.

# <span id="page-46-0"></span>**6 Collection of Water Chemistry and Chlorophyll-***a* **Samples**

## **6.1 Summary of Method**

The water chemistry samples will be analyzed for total phosphorus (TP), total nitrogen (TN), total ammonium (NH<sub>4</sub>), nitrate (NO<sub>3</sub>), basic anions, cations, total suspended solids (TSS), turbidity, acid neutralizing capacity (ANC), alkalinity, dissolved organic carbon (DOC), and total organic carbon (TOC). Using a 3 L Nalgene beaker, collect a grab sample into one 4 L cube container (for water chemistry) and one 2 L amber Nalgene bottle (for chlorophyll-*a*) from Transect A at the midpoint of the reach. After collection, store all samples on ice in a closed cooler. After you filter the chlorophyll-*a* sample, the filters must be kept frozen until ready to ship.

# **6.2 Equipment and Supplies**

**[Table 6.1](#page-47-0)** provides the equipment and supplies needed to collect water samples at Transect A. Record the water sample collection and preservation data on the Sample Collection Form in the NRSA App.

<span id="page-47-0"></span>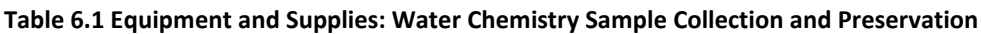

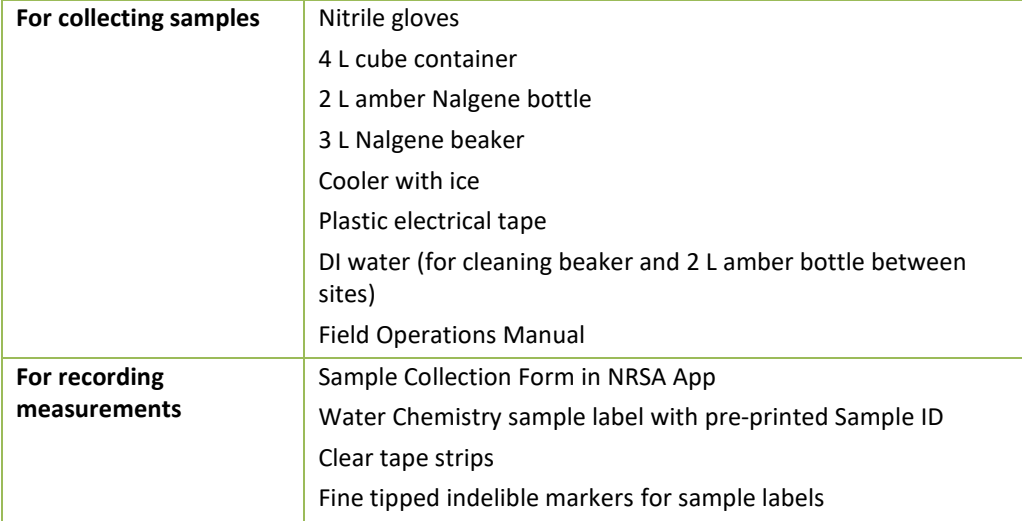

# **6.3 Water Chemistry and Chlorophyll-***a* **Sampling Procedure**

**[Table 6.2](#page-47-1)** describes the sampling procedures for collecting water chemistry samples in nonwadeable streams and rivers.

### <span id="page-47-1"></span>**Table 6.2 Procedure: Water Chemistry and Chlorophyll-***a* **Sample Collection (Non-Wadeable Sites)**

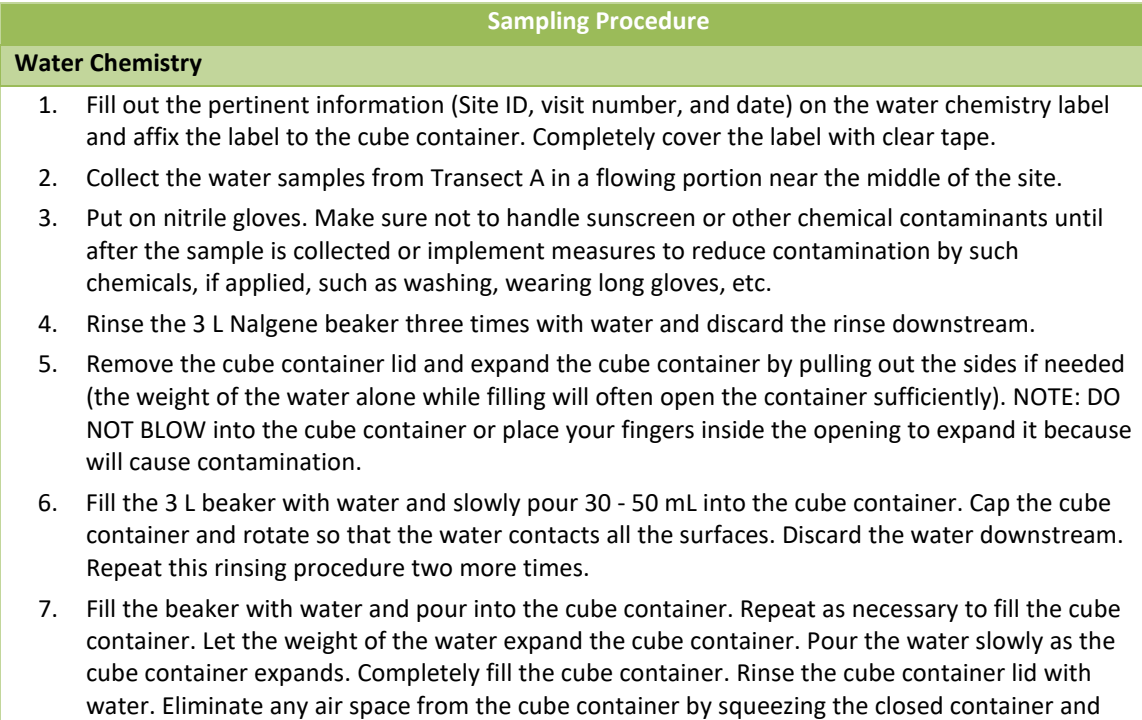

opening the cap slightly to allow air to escape, and cap it tightly. Make sure the cap is tightly

sealed and not on at an angle.

### **Sampling Procedure**

8. Seal the cap with plastic electrical tape before shipping.

### **Chlorophyll-***a*

- 9. Fill the 3 L beaker with water and slowly pour 30 50 mL into the 2 L amber Nalgene bottle. Cap the bottle and rotate so that the water contacts all the surfaces. Discard the water downstream. Repeat this rinsing procedure two more times.
- 10. Fill the beaker with water and pour into the 2 L amber Nalgene bottle, filling the bottle. Cap the bottle tightly. This sample will be filtered later and the bottle will be reused at future sites, therefore it is not necessary to label this bottle.

### **Storage**

**Place the cube container and Nalgene bottle in a cooler** (on ice or water) and shut the lid. If a cooler is not available, place the cube container in an opaque garbage bag and immerse it in the stream. Once the water chemistry sample is placed on ice, mark the "Chilled" box on the Sample Collection Form in the App.

Use the pertinent comment bubbles to note anything that could influence sample chemistry (heavy rain, potential contaminants, etc.). If the sample was collected at Transect A as planned, select the Transect A bubble in the location field. If you had to move to another part of the reach to collect the sample, select the "Other" bubble and place the letter of the nearest transect in the adjacent box. Record more detailed reasons and/or information regarding the sampling location a in the provided comment bubble(s).

If sample(s) are not collected, select the "No Sample Collected" box on the form and indicate the reason why targeted sample(s) were not collected in the adjacent comment bubbles.

**Record the Water Chemistry Sample ID on the Tracking Form in the NRSA App.** This is also referred to as the *Anchor ID* because it determines the numeric series from which all samples at the site will come. By entering the water chemistry sample ID in the Tracking Form, the rest of the sample IDs will autopopulate in the remainder of the Tracking Form. It is important to keep the labels and packing slips organized so the sample IDs will match when shipping occurs.

# **7 ALGAL TOXINS (MICROCYSTINS and CYLINDROSPERMOPSIN)**

Cyanobacteria naturally occur in surface waters. Under certain conditions, such as in warm water containing an abundance of nutrients, they can rapidly form harmful algal blooms (HABs). HABs can produce toxins known as cyanotoxins, which can be harmful to humans and animals.

Microcystin and cylindrospermopsin are two cyanotoxins known to occur in the surface waters of the United States. Microcystins are the most widespread cyanobacterial toxins and primarily affect the liver but can also affect the kidney and reproductive system.

Cylindrospermopsin is another commonly identified cyanotoxin found in U.S. waters. The primary toxic effects of this toxin are damage to the liver and kidney.

## **7.1 Summary of Method**

The algal toxin (microcystin and cylindrospermopsin) sample is a grab samples taken from Transect A. All Field Crews must collect a grab sample using the 3 L beaker to fill one 500 ml bottle. Collect the sample after the *in situ* measurements and water chemistry samples are collected. Store the sample on wet ice in a closed cooler.

# **7.2 Equipment and Supplies**

**[Table 7.1](#page-49-0)** provides the equipment and supplies needed to collect the algal toxin sample at Transect A. Record the water sample collection and preservation data on the Sample Collection Form in the NRSA App.

<span id="page-49-0"></span>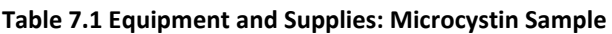

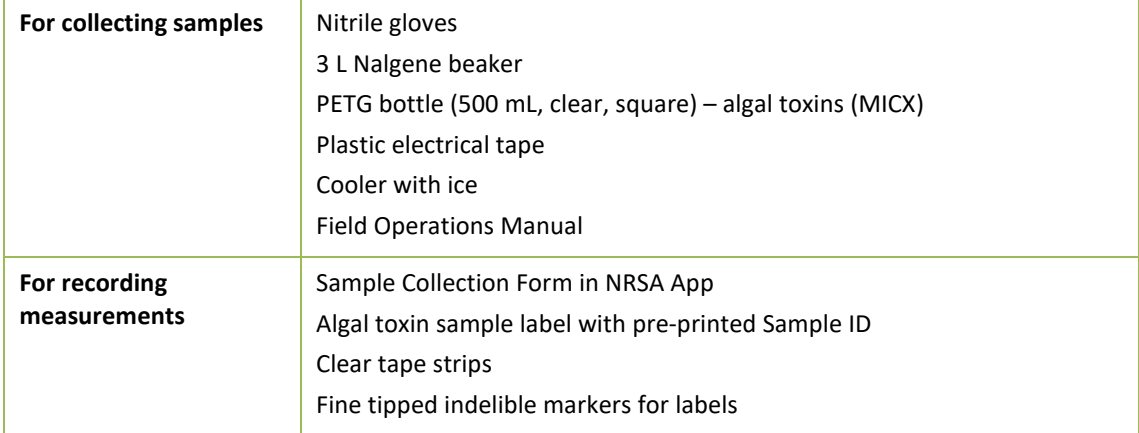

# **7.3 Sampling Procedure**

**[Table 7.2](#page-49-1)** presents step-by-step procedures for collecting the algal toxin (microcystin and cylindrospermopsin) sample at non-wadeable sites.

<span id="page-49-1"></span>**Table 7.2 Procedure: Algal Toxin (Microcystin and Cylindrospermopsin) Collection (Non-Wadeable Sites) Microcystin Sample Collection**

- 1. Fill out the pertinent information (Site ID, visit, and date) on the algal toxin label.
- 2. Affix the MICX label to the 500 mL PETG clear square Nalgene bottle. Completely cover the label with clear tape.
- 3. **Collect the algal toxin sample from Transect A** in a flowing portion of the stream near the middle of the transect.
- 4. **Put on nitrile gloves**. Make sure not to handle sunscreen or other chemical contaminants until after the sample is collected or implement measures to reduce contamination by such chemicals, if applied, such as washing, wearing long gloves, etc.
- 5. **Rinse the 3 L Nalgene beaker three times with water**, and discard the rinse downstream.
- 6. **Rinse the water sample collection container and lid three times with water**, discard the rinse downstream.
- 7. **Fill the beaker with water and pour into the 500 ml Nalgene bottle to the 500 mL mark** (or just below the shoulder of the bottle), leaving headspace so that the bottle doesn't burst when frozen**.**
- **8.** Seal the cap with plastic electrical tape before shipping.

## **Storage**

**Place the 500 ml Nalgene bottle in a cooler** (on ice or water) and shut the lid. If a cooler is not available, place the 500 ml bottle in an opaque garbage bag and immerse it in the stream.

Upon returning to your base site (hotel, lab, office, etc.), freeze the sample and keep it frozen until shipping. Mark the "Frozen" box on the form to verify that the sample has been frozen.

If the sample is not collected, select the "No Sample Collected" box on the form and indicate the reason why the targeted sample was not collected in the adjacent comments bubble.

# <span id="page-51-1"></span>**8 BENTHIC MACROINVERTEBRATES**

# **8.1 Summary of Method**

Collect a benthic macroinvertebrate composite sample using a D-frame net with 500 µm mesh openings. Take individual samples from the sampling stations at the 11 transects equally distributed along the targeted reach (**[Figure 3.1](#page-39-0)**). Multiple habitats will be encountered and sampled using this approach. Habitats will include various types of bottom substrate as well as woody debris, macrophytes, and leaf packs. Composite all sample material from all 11 sampling locations and field preserve with ~95% ethanol.

# **8.2 Equipment and Supplies**

**[Table 8.1](#page-51-0)** shows the checklist of equipment and supplies required to complete the collection of benthic macroinvertebrates. This checklist is similar to the checklist presented in **Appendix A**, which is used at the base location to ensure that all of the required equipment is brought to the site. Record collection data on the back of Benthic Collection Form in the NRSA App.

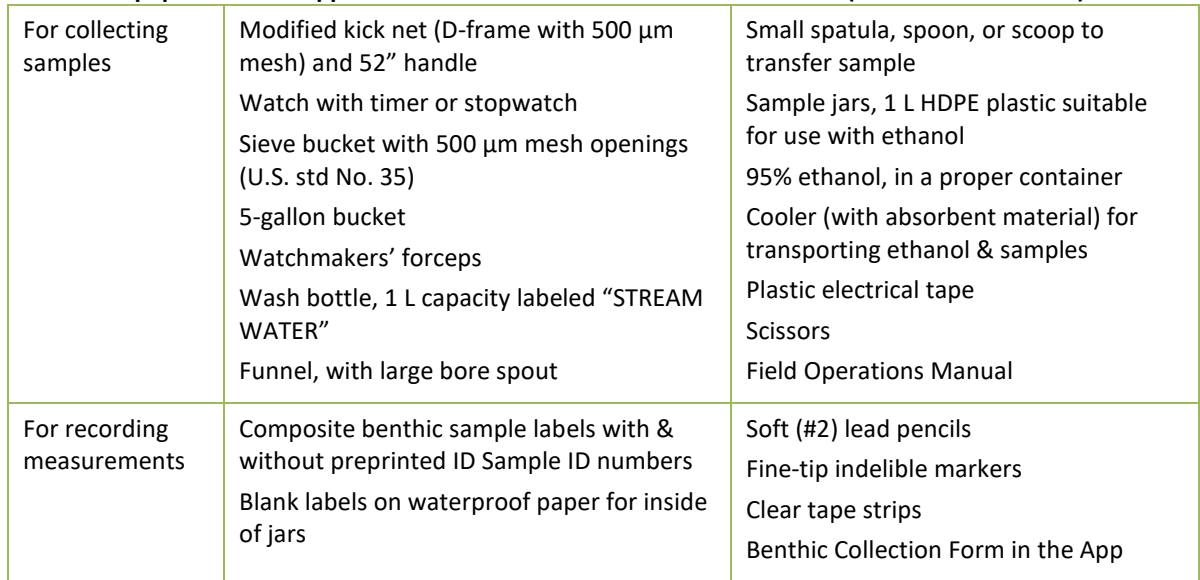

<span id="page-51-0"></span>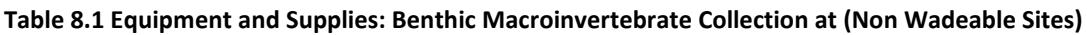

# **8.3 Sampling Procedure**

**[Figure 8.1](#page-52-0)** summarizes how samples will be collected from non-wadeable sites. Collect benthic macroinvertebrate samples at the 11 transects and within the sampling stations for nonwadeable streams (**[Figure 8.2](#page-53-0)**). The process for selecting the sample stations is described in the Initial Site Procedures (**Section [3](#page-33-0)**). Collect all benthic samples at non-wadeable sites from the dominant habitat type within the 10 m x 15 m designated sampling station at each transect.

The procedure for collecting samples at each transect is described in **[Table 8.2](#page-54-0)**. Take a 1 linear meter sweep from within the dominant habitat type. Record the benthic macroinvertebrate collection data on the Benthic Collection Form in the NRSA App. As you proceed from transect to transect, combine all samples into a bucket.

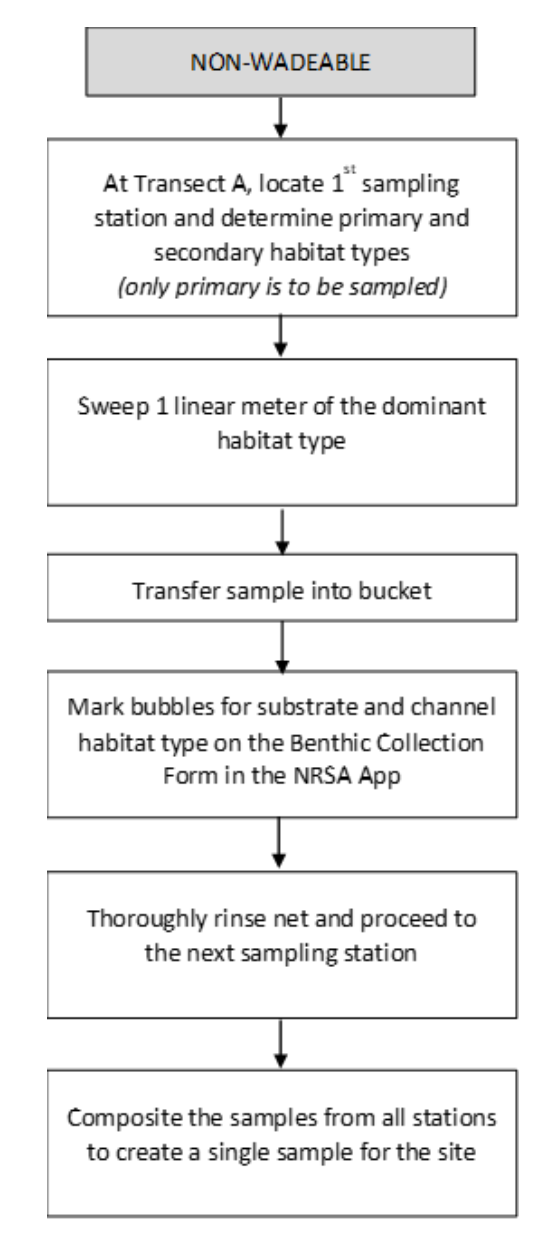

<span id="page-52-0"></span>**Figure 8.1 Benthic Macroinvertebrate Collection at Non-Wadeable Sites**

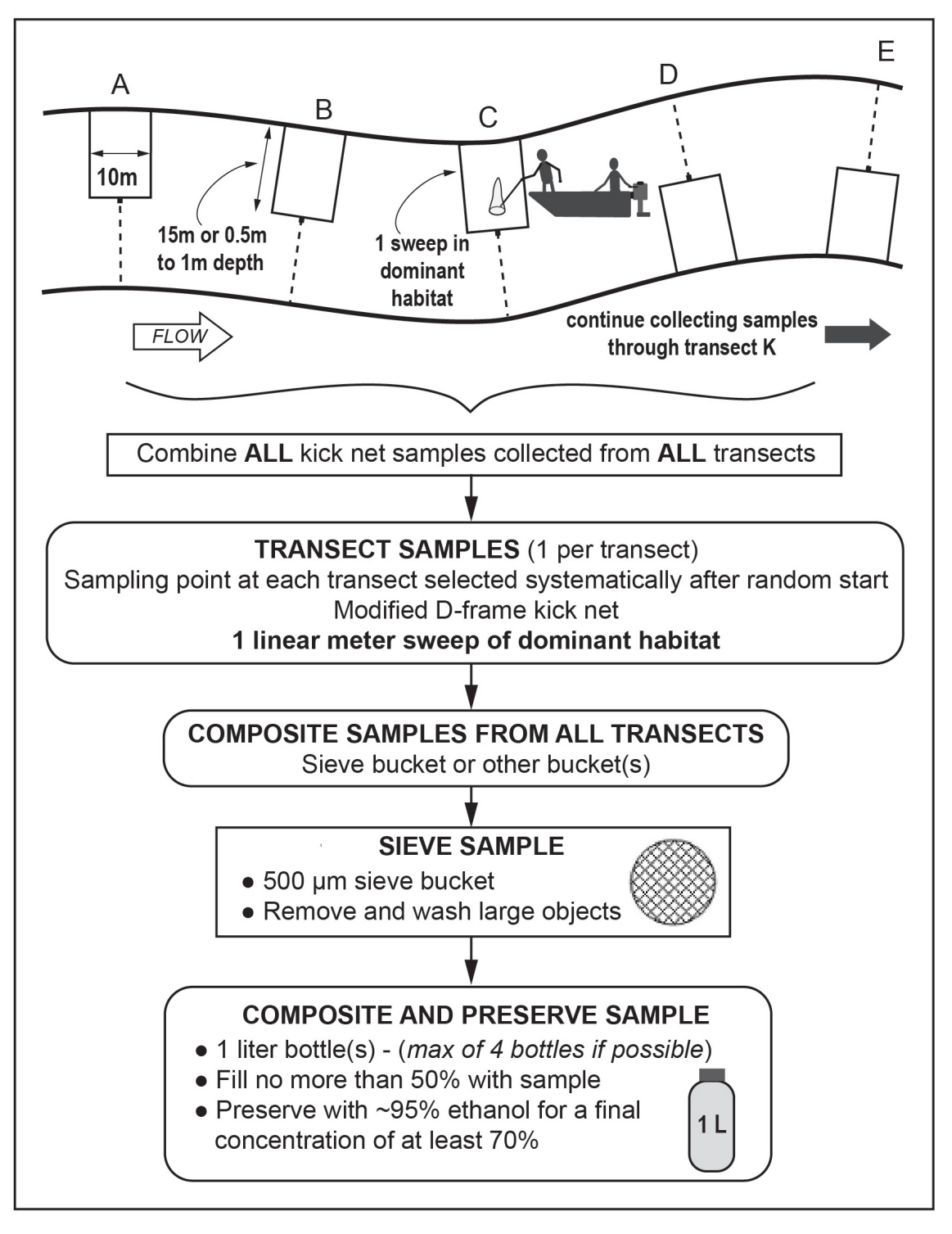

<span id="page-53-0"></span>**Figure 8.2 Transect Sample Design for Collecting Benthic Macroinvertebrates (Non-Wadeable Sites)**

### <span id="page-54-0"></span>**Table 8.2 Procedure: Benthic Macroinvertebrate Sampling (Non-Wadeable Sites)**

**Collecting the Benthic Macroinvertebrate Sample** 1. After locating the sampling station at Transect A according to procedures described in the reach layout section, identify the dominant and secondary habitat type within the plot: **C**oarse (rocky/cobble/gravel/large woody debris) **•** Organic Fine mud or sand **Macrophyte beds OTher (describe in comment bubble) L**eaf Pack 2. Use the D-frame dip net (equipped with 500 µm mesh) to sweep through **1 linear meter** of the most dominant habitat type within the 10m x 15m sampling station, making sure to disturb the substrate enough to dislodge organisms. a) If the dominant habitat is rocky/cobble/large woody debris it may be necessary to exit the boat and disturb the substrate (e.g., overturn rocks, logs) using your feet while sweeping the net through the disturbed area. b) Because a dip-net is being used for sampling, the maximum depth for sampling will be approximately 0.5 to 1 m; therefore, in cases in which the depth of the river quickly drops off it may be necessary to sample in the nearest several meters to the shore. 3. After completing the 1 linear meter sweep, remove all organisms and debris from net and place them in a bucket following sample processing procedures described in the following section. 4. Record the side of the river on which the sampling station is located (left or right, facing downstream). 5. Record the sampled habitat type (dominant) as well as the secondary habitat type on the Benthic Collection Form in the App. 6. Record the substrate of the sampled area: • **Fine/sand (F)**: not gritty (silt/clay/muck <0.06 mm diam.) to gritty, up to ladybug sized (2 mm) • **Gravel (G)**: fine to coarse gravel (ladybug to tennis ball sized; 2 mm to 64 mm) • **Coarse (C)**: cobble to boulder (tennis ball to car sized; 64 mm to 4000 mm) • **Other (OT)**: bedrock (larger than car sized; > 4000 mm), hardpan (firm, consolidated fine substrate), wood of any size, aquatic vegetation, etc.). Note type of "other" substrate in comment bubble. 7. Identify the channel habitat type where the sampling station was located. Indicate the appropriate channel habitat type for the transect on the Sample Collection Form. The channel habitat types are: • **Pool (P)**: Still water; low velocity; smooth, glassy surface; usually deep compared to other parts of the channel • **Glide (GL)**: Water moving slowly, with smooth, unbroken surface; low turbulence • **Riffle (RI)**: Water moving, with small ripples, waves, and eddies; waves not breaking, and surface tension is not broken; "babbling" or "gurgling" sound. **Rapid (RA)**: Water movement is rapid and turbulent; surface with intermittent "white water" with breaking waves; continuous rushing sound. **Other (OT)**: Note type of "other" channel habitat in comment bubble on field form. 8. Proceed to the next sampling station and repeat steps 1-7. Between each station remove any

predacious macroinvertebrates and preserve immediately to prevent loss of organisms. Also, ensure that sample is kept wet between transects. The organisms and detritus collected at each station on the river should be combined in a single bucket to create a single composite sample for the river.

- 9. If any stations could not be sampled for benthos, leave the habitat, substrate, and channel bubbles empty for the transect and use the adjacent comment bubble to explain why the sample could not be collected at the transect.
- 10. Record the number of transects that were sampled throughout the reach.

# **8.4 Sample Processing in Field**

Use a 500 um mesh sieve bucket placed inside a larger bucket full of site water while sampling to carry the composite sample as you travel around the site. Once the composite sample from all stations is sieved and reduced in volume, store in a 1 L jar and preserve with 95% ethanol. Do not fill jars more than ½ full of material. Multiple jars may be required if detritus is heavy (**[Table](#page-55-0)  [8.3](#page-55-0)**). If there is a large amount of organic material in the sample, or there are adverse field conditions (i.e., hot, humid weather), place sample in a 1 L jar with ethanol after each station.

Try to use no more than four jars per site. If more than one jar is used for a composite sample, use the "extra jar" label provided; record the SAME sample ID number on this "extra jar" label. **DO NOT use two different sample numbers on two jars containing one single sample**. Cover the labels with clear tape. The sample ID number (as well as other pertinent sample information) is recorded with a No. 2 lead pencil on a waterproof label that is placed inside each jar. Be sure the inside label and outside label describe the same sample.

Record information for each composite sample on the Benthic Collection Form in the NRSA App. Place the samples in a cooler or other secure container for transporting and/or shipping to the laboratory (see **Appendix C**).

### <span id="page-55-0"></span>**Table 8.3 Procedure: Compositing Samples for Benthic Macroinvertebrates (Non-Wadeable Sites) Compositing Benthic Macroinvertebrate Sample**

- 1. Pour the entire contents of the bucket into a sieve bucket with 500 μm mesh size. Remove any large objects and wash off any clinging organisms back into the sieve before discarding. Remove any large inorganic material, such as cobble or rocks.
- 2. Using a wash bottle filled with river water, rinse all the organisms from the bucket into the sieve. This is the composite sample for the reach.
- 3. Estimate the total volume of the sample in the sieve and determine how many 1 L jars will be required. Try to use no more than four jars per site.
- 4. Fill in a sample label with the Site ID, date of collection, visit, and jar number (i.e., Jar 1 of 2). Attach the completed label to the jar and cover it with a strip of clear tape. Verify the sample ID number for the composite sample matches the ID on the Tracking Form in the App.
- 5. Wash the contents of the sieve to one side by gently agitating the sieve in the water. Wash the sample into a jar using as little water from the wash bottle as possible. Use a large bore funnel if necessary. If the jar is too full pour off some water through the sieve until the jar is not more than ½ full or use a second jar if necessary. Carefully examine the sieve for any remaining organisms and use watchmakers' forceps to place them into the sample jar.
	- *If a second jar is needed, fill in a sample label that does not have a pre-printed ID number on it. Record the ID number from the pre-printed label prepared in Step 4 in the "SAMPLE ID" field of the label. Attach the label to the second jar and cover it with a strip of clear tape. Record the number of jars required for the sample on the Benthic Collection Form. Make sure the number you record matches the actual number of jars used. Write "Jar N of X" on each sample label using a waterproof marker ("N" is the individual jar number, and "X" is the total number of jars for the sample).*
- 6. Place a waterproof label inside each jar with the following information written with a number 2 lead pencil:

Site ID Collector(s) initials

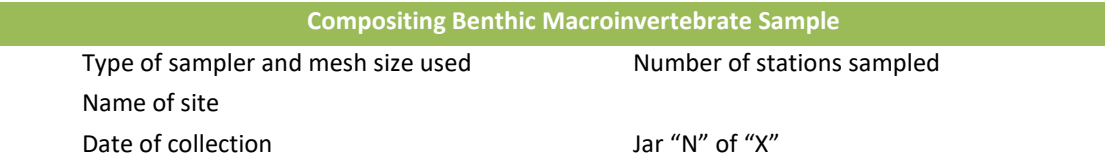

7. Completely fill the jar with 95% ethanol (no headspace). It is very important that sufficient ethanol be used, or the organisms will not be properly preserved. Existing water in the jar should not dilute the concentration of ethanol below 70%. Once preserved, mark the "Preserved" bubble on the data form in the App.

*NOTE: Composite samples can be transported back to the vehicle before adding ethanol if necessary. In this case, fill the jar with stream water, then drain using the net (or sieve) across the opening to prevent loss of organisms, and replace with ethanol at the vehicle.*

- 8. Replace the cap on each jar. Slowly tip the jar to a horizontal position, then gently rotate the jar to mix the preservative. Do not invert or shake the jar. After mixing, seal each jar with plastic electrical tape.
- 9. Store labeled composite samples in a container with absorbent material that is suitable for use with 70% ethanol until transport or shipment to the laboratory.
- 10. If no benthic sample were collected, select the "No Sample Collected" box on the data form and indicate the reason why targeted samples were not collected in the adjacent comment bubble.

# **9 PERIPHYTON**

# **9.1 Summary of Method**

Collect periphyton from the near shore shallows at each of the sampling stations located on the 11 cross section transects ("A" through "K") established within the sampling reach. Collect periphyton samples at the same transect location as the benthic macroinvertebrate samples (**Sectio[n 8](#page-51-1)**), directly after the benthic macroinvertebrate samples have been collected. Prepare one composite sample of periphyton for each reach. At the completion of the day's sampling activities, but before leaving the site, **prepare four types of laboratory samples** (an ID/enumeration sample to determine taxonomic composition and relative abundances, a metagenomics sample, a chlorophyll-*a* sample, and a biomass sample (for ash-free dry mass [AFDM])) from the composite periphyton sample.

# **9.2 Equipment and Supplies**

**[Table 9.1](#page-57-0)** is a checklist of equipment and supplies required to conduct periphyton sample collection and processing activities. This checklist is similar to the checklist presented in **Appendix A**, which is used at the base location to ensure that all of the required equipment is brought to the site.

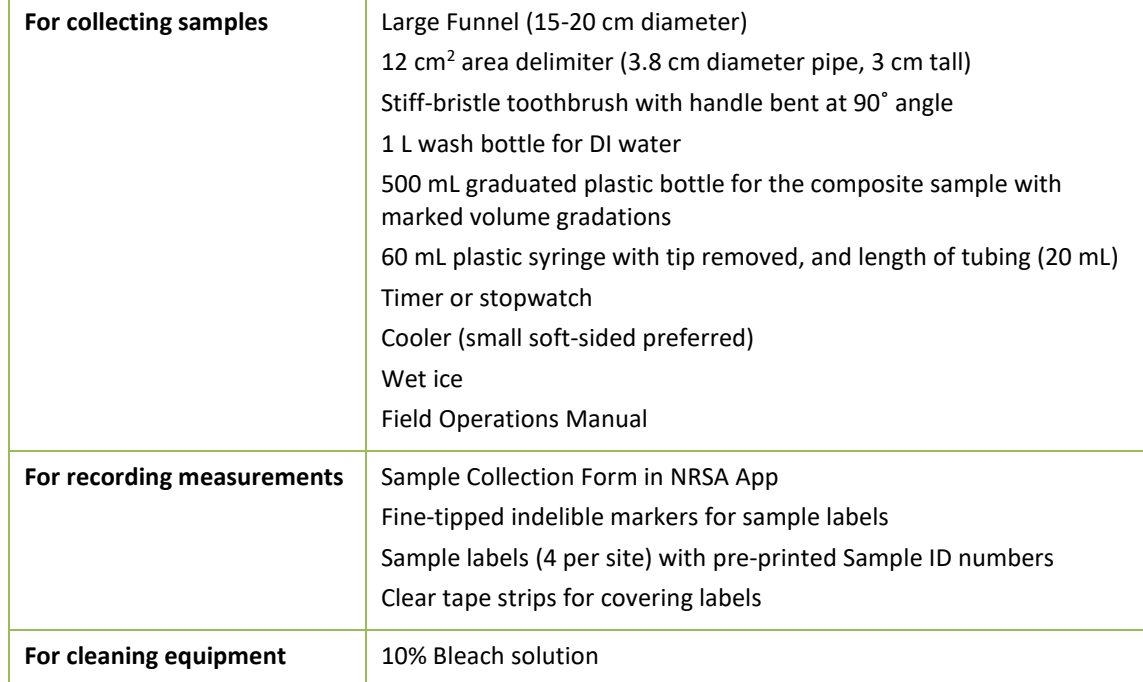

<span id="page-57-0"></span>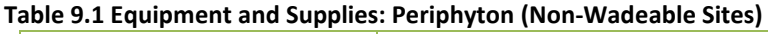

# **9.3 Sampling Procedure**

At each of the 11 transects, collect samples from the sampling station assigned during the layout of the reach (left or right). Collect the substrate selected for sampling from a depth no deeper than 0.5 m. If you cannot collect a sample because the entire location is too deep, skip the transect. The procedure for collecting samples and preparing a composite sample is presented in **[Table 9.2](#page-58-0)**. Collect one sample from each of the transects and composite into one bottle to

produce one composite sample for each site. Record the number of transects sampled and the total volume of the composite sample on the Sample Collection Form in the NRSA App.

### <span id="page-58-0"></span>**Table 9.2 Procedure: Collecting Composite Index Samples of Periphyton (Non-Wadeable Sites)**

#### **Periphyton Composite Sample**

- 1) Starting with Transect "A", collect a single sample from the assigned sampling station using the procedure below.
	- **a) If coarse substrate (cobbles, woody materials, etc.) are present that can be removed from the water:**
		- i) Collect a sample of substrate (rock or wood) that is small enough (< 15 cm diameter) and can be easily removed from the water. Place the substrate in or over a plastic funnel which drains into a 500 mL plastic bottle with volume graduations marked on it.
		- ii) Use the area delimiter to define a 12 cm<sup>2</sup> area on the upper surface of the substrate. Dislodge attached periphyton from the substrate within the delimiter into the funnel by brushing with a stiff-bristled toothbrush for 30 seconds. Take care to ensure that the upper surface of the substrate is the surface that is being scrubbed, and that the entire surface within the delimiter is scrubbed.
		- iii) Fill a wash bottle with DI water. Using water from this bottle, wash the dislodged periphyton from the funnel into the 500 mL bottle. Use an amount of water (~45 mL) that brings the composite volume up to the next graduation mark on the bottle.
		- iv) Put the bottle in a cooler on ice while you travel between transects and collect the subsequent samples. (The sample needs to be kept cool and dark because a chlorophyll sample will be filtered from the composite).
	- **b) If large coarse substrate is present that is too large to remove from the water (bedrock, large woody materials, boulders, etc.):** 
		- i) Use the area delimiter to define a 12 cm<sup>2</sup> area on the upper surface of the substrate. Dislodge attached periphyton from the substrate within the delimiter using the clear tube, attached to the tip of the syringe, in a scraping motion.
		- ii) While dislodging periphyton with the tube, simultaneously pull back to 25 mL on the syringe plunger to draw the dislodged periphyton into the syringe. The 25 mL in the syringe combined with the 20mL in the tube equals the target volume of 45 mL.
		- iii) Empty the syringe into the same 500 mL plastic bottle as above. If the volume of the vacuumed sediment is not enough to raise the composite volume to the next graduation on the bottle (~45 mL), add additional DI water to the bottle to raise the level to the next graduation.
		- iv) Put the bottle in a cooler on ice while you travel between transects and collect the subsequent samples. (The sample needs to be kept cool and dark because a chlorophyll sample will be filtered from the composite.)

### **c) If no coarse sediments (cobbles or larger) are present:**

- i) Use the area delimiter to confine a 12 cm<sup>2</sup> area of soft sediments in a shallow area of the sampling station.
- ii) Vacuum the top 1 cm of sediments from within the delimited area into a de-tipped 60 mL syringe with attached clear tube up to the 25mL line of the syringe.
- iii) Empty the syringe into the same 500 mL plastic bottle as above. If the volume of the vacuumed sediment is not enough to raise the composite volume to the next graduation on the bottle (~45 mL), add additional DI water to the bottle to raise the level to the next graduation.
- iv) Put the bottle in a cooler on ice while you travel between transects and collect the subsequent samples. (The sample needs to be kept cool and dark because a chlorophyll sample will be filtered from the composite.)

2) Repeat Step 1 for transects "B" through "K". Place the sample collected at each sampling station into the single 500 mL bottle to produce the composite index sample.

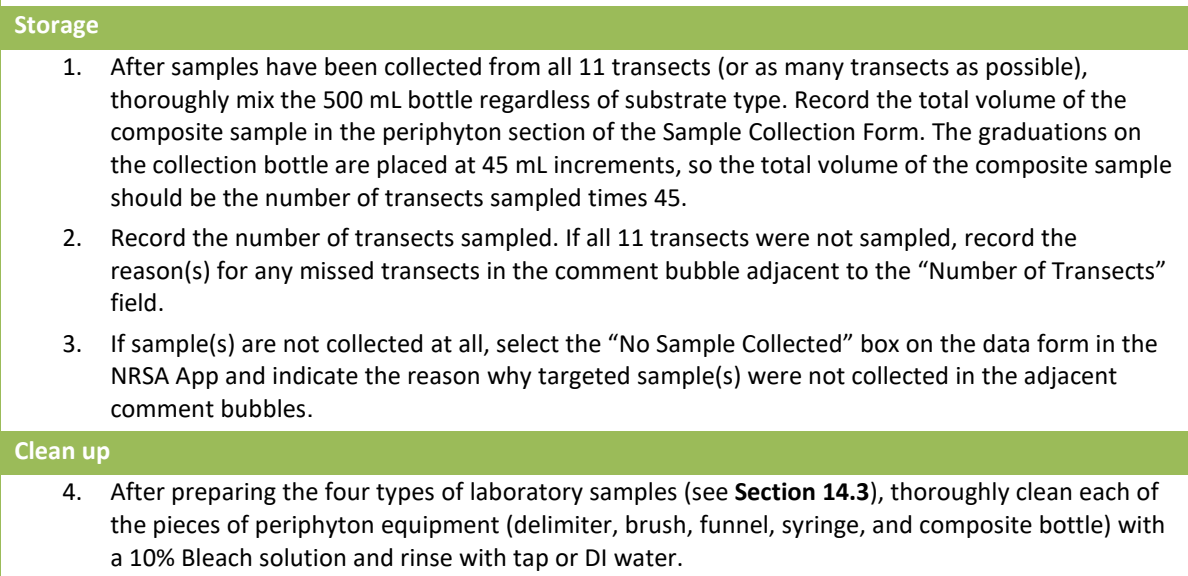

# **9.4 Sample Processing in the Field**

You will prepare four different types of laboratory samples from the composite samples: an **ID/enumeration sample** (to determine taxonomic composition and relative abundances), a **metagenomic sample**, **chlorophyll-***a* **sample**, and a **biomass sample** (for AFDM). All of the methods for processing the four samples are found in the Final Site Activities (**Section [14](#page-120-0)**) portion of the manual. All the sample containers required for an individual site should be sealed in plastic bags until use to avoid external sources of contamination (e.g., dust, dirt, or mud) that are present at site shorelines.

# **10PHYSICAL HABITAT CHARACTERIZATION**

<span id="page-60-0"></span>Field measurements for physical habitat are made at two scales of resolution along the midchannel length of the reach, and the results are later aggregated and expressed for the entire reach. The protocol defines the length of each sampling reach proportional to river wetted width and then systematically places measurements to statistically represent the entire reach.

# **10.1 Equipment and Supplies**

**[Table 10.1](#page-60-1)** lists the equipment and supplies required to conduct all the activities described for characterizing physical habitat. This checklist is similar to the checklist presented in **Appendix A**, which is used at the base location to ensure that all of the required equipment is brought to the river. Use this checklist to ensure that equipment and supplies are organized and available at the river site in order to conduct the activities efficiently.

<span id="page-60-1"></span>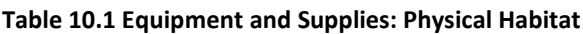

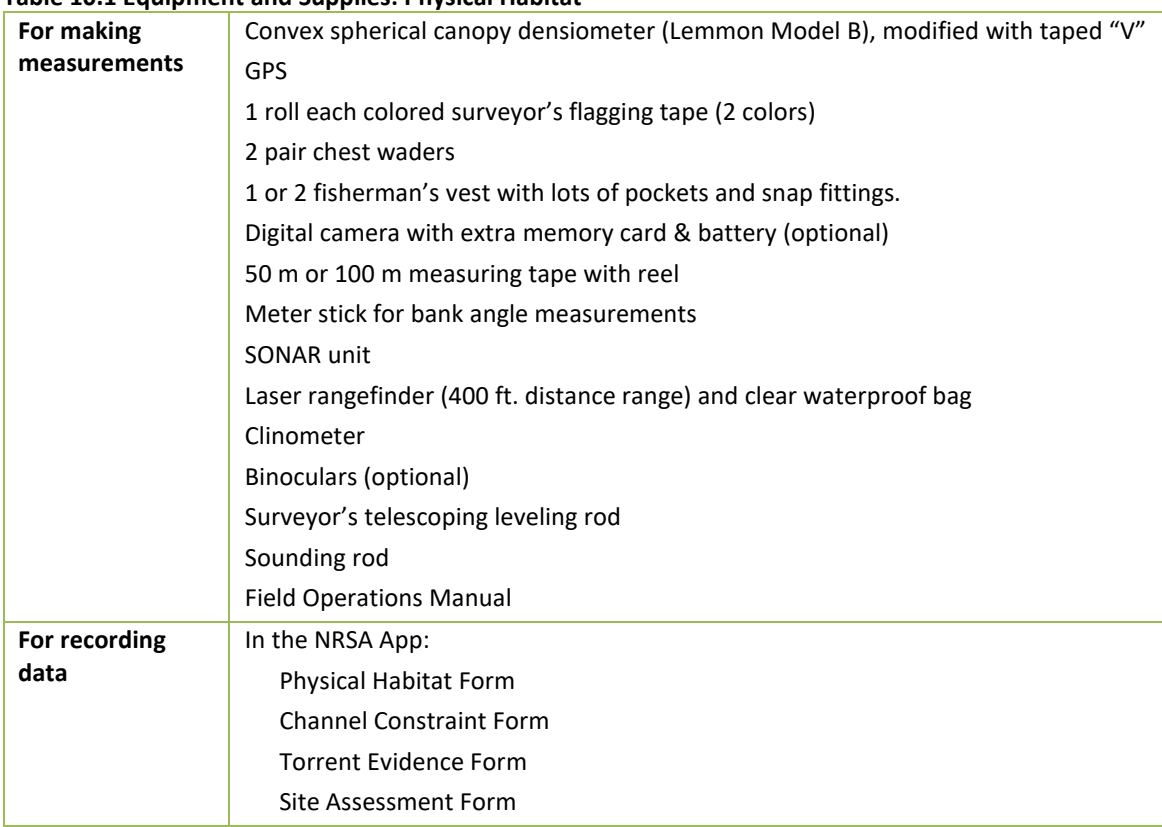

# **10.2 Summary of Methods Approach**

Physical habitat in rivers includes all those physical attributes that influence or provide sustenance to organisms within the stream. The physical habitat of a river varies naturally, thus expectations differ even in the absence of anthropogenic disturbance. River sample reach lengths are defined as **40 times the mean wetted width near the X-site**, **with a minimum of 150 m and maximum of 4 km**, as described in **Section [3](#page-33-0)**. Measurement points are systematically placed to statistically represent the entire reach. River depth and wetted width are measured at very tightly spaced intervals, whereas channel cross-section profiles, substrate, bank characteristics and riparian vegetation structure are measured at larger intervals. Woody debris

is tallied in 11 sampling locations placed evenly throughout the sampling reach and the presence of snags is recorded along the thalweg between transects. The tightly spaced depth and width measures allow calculation of indices of channel structural complexity, objective classification of channel units such as pools, and quantification of residual pool depth, pool volume, and total stream volume.

# **10.3 Components of the Field Habitat Assessment**

Field data collection for the physical habitat assessment is accomplished in a single float down each sampling reach. The physical habitat methods are made up of the following components: Thalweg profile, Littoral/Riparian Cross-Sections, and assessments of the entire reach. **[Table](#page-61-0)  [10.2](#page-61-0)** describes the components of physical habitat in non-wadeable systems and gives an overview of how the data is collected. Physical habitat measurements are recorded using the NARS App. Similarly, specific forms in the App are used for assessing the degree of channel constraint and recording evidence of debris torrents or recent major flooding.

## <span id="page-61-0"></span>**Table 10.2 Components of Non-Wadeable River Physical Habitat Protocol**

### 1. **Thalweg Profile:**

At 10 equally spaced intervals between each of 11 transects (100 along entire reach):

- Classify habitat type, record presence of backwater and off-channel habitats.
- Determine dominant substrate visually or using sounding rod.
- Record the presence of mid-channel snags
- Measure thalweg (maximum) depth using Sonar or sounding rod
- 2. **Littoral/Riparian Cross-Sections:** at 11 transects at equal intervals along reach length: Measure/estimate from one chosen bank on 11 transects:
	- Wetted width and Mid-channel bar width (laser range finder).
	- Bankfull width (laser) and height (pole and clinometer used as level).
	- Incision height (pole and clinometer used as level).
	- Bank angle (estimate)
	- Riparian canopy cover (densiometer) in four directions from chosen bank.
	- Shoreline Substrate in the first 1 m above waterline (dominant and subdominant size class).

In 20 m long Littoral Plot extending streamward 10 m from chosen bank: *<sup>1</sup>*

- Littoral depth at 5 locations systematically-spaced within plot (Sonar or sounding rod).
- Dominant and Subdominant substrate size class at 5 systematically-spaced locations (visual or sounding rod).
- Tally large woody debris in littoral plot and in bankfull channel by size and length class.
- Areal cover class of fish concealment and other features, including:

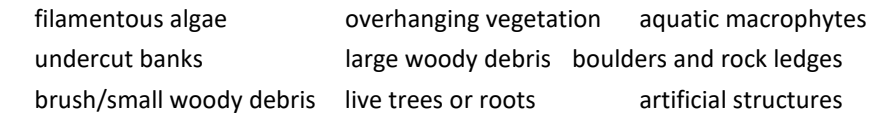

In 20 m long Riparian Plot extending 10 m landward starting at bankfull margin--both sides of river: 1

• Estimate areal cover class and type (e.g., woody) of riparian vegetation in Canopy, Understory, and Ground Cover layers

- Observe and record human activities and disturbances and their proximity to the channel.
- 3. **For the whole sampling reach, after completing thalweg and littoral/riparian measurements:**
	- Classify channel type and degree of constraint, identify features causing constraint, estimate the percentage of constrained channel margin for the whole reach, and estimate the bankfull and valley widths.

*<sup>1</sup>*Note: Boundaries for visual observations are estimated by eye.

# **10.4 Summary of Workflow**

**[Table 10.3](#page-62-0)** lists the activities performed at and between each transect for the physical habitat characterization. The activities are performed along the chosen riverbank and mid-channel (thalweg profile).

### <span id="page-62-0"></span>**Table 10.3 Summary of Workflow Physical Habitat Characterization (Non-Wadeable)**

### **A. At the chosen bank on first transect (farthest upstream):**

- 1. Access the Physical Habitat Form in the NRSA App and select the button that indicates the transect at which you are located. Select the bubble to indicate the bank (left or right) that was assigned during reach layout.
- 2. Use a GPS to determine the coordinates where the transect intersects the chosen bank and record them in the Bank Latitude and Longitude fields on the form.
- 3. Record the dominant and secondary substrate of the shoreline 1 meter above the water's edge, based on visual observations.
- 4. Move boat in a "loop" within the 10 x 20 m littoral plot, measuring and recording 5 littoral depths and probing substrate. Use the 'sonar' or 'pole' columns based on the method used.
- 5. Estimate dominant and secondary littoral substrate, based on probing the 5 locations wherever possible. If probing is not possible due to depth, flow, or other conditions, mark the 'judgement' bubble and use whatever evidence is available to assign values to the substrate.
- 6. Tally Large Woody Debris (LWD) within or partially within the 10 x 20-meter littoral plot that is all or partially in the wetted channel.
- 7. Tally LWD within or partially within the 10 x 20-meter littoral plot that is entirely out of water but at least partially within the bankfull channel.
- 8. Measure or estimate the wetted width and (if present) bar width, estimate bankfull height, width and channel incision. (Note that width and incision estimates incorporate both left and right banks.).
- 9. Choose bank angle class.
- 10. Make visual riparian vegetation cover estimates for the 10 x 20-meter riparian plot on both sides of the channel. (Riparian plot starts where perennial vegetation begins or at bankfull channel margin, whichever is closest to the wetted river margin. The plot continues 10 m back from the bankfull line).
- 11. Make visual human disturbance tally on both sides of the river. Use the same plot dimensions as for riparian vegetation -- except that if a disturbance item is observed in the river or within the bankfull channel, the proximity code is "B", use the close rating; "C" if disturbance is present within the riparian plot. If the item is only observed beyond (outside) the riparian plot, the proximity code is "P". If the disturbance is not present in or adjacent to the plot, mark as "0", not present.
- 12. Estimate areal cover of fish concealment features in the 10 x 20-meter littoral plot.
- 13. Estimate and record distance to riparian vegetation on the chosen bank.
- 14. Indicate the level of channel constraint present in the area of the transect and indicate whether you could readily see over the bank.
- 15. Collect densiometer measurements at bank (facing upstream, downstream, left, right).
- 16. Proceed to a midstream point on the transect and record the GPS coordinates in the Midstream Latitude and Longitude fields on the form.
- 17. Record the intended transect spacing in the field provided. This should equal 1/10<sup>th</sup> the total reach distance.
- 18. If the next transect has not already been marked during reach layout, get out far enough from the bank so you can see downstream. Then use the laser rangefinder to sight and record the distance to the intended position of the next downstream transect.

### **B. Thalweg Profile:**

- 1. As soon as you get out from the bank after doing transect activities, take the first of 10 thalweg depth measurements and substrate/snag probes using sonar and pole -- also classify habitat type and record presence of side-channels and backwaters.
- 2. **Estimate thalweg measurement distance increments using the GPS course-tracking and tripmeter functions.** Alternatively, estimate these distances by keeping track of boat lengths or channel-width distances traversed; each thalweg measurement is 1/10th the distance between transects, which can help you keep track of your downstream progress).
- 3. After completing the thalweg measurements, record the actual transect spacing in the field provided. In fast flowing water or rivers with obstructions or hazards, it may be necessary to place one or more transects based on safe access. In these instances, the intended and actual transect spacing values will be different. If the next transect is placed as intended, the two values will be equal.

## **C. Repeat the Whole Process (for the remaining 10 transects and subreaches).**

## **D. Channel Constraint Assessment**

After completing the Thalweg Profile and Littoral-Riparian measurements and observations at all 11 Transects, complete the classification and estimation of channel constraint type, frequency of contact with constraining features, and the width ratio of bankfull channel divided by valley width. You may wish to refer to the individual transect assessments of incision and constraint.

# **10.5 Work Flow and Reach Marking**

In a single midstream float down the 40 channel-width reach, the 2-person habitat crew accomplishes a reconnaissance, a sonar/pole depth profile, and a pole-drag to note the presence of snags and characterize mid-channel substrate. The float is interrupted by stops at 11 transect locations for littoral/riparian observations. Crews determine (and mark – optional, but recommended) the intended position of each successive downstream transect using a global positioning system (GPS) and/or a laser range finder. The crew then floats downstream along the thalweg to the new transect location, making thalweg profile measurements and observations at 10 evenly-spaced increments along the way. When they reach the new downstream transect location, they stop to perform cross-section, littoral, and riparian measurements, recording the actual GPS latitude/longitude of the transect position (bank and midstream). They will also collect biological samples at each transect.

GPS coordinates are determined for the actual locations of each transect stop. **If the GPS unit also has course tracking, trip-meter (accumulated distance and bearing), and waypoint setting/navigation features,** we recommend using it to locate thalweg measurement points (use course tracking and trip meter). Equipping the boat with a bow or stern anchor to stop at transect locations can greatly ease the shore marking operation and shoreline measurement activities, though such equipment can be dangerous to use in some rivers.

## **10.5.1 Reconnaissance for Physical Habitat Data Collection**

The habitat crew will also record reconnaissance and safety notes at this time. They will inform the second boat of the route, craft, and safety precautions needed during its subsequent electrofishing activities. They also assist the electrofishing boat crew over log jams or other obstacles and help to conduct shuttles (this can take considerable time where put-ins and takeouts are distant). As the crew floats downstream, they may choose and communicate to the electrofishing crew the most practical path to be used when fishing with a less maneuverable boat, taking into consideration multiple channels, blind channels, backwaters, alcoves, impassible riffles, rapids, jams, and hazards such as dams, bridges and power lines.

Measurements are made at two scales along the length of the reach; the results are later aggregated for the entire reach. **[Figure 10.1](#page-65-0)** illustrates the locations within the reach where data for the different components of the physical habitat characterization are collected. Most channel and riparian features are characterized on 11 cross-sections and pairs of riparian plots spaced at 4 channel width intervals (i.e., transect spacing = 1/10th the total reach length). The thalweg profile measurements must be spaced evenly over the entire reach.

**The sampling reach length is 40 times the wetted width at the X-site, with a 150 m minimum and 4-kilometer maximum reach. Section [3.1.1](#page-33-1)** describes the procedures for locating the X-site, or the midpoint of the sample reach. **Section [3.2](#page-37-1)** describes the protocol for delineating a sample reach length that is 40 times its width. Those sections also describe the protocol for measuring out (with a laser range finder or GIS software) and locating the **11 littoral/riparian stations where many habitat measurements will be made**.

The thalweg profile measurements are spaced as evenly as practicable over the entire sample reach length. They must also be sufficiently close together to not "miss" deep areas and habitat units that are in a size range of about 1/3 to 1/2 of the average channel width. To set the interval between thalweg profile measurements:

- Divide the reach length by 100 to set the thalweg increment distance. You will be making 100 evenly-spaced thalweg profile measurements, 10 between each detailed channel cross-section where littoral/riparian observations are made (the 11 established transect locations).
- If the thalweg is too deep or it is not physically possible to measure the thalweg, estimate the depth to the best of your ability and flag it on the field form.

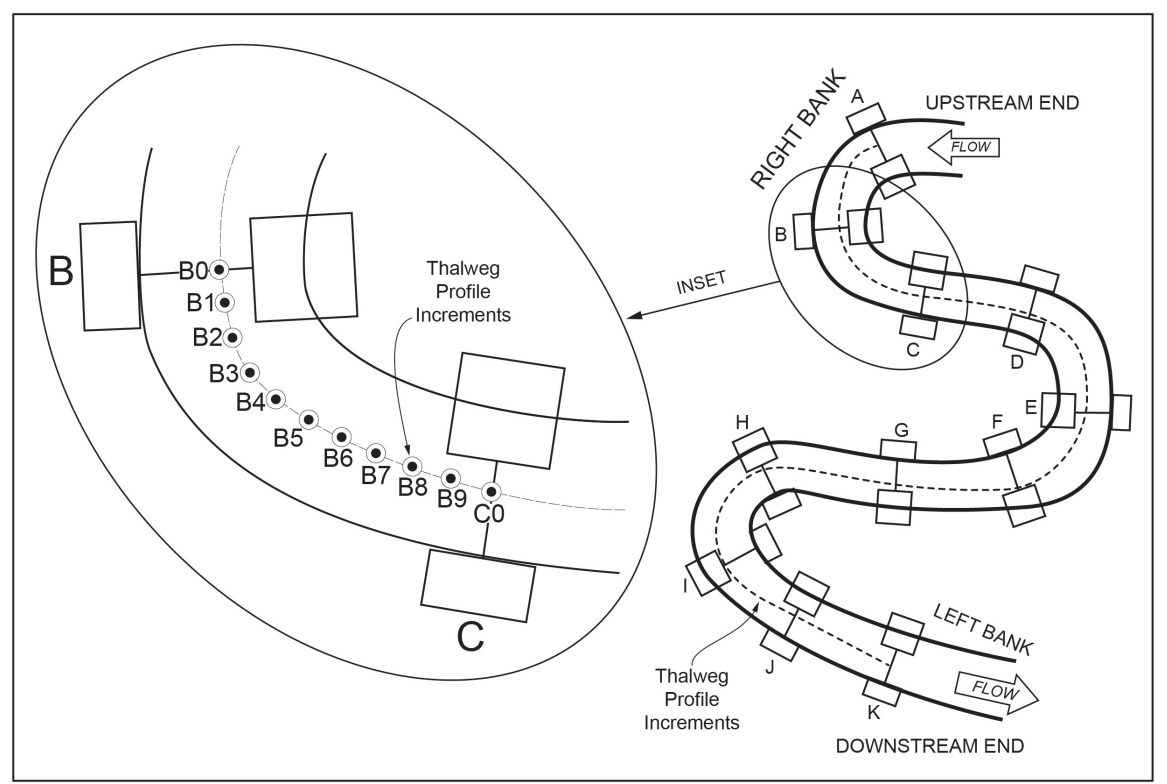

<span id="page-65-0"></span>**Figure 10.1 Littoral Riparian Plots for Characterizing Riparian Vegetation, human influences, fish cover, littoral substrate, and littoral depths**

## **10.5.2 Thalweg Profile**

*"Thalweg"* refers to the flow path of the deepest water in a river channel. The *thalweg profile* is a longitudinal survey of maximum depth and several other selected characteristics at 100 nearequally spaced points along the centerline of the river between the two ends of the river reach (**[Figure 10.1](#page-65-0)**). For practical reasons, Field Crews will approximate a thalweg profile by sounding along the river course that they judge is deepest, but also safely navigable. **Locations for observations and measurements along the path of this profile are determined using the GPS course-tracking and trip-meter features (recommended)**, or by visually estimating distances based upon the river width. Data from the thalweg profile allows calculation of indices of residual pool volume, river size, channel complexity, and the relative proportions of habitat types such as riffles and pools. The procedure for obtaining thalweg profile measurements is presented **[Table 10.4](#page-66-0)**. Record data on the lower portion of the Physical Habitat Form in the NRSA App.

## *10.5.2.1 Thalweg Depth Profile*

A thalweg depth profile of the entire 40 channel-width reach is approximated by a sonar or sounding rod while floating downstream along the deepest part of the channel (or closest navigable path). In the absence of a recording fathometer (sonar depth sounder with strip-chart output or electronic data recorder), the crew records depths at frequent, relatively evenlyspaced downstream intervals while observing a sonar display and holding a surveyor's rod off the side of the boat. The sonar screen is mounted so that the crew member can read depths on the sonar and the rod at the same time. The sonar sensor may need to be mounted at the opposite end of the boat to avoid mistaking the rod's echo for the bottom, though using a

narrow beam (16 degree) sonar transducer minimizes this problem. It is easy to hold the sounding rod vertically if you are going at the same speed as the water. If the thalweg is too deep or the water is too rough to safely measure depth, estimate the depth to the best of your ability and record descriptive notes in the adjacent comment bubble.

## *10.5.2.2 Snags and Substrate Characteristics*

The procedure for identifying snags by either dragging the thalweg pole to detect underwater snags or observing snags throughout the wetted channel and substrate characteristics are presented in **[Table 10.4](#page-66-0)**. While floating downstream, one crew member holds a calibrated PVC sounding rod or surveying rod down vertically from the gunwale of the boat, dragging it lightly on the bottom to simultaneously "feel" the substrate, detect snags, and measure depth with the aid of sonar. The crew member shall record the dominant substrate type sensed by dragging the rod along the bottom (bedrock/hardpan, boulder, cobble, gravel, sand, silt & finer, or other) on the Thalweg Profile section of the Physical Habitat Form in the App. Substrate characteristics are recorded at every thalweg depth measurement (e.g., 10 determinations between each transect). In shallow, fast-water situations, where pole-dragging might be hazardous, crews will estimate bottom conditions the best they can visually and by using paddles and oars. If unavoidable, suspend measurements until out of whitewater situations, but make notes and appropriately flag observations concerning your best judgments of depth and substrate. In addition to noting snags during the thalweg measurements, crew member will note the presence of snags throughout the wetted channel.

## *10.5.2.3 Channel Habitat Classification*

Classify and record channel habitat types shown in **[Table 10.5](#page-68-0)** and check for the presence of offchannel and backwater habitat at a spatial resolution of about 0.4 channel-width increments. Designate side channels, backwaters and other off-channel areas independent of the mainchannel habitat type. Main channel habitat units are at least half as long as the channel is wide. (e.g., if there is a small, deep, pool-like area at the thalweg within a large riffle area, don't record it as a pool unless it occupies an area about half as wide or long as the channel is wide). For dry and intermittent rivers, record the channel habitat type as dry channel (DR) in places where no water is present in the channel.

## <span id="page-66-0"></span>**Table 10.4 Procedure: Thalweg Profile**

## **Taking the Thalweg Profile**

- 1. Record GPS coordinates (Lat/Long) midstream and at shoreline location on the Physical Habitat Form at the transect located at the upstream end of the thalweg subreach about to be assessed.
- 2. Determine the interval between transects based on the mean wetted width used to determine the reach length. Transects are at 4 channel-width spacing; thalweg depth, snags, off-channel habitats and other downstream longitudinal profile observations are recorded at intervals of 0.4 channelwidths.
- 3. Record the calculated interval in the intended transect spacing field.
- 4. Begin at the upstream transect (station "0" of "10"). Determine the locations at which to take measurements using the course-tracking and trip-meter functions of the GPS. Alternatively, estimate your position.

## **Thalweg Depth Profile**

a) While floating downstream along the thalweg, record depths at frequent, evenly-spaced intervals while observing a sonar display and holding a surveyor's rod off the side of the boat.

- b) A depth recording every 0.4 channel-width distance is required, yielding 10 measurements between channel/riparian cross-section transects.
- c) If the depth is >0.5 meters, or contains a lot of air bubbles, the sonar fathometer may not give reliable depth estimates. In this case, record depths using a calibrated sounding rod. In shallow, fast-water situations depths may have to be visually estimated to the nearest 0.5 m.
- d) Measure depths to nearest 0.1 m and record in either the "SONAR" or "POLE" column based on the method used. You may use different methods in the same thalweg profile, but each station should only have a depth recorded in one column.

### **Snags and Substrate Characteristics**

- a) From the gunwale of the boat, hold a surveying rod or calibrated PVC sounding rod down vertically into the water. **(CAUTION: Hold the rod over the side or upstream end of the raft; otherwise it could be jerked out of your hands if it catches on an obstruction in fast water.)**
- b) Lightly drag the rod on the river bottom to "feel" the substrate and detect snags.
- c) Record the presence of any snags, whether they are hit by the rod or seen visually in the thalweg or anywhere within the channel. Also record the dominant substrate type sensed by dragging the rod along the bottom.
- **d)** Choose the appropriate "SUBSTRATE" type and record the presence/absence of "SNAGS" using the provided checkboxes (checked boxes indicate presence, unfilled boxes indicate absence). If snags are encountered between stations, mark snags as present on the line for the next station assessed.
- e) If it is too deep to safely measure the substrate type, estimate the type based on knowledge and surrounding measurements and provide a comment in the adjacent comment bubble.

### **Channel Habitat Classification**

- a) Classify and record the channel habitat type at increments of every 0.4 channel width.
- b) Check for off-channel and backwater habitat at increments of every 0.4 channel width.
- c) If channel is split by a bar or island, navigate and survey the channel with the most flow.
- d) When a side channel is encountered, select the checkbox in the "OFF-CHANNEL" column beginning with the point of divergence from the main channel, continuing downriver until the side channel converges with the main channel.
- 5. Proceed downriver to the next station and repeat the above procedures.
- 6. Repeat the above procedures until you reach next transect. Record the distance between the transects you just traversed in the actual transect spacing field. Ideally this distance is equal to the intended transect spacing, but various conditions such as fast-moving water or obstructions may necessitate a move of the transect, in which case the two values will be different.
- 7. Use the bubbles at the top of the Physical Habitat Form to select the next transect. Record coordinates for transect mid-stream- and transect shoreline locations corresponding to the downstream end of the thalweg sub-reach you just traversed.

*NOTE: if you have taken measurements at all 10 primary thalweg stations and there is still a significant amount of river before the next transect, you should evenly space 1 or 2 additional thalweg profile stations in the remaining area to maintain the stations as evenly spaced as possible and not miss thalweg data in the downstream end of the sub-reach. Record these additional stations in the data rows labeled 10 and/or 11 on the form.* 

After completing activities at the shoreline, repeat the above procedures for each of the reach segments, until you reach the downriver end of the reach (Transect "K").

<span id="page-68-0"></span>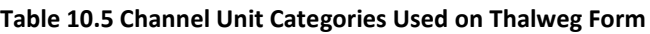

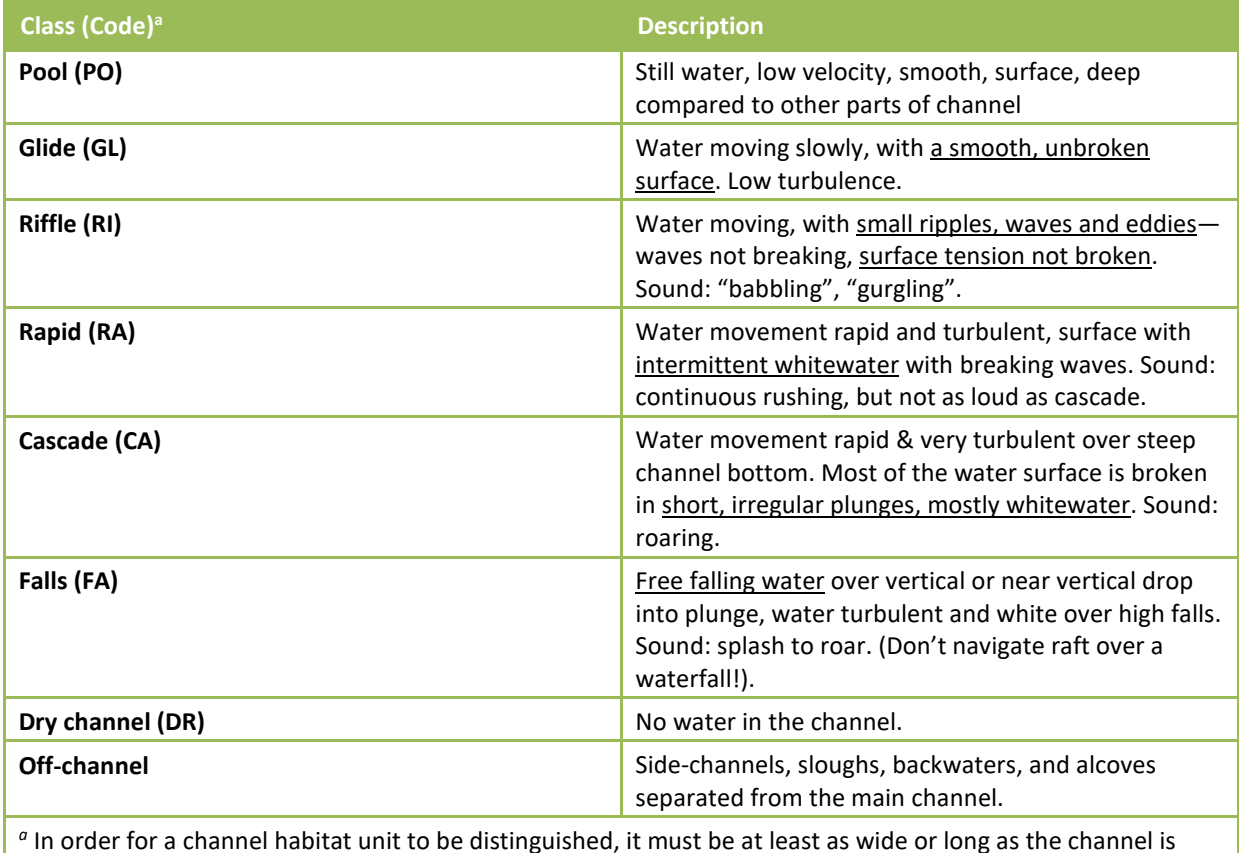

*<sup>a</sup>* In order for a channel habitat unit to be distinguished, it must be at least as wide or long as the channel is wide.

Mid-channel bars, islands, and side channels within a thalweg profile require some guidance. Mid-channel bars are defined as channel features below the bankfull flow level that are dry during baseflow conditions (**Section [10.6.3](#page-72-0)** defines bankfull channel). Islands are channel features that are dry even when the river is at bankfull flow. If a mid-channel feature is as high as the surrounding flood plain, it is considered an island. Both mid-channel bars and islands cause the river to split into side channels. If a bar or island is encountered along the thalweg profile, navigate and survey the channel that carries the most flow. Note that side channels are present but do not sample them.

When side channels are present, select the checkbox in the Thalweg Profile section of the Physical Habitat Form in the "Off-Channel" column. These notations will begin at the point of divergence from the main channel, continuing downstream to the point of convergence with the main channel. In the case of a slough or alcove, the "off-channel" notation should continue from the point of divergence downstream to where the off-channel feature is no longer evident. When major side channels occur, indicate in the comment bubble(s) that the feature is a side channel.

# **10.6 Channel Margin ("Littoral") and Riparian Measurements**

This section covers channel margin depth and substrate, large woody debris, bank angle, channel cross-section morphology, canopy cover, riparian vegetation structure, fish cover, and human influences. Record measurements on the Physical Habitat Form in the NRSA App.

# **10.6.1 Channel Margin Depth and Substrate**

Channel margin depths are measured along the designated shoreline at each transect within a 10m x 20m littoral plot that is centered on the transect (**[Figure 10.2](#page-69-0)**). Dominant and subdominant bottom substrates are determined and recorded at 5 systematically-spaced locations that are located by eye within the 10m x 20m plot. The procedure for obtaining channel margin depth and substrate measurements is described in more detail in **[Table 10.6](#page-70-0)**. Record these measurements in the Littoral and Shoreline Substrate Information section of the Physical Habitat Form in the NRSA App. Identify the dominant and subdominant substrate present along a shoreline swath 20 meters long and 1 meter back from the waterline. The substrate size class choices are as shown in **[Table 10.6](#page-70-0)**.

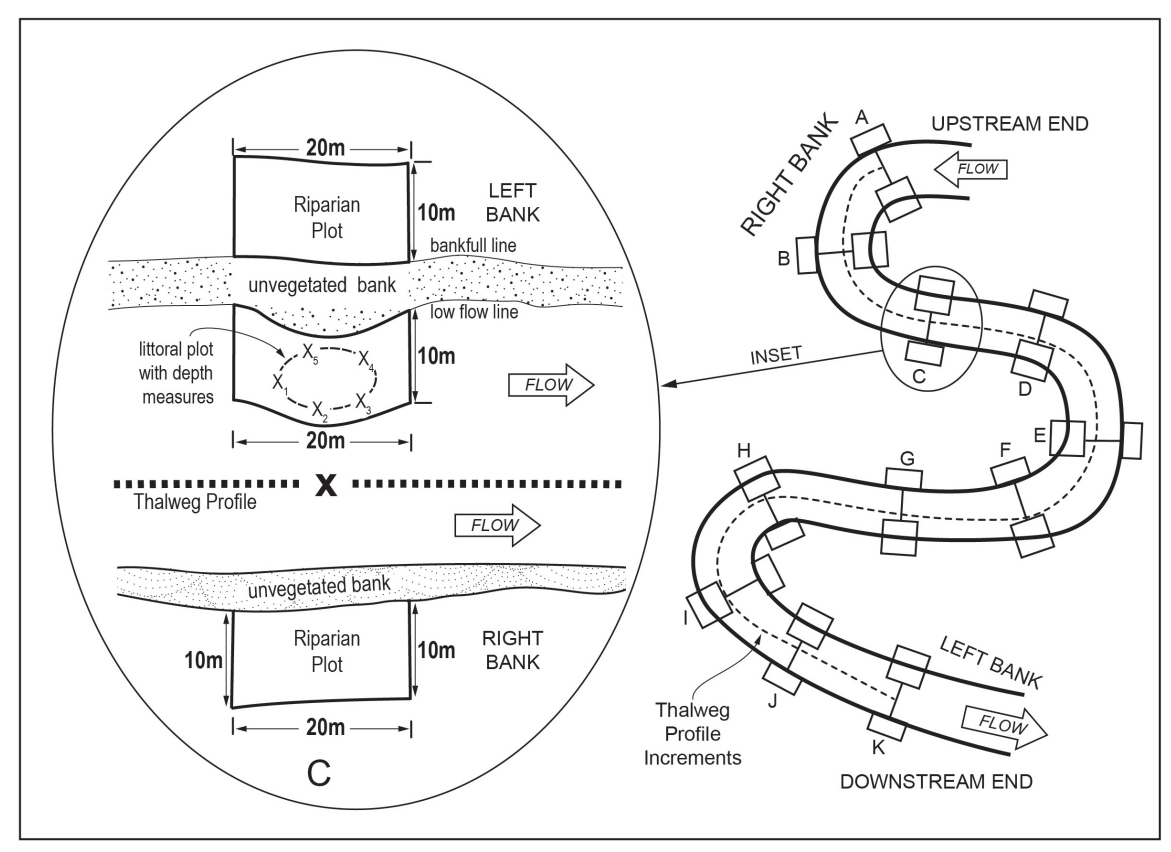

<span id="page-69-0"></span>**Figure 10.2 Riparian Zone and Instream Fish Cover Plots for a River Cross-Section Transect**

### <span id="page-70-0"></span>**Table 10.6 Procedure: Channel Margin Depth and Substrate**

- 1. Access the Physical Habitat Form in the NRSA App. Be sure the correct letter designating the transect location is selected at the top of the form. Indicate the assessed bank (left or right) as designated during reach layout activities. Also ensure that GPS coordinates have been recorded for each transect at the bank and midstream locations.
- 2. Determine and record the depth and the dominant and secondary substrate size class at 5 systematically-spaced locations estimated by eye within this 10m x 20m plot as well as on the shoreline 1m back from the waterline. **If the substrate particle is "artificial" (e.g., concrete, asphalt), choose the appropriate size class, record the observation and note that it is artificial in the comment bubble.**

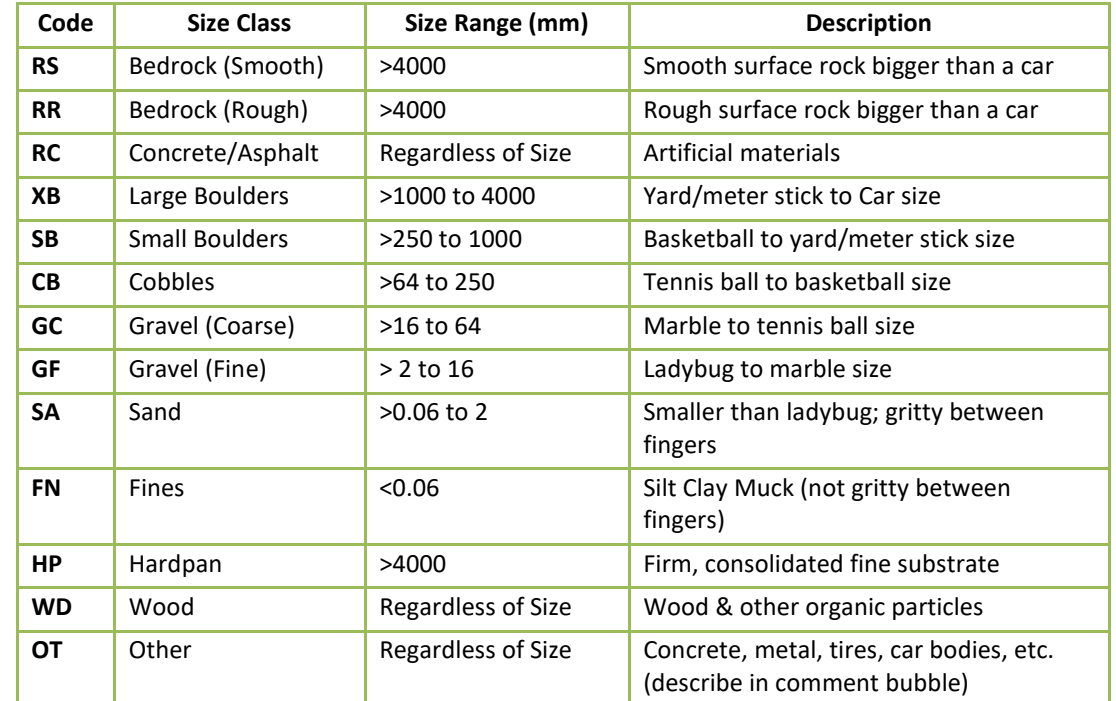

3. On the Physical Habitat Form, indicate the appropriate shore and bottom substrate type by tapping the blue data field and selecting the correct size class. Record the depth measurements in either the "SONAR" or "POLE" column based on the method used.

4. Repeat Steps 1 through 3 at each new cross-section transect.

## **10.6.2 Large Woody Debris**

Large Woody Debris (LWD) is defined as woody material with a small end diameter of ≥30 cm (1 ft) and a length of ≥5 m (15 ft). This includes any portion of woody material that meets those minimum size categories (e.g., include any LWD piece with at least 5 meters of its length having a diameter of 30 cm or greater). These size criteria are larger than those used in wadeable streams because of the lesser role that small wood plays in controlling velocity and morphology of larger rivers. The procedure for tallying LWD is presented in **[Table 10.7](#page-72-1)**. For each tally (Wood All/Part in Wetted Channel and Dry but All/Part in Bankfull Channel), the field form (**[Figure 10.3](#page-71-0)**) provides 12 entry boxes for tallying debris pieces visually estimated within three length and four diameter class combinations. Tally each LWD piece in only one box. Tally all LWD that is wholly or partially within each 10x20 littoral plot. Do not tally woody debris in the area between channel cross-sections, but the presence and location of large debris dams and accumulations should be mapped (sketched) and noted in the thalweg profile comments.

For each LWD piece, first visually estimate its length and its large and small end diameters and place it in one of the diameter and length categories. The diameter classes on the field form (**[Figure 10.3](#page-71-0)**) refer to the large end diameter. Sometimes LWD is not cylindrical, so it has no clear "diameter". In these cases, visually estimate what the diameter would be for a piece of wood with circular cross-section that would have the same volume. When evaluating length, include only the part of the LWD piece that has a diameter >0.3 m (1 ft). Count each of the LWD pieces as one tally entry and include the whole piece when assessing dimensions, even if part of it is outside of the bankfull channel. If you encounter massive, complex debris jams, estimate their length, width, and height. Estimate the diameter and length of large "key" pieces and judge the average diameter and length of the other pieces making up the jam. Record this information in the comments section of the form.

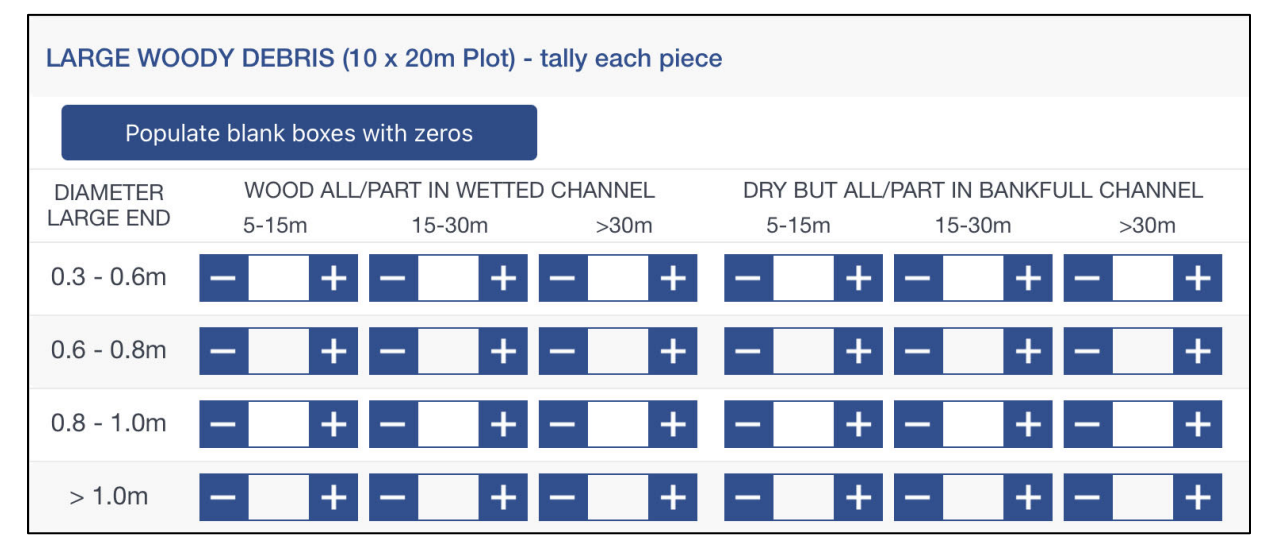

<span id="page-71-0"></span>**Figure 10.3. Large Woody Debris Section of Physical Habitat Form in the NRSA App - Non-Wadeable**
## **Table 10.7 Procedure: Tallying Large Woody Debris**

*Note: Tally pieces of large woody debris (LWD) within the 11 transect littoral plots of the river reach at the same time the shoreline measurements are being determined. Include all pieces whose large end is located within the littoral plot in the tally. Tally wood that is at least partially within the wetted channel separately from that that is not presently wetted, but still within or directly above (bridging) the bankfull channel*

- 1. LWD is tallied in 11 "plots" systematically spaced over the entire length of the sampling reach. These plots are each 20 m long in the upstream-downstream direction (10 m up, 10 m down from the transect). They are positioned along the chosen bank and extend from the shore 10 m towards midchannel and then all the way to the bankfull margin.
- 2. Tally all LWD pieces within the plot that are at least partially within the presently wetted (baseflow) channel. First, determine if a piece is large enough to be classified as LWD (**any portion with a diameter of at least 30 cm [1 ft.] and a length of at least 5 m [15 ft.]**).
- 3. For each piece of LWD, determine its diameter class **based on the diameter of the large end** (0.3 m to < 0.6 m, 0.6 m to <0.8 m, 0.8 m to <1.0 m, or >1.0 m), and the **length class of the LWD pieces based on the part of its length that has diameter** ≥**30 cm.** Length classes are 5 m to <15 m, 15 m to <30 m, or >30 m.
	- If the piece is not cylindrical, visually estimate what the diameter would be for a piece of wood with circular cross-section that would have the same volume.
	- When estimating length, include only the part of the LWD piece that has a diameter >0.3 m (1 ft).
- 4. Tally each piece of LWD in the appropriate diameter and length class tally box in the "**WOOD ALL/PART IN WETTED CHANNEL**" columns in the Large Woody Debris section of the Physical Habitat Form in the App.
- 5. Tally all shoreline LWD pieces along the littoral plot that are at least partially within or above (bridging) the bankfull channel, but not in the wetted channel. For each piece, determine the diameter class based on the diameter of the **large end** (0.3 m to < 0.6 m, 0.6 m to <0.8 m, 0.8 m to <1.0 m, or >1.0 m), and the **length class based on the length of the piece that has diameter** ≥**30 cm.** Length classes are 5m to <15 m, 15 m to <30 m, or >30 m.
- 6. Tally each piece of LWD in the appropriate diameter and length class tally box in the "**DRY BUT ALL/PART IN BANKFULL CHANNEL**" columns in the Large Woody Debris section of the Physical Habitat Form in the App.

Note that when entering data via the NRSA App, numbers can be typed directly into tally boxes, or the "+" and "-" buttons can be used to incrementally change the number. When using paper forms, place a tally mark for each piece in the appropriate diameter  $\times$  length class tally box in the

If no LWD is present in the subreach for a given diameter/length class, enter 0 in the tally box. The NRSA App contains a "Populate blank boxes with zeros" button which will automatically enter zeros into all the blank LWD fields. This can be done after all LWD is tallied to quickly enter zeroes in the remaining fields.

8. Repeat Steps 1 through 6 for the next river transect.

## **10.6.3 Bank Angle and Channel Cross-Section Morphology**

**Bank angles** of undercut, vertical, steep, and gradual are visually estimated as defined on the Physical Habitat Form. Observations are made from the wetted channel margin up 5 m (a canoe's length) into the bankfull channel margin on the previously chosen side of the stream.

You will measure or estimate the wetted width, mid-channel bar width, bankfull height and width, the amount of incision, and the degree of channel constraint. These are assessed for **the whole channel (left and right banks)** at each of the 11 cross-section transects. The procedures

for obtaining bank angle and measurements of channel cross-section morphology are presented in **[Table 10.8](#page-73-0)**.

**Wetted width** is the width of the channel containing free-standing water; if >15 m, it can be measured with a laser rangefinder. **Mid-channel bar width**, the width of exposed mid-channel gravel or sand bars, is included within the wetted width, but is also recorded separately. In channel cross-section measurements, the wetted and bankfull channel boundaries include midchannel bars. Therefore, the wetted width is measured as the distance between wetted left and right banks. If **islands** are present, treat them like bars, but flag these measurements by indicating in the adjacent comment bubble that the "bar" is an island. If you are unable to see across the full width of the river when an island separates a side channel from the main channel, record the width of the main channel, flag the observation, and note in the comment bubble that the width pertains only to the main channel.

## <span id="page-73-0"></span>**Table 10.8 Procedure: Bank Angle and Channel Cross-Section**

## **Bank Angle and Cross Section Methods**

- 1. Record the *wetted width* of the river and the *width of exposed mid-channel bars* (if present) in the *BANK CHARACTERISTICS* section of the Physical Habitat Form in the App. Also determine the *bankfull channel width*.
- 2. Visually estimate the bank angle (undercut, vertical, steep, gradual), as defined on the form. Bank angle observations refer to the area from the wetted channel margin up 5 m (canoe's length) into the bankfull channel margin on the previously chosen side of the river. Mark the angle in the "BANK MEASUREMENTS" section of the Physical Habitat Form.
- 3. While still holding the surveyor's rod as a guide, and sighting with the clinometer as a level, examine both banks to measure and record the *bankfull height above the present water level*. Look for evidence on one or both banks such as:
	- · An obvious slope break that differentiates the channel from a relatively flat floodplain terrace higher than the channel.
	- A transition from exposed stream sediments to terrestrial vegetation.
	- Moss growth on rocks along the banks.
	- Presence of drift material caught on overhanging vegetation.
	- · A transition from flood- and scour-tolerant vegetation to that which is relatively intolerant of these conditions.
- 4. Hold the surveyor's rod vertically, with its base planted at the water's edge. Examine both banks, then determine the channel *incision* as the *height up from the water surface to elevation of the first terrace of the valley floodplain* (Note this is at or above the bankfull channel height). Whenever possible, use the clinometer as a level (positioned so it reads 0% slope) to measure this height by transferring (backsighting) it onto the surveyor's rod. Record this value in the *INCISED HEIGHT* field of the "BANK MEASUREMENTS" section of the form.
- 5. Repeat Steps 1 through 4 at each cross-section transect. Record data for each transect on a separate field data form.

**Bankfull flows** are large enough to erode the stream bottom and banks, but frequent enough (every one to two years) to not allow substantial growth of upland terrestrial vegetation. Consequently, in many regions, it is these flows that have determined the width and depth of the channel. Estimates of the bankfull dimensions of stream channels are extremely important in the NRSA. They are used to calculate shear stress and bed stability (see Kaufmann et al., 1999). Unfortunately, we have to depend upon evidence visible during the low-flow sampling

season. If available, consult published rating curves relating expected bankfull channel dimensions to stream drainage area within the region of interest. Graphs of these rating curves can help you get a rough idea of where to look for field evidence to determine the level of bankfull flows. Curves such as these are available from the USGS for streams in most regions of the U.S. (e.g., Dunne and Leopold, 1978; Harrelson et al., 1994, Leopold, 1994). To use them, you need to know the contributing drainage area to your sample site. Interpret the expected bankfull levels from these curves as a height above the streambed in a riffle, but remember that your field measurement will be a height above the present water surface of the stream. Useful resources to aid your determination of bankfull flow levels in streams in the United States are video presentations produced by the USDA Forest Service for western streams (USDA Forest Service, 1995) and eastern streams (USDA Forest Service, 2002).

After consulting rating curves that show where to expect bankfull levels in a given size of stream, estimate the bankfull flow level by looking at the following indicators:

First look at the stream and its valley to determine the active floodplain. This is a depositional surface that frequently is flooded and experiences sediment deposition under the current climate and hydrological regime.

Then look specifically for:

- An obvious break in the slope of the banks.
- A change from water-loving and scour-tolerant vegetation to more drought-tolerant vegetation.
- A change from well-sorted stream sediments to unsorted soil materials.

In the absence of clear bankfull indications, consider the previous season's flooding as the best evidence available (note: you could be wrong if very large floods or prolonged droughts have occurred in recent years.). Look for:

- Drift debris ("sticky wickets" left by the previous seasons flooding).
- The level where deciduous leaf-fall is absent on the ground (carried away by previous winter flooding).
- Unvegetated sand, gravel or mud deposits from previous year's flooding.

In years that have experienced large floods, drift material and other recent high flow markers may be much higher than other bankfull indicators. In such cases, base your determination on less transient indicators such as channel form, perennial vegetation, and depositional features. In these cases, flag your data entry and also record the height of drift material in the comments section of the field data form.

We use the vertical distance (height) from the observed water surface up to the level of the first major valley depositional surface (**[Figure 10.4](#page-76-0)**) as a measure of the degree of *incision* or *downcutting* of the stream below the general level of its valley. This value is recorded in the **incised height** field. It may not be evident at the time of sampling whether the channel is downcutting, stable, or aggrading (raising its bed by depositing sediment). However, by recording incision heights measured in this way and monitoring them over time, we will be able to tell if streams are incising or aggrading.

If the channel is not greatly incised, bankfull channel height and incision height will be the same. (i.e., the first valley depositional surface is the active floodplain). However, if the channel is incised greatly, the bankfull level will be below the level of the first terrace of the valley

floodplain, making "Bankfull Height" smaller than "Incision" (**[Figure 10.5](#page-77-0)**). **Bankfull height is never greater than incision height**. Look for evidence of recent flows (within about 1 year) to distinguish bankfull and incision heights, though recent flooding of extraordinary magnitude may be misleading. In cases where the channel is cutting a valley side slope and has oversteepened and destabilized that slope, the bare "cutbank" against the steep hillside at the edge of the valley is not necessarily an indication of recent incision. In such a case, the opposite bank may be lower, with a more obvious terrace above bankfull height; choose that bank for your measurement of incised height. Examine both banks to determine incision height and bankfull height. Remember that incision height is measured as **vertical distance to the first terrace above bankfull; if terrace heights differ on left and right banks, choose the lower of the two terraces.** Even when quite constrained by their valley side slopes, large rivers often have flood terraces above bankfull height. In some cases, though, your sample reach may be in a steep "V" shaped valley or gorge formed over eons, and the slopes of the channel banks simply extend uphill indefinitely, not reaching a terrace before reaching the top of a ridge. In such cases, record incision height values equal to bankfull values and make appropriate comments that no terrace is evident. Similarly, when the river is extremely incised below an ancient terrace or plateau,(e.g., the Colorado River in the Grand Canyon), you may crudely estimate the terrace height if it is the first one above bankfull level. If you cannot estimate the terrace height, make appropriate comments describing the situation.

Finally, assess and record the **local degree of river channel constraint** (i.e., at the transect) by following the guidelines on the Channel Constraint Section of the form regarding the relationships among channel incision, valley side slope, and width of the valley floodplain. Mark whether you could or could not readily see over the bank and record the distance from shore to riparian vegetation in the field provided. You will also do an overall assessment of channel constraint for the whole river reach; see **Section [10.11](#page-83-0)** for a discussion of constraint concepts and assessment procedures.

### A. Channel not Incised Downcutting over Second geologic time Active terrace First terrace on floodplain at or near valley bottom valley bottom elevation above bankfull (Record this height) level No recent incision- bankfull level at valley bottom **Valley Fill B.** Incised Channel Former second terrace becomes third terrace Downcutting over Former first Former active floodplain geologic time terrace becomes no longer connectedsecond terrace becomes new first terrace above bankfull level (Record this height) Recent incisionbankfull level below first terrace of valley bottom **Valley Fill**

## <span id="page-76-0"></span>**Figure 10.4 Schematic Showing Bankfull Channel and Incision for Channels**

(A) not recently incised, and (B) recently incised into valley bottom. Note level of bankfull stage relative to elevation of first terrace on valley bottom (stick figure included for scale)

# A) Deeply Incised Channel

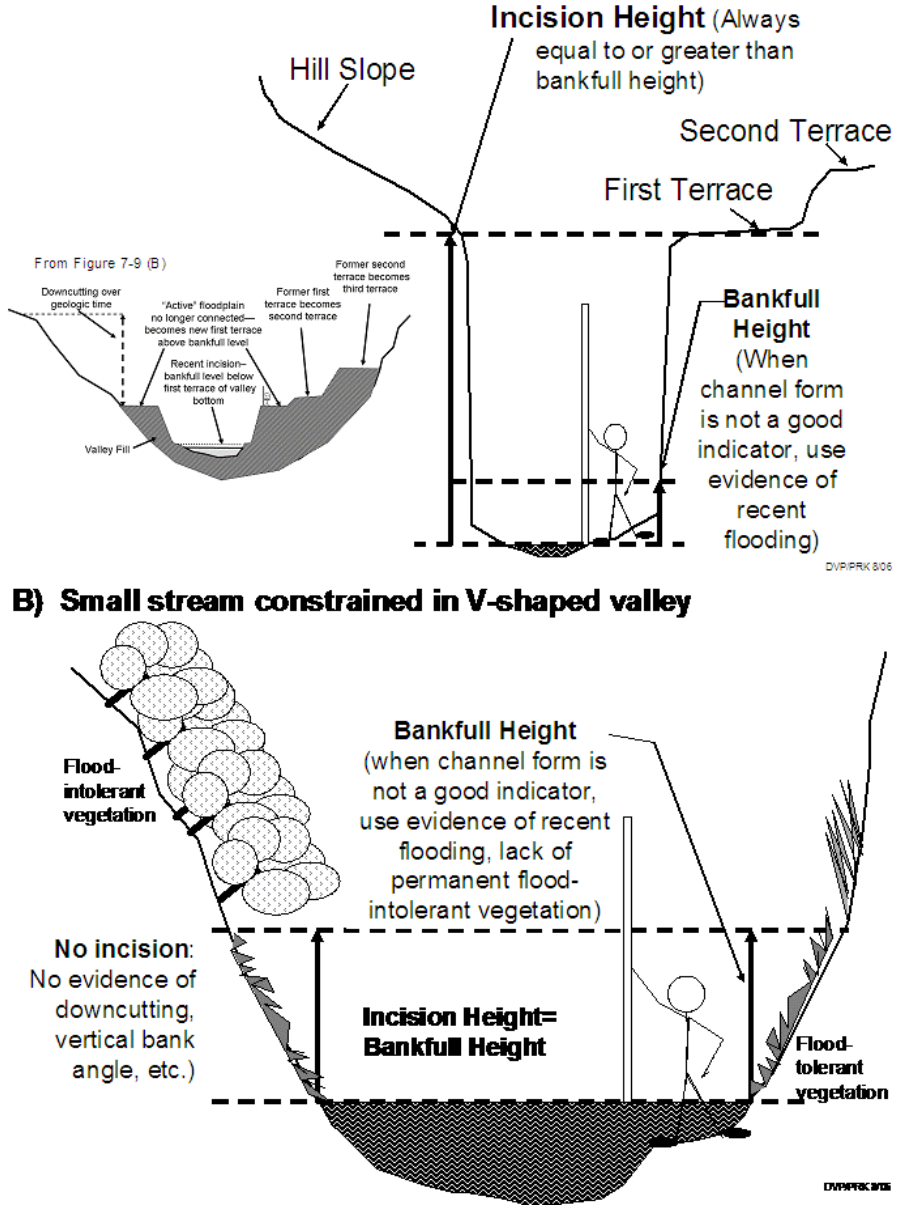

<span id="page-77-0"></span>**Figure 10.5 Determining Bankfull and Incision Heights for**  (A) Deeply Incised Channels, and (B) Streams in Deep V Shaped Valleys (Stick figure included for scale)

# **10.7 Visual Riparian Estimates**

# <span id="page-77-1"></span>**10.7.1 Riparian Vegetation Structure**

Riparian vegetation observations apply to the riparian area upstream 10 m and downstream 10 m from each of the 11 transects. They include the visible area from the river bankfull margin back a distance of 10 m (30 ft) shoreward from both the left and right banks, creating a 10 m x 20 m riparian plot on each side of the river (**[Figure 10.2](#page-69-0)**). The riparian plot dimensions are estimated, not measured. **[Table 10.9](#page-78-0)** presents the procedure for characterizing riparian vegetation structure and composition.

Riparian estimates are recorded in the Visual Riparian Estimates section of the Physical Habitat Form. Conceptually divide the riparian vegetation into 3 layers: the Canopy layer (> 5 m high), the Understory layer (0.5 to 5 m high), and the Ground cover layer (< 0.5 m high). Note that several vegetation types (e.g., grasses or woody shrubs) can potentially occur in more than one layer. Similarly note that some things other than vegetation are possible entries for the Ground cover layer (e.g., barren ground).

Before estimating the areal coverage of the vegetation layers, record the type of *woody* vegetation (*broadleaf Deciduous*, *Coniferous*, *broadleaf Evergreen*, *Mixed*, or *None*) in each of the two taller layers (Canopy and Understory). Consider the layer *Mixed* if more than 10% of the areal coverage is made up of the alternate vegetation type. If there is no woody vegetation in the canopy or understory layer, record the type as *None*.

Estimate the areal cover separately in each of the three vegetation layers. Note that the areal cover can be thought of as the amount of shadow cast by a particular layer alone when the sun is directly overhead. *The maximum cover in each layer is 100%, so the sum of the areal covers for the combined three layers could add up to 300%.* The four areal cover classes are *Absent (0%)*, *Sparse* (<10%), *Moderate* (10 to 40%), *Heavy* (40 to 75%), and *Very Heavy* (>75%). These cover classes and their corresponding codes are shown on the data form for reference. When rating vegetation cover types for a single vegetation layer, mixtures of two or more subdominant classes might all be given *Sparse* (*1*), *Moderate* (*2*), or *Heavy* (*3*) rankings. One *Very Heavy* cover class with no clear subdominant class might be rated *4* with all the remaining classes rated as either *Moderate* (*2*), *Sparse* (*1*) or *Absent* (*0*). Note that within a given vegetation layer, two cover types with 40-75% cover can both be rated *3*, but no more than one cover type could receive a rating of *4*.

#### <span id="page-78-0"></span>**Table 10.9 Procedure: Characterizing Riparian Vegetation Structure**

#### **Riparian Vegetative Cover**

- 1. Anchor or tie up at the river margin at a cross-section transect; then make the following observations to characterize riparian vegetation structure.
- 2. Estimate the distance from the shore to the edge of the riparian vegetation plot (i.e., the distance from the current water level to the bankfull margin); record it in the "Channel Constraint" section of the Physical Habitat Form in the App.
- 3. Facing the left bank (left as you face downstream), estimate a distance of 10 m back into the riparian vegetation, beginning at the bankfull channel margin. Estimate the cover and structure of riparian vegetation within an estimated 10 m x 20 m plot centered on the transect and starting where perennial vegetation begins or at the bankfull river margin (whichever is closest to the river shoreline). On steeply-sloping channel margins, estimate the riparian plot dimensions as if they were projected down from an aerial view.
- 4. Within this 10 m  $\times$  20 m area, conceptually divide the riparian vegetation into 3 layers: a CANOPY (>5 m high), an UNDERSTORY (0.5 to 5 m high), and a GROUND COVER layer (<0.5 m high).
- 5. Within this 10 m × 20 m area, determine the dominant **woody** vegetation type for the CANOPY LAYER (vegetation > 5 m high) as either Deciduous, Coniferous, broadleaf Evergreen, Mixed, or None. Consider the layer "Mixed" if more than 10% of the areal coverage is made up of the alternate vegetation type. If the canopy layer contains no vegetation or the dominant vegetation type in the canopy layer is not woody, record the vegetation type as "None". Indicate the appropriate vegetation type in the "VISUAL RIPARIAN ESTIMATES" section of the Physical Habitat Form.
- 6. Determine separately the areal cover class of large trees ( $\geq$  0.3 m [1 ft] diameter at breast height [DBH]) and small trees (< 0.3 m DBH) within the canopy layer. Estimate areal cover as the amount

of shadow that would be cast by a particular layer alone if the sun were directly overhead. Record the appropriate cover class on the data form  $("0" = absent, zero cover; "1" = sparse,$ <10%; "2" = moderate, 10-40%; "3" = heavy, 40-75%; or "4" = very heavy, >75%).

- 7. Look at the UNDERSTORY layer (vegetation between 0.5 and 5 m high). Determine the dominant **woody** vegetation type for the understory layer as described in Step 5 for the canopy layer. If the understory layer contains no vegetation or the dominant vegetation type in the understory is not woody (e.g., herbaceous), record the vegetation type as "None".
- 8. Determine the areal cover class for woody shrubs and saplings (as well as trunks and branches of trees) separately from non-woody vegetation within the understory, as described in Step 6 for the canopy layer.
- 9. Look at the GROUND COVER layer (vegetation < 0.5 m high). Determine the areal cover class for woody shrubs and seedlings (including trunks and branches of trees), non-woody vegetation, and the amount of bare ground or duff (dead organic material) present as described in Step 6 for the canopy layer. Include all non-vegetative materials such as buildings, pavement, standing water, etc. In the "barren, bare dirt, or duff" category.
- 10. Repeat Steps 1-9 for the plot on the opposite side of the river and repeat the entire process for all remaining transects.

# **10.8 Instream Fish Cover, Algae, and Aquatic Macrophytes**

Over a defined length and distance from shore at the sampling locations (**[Figure 10.2](#page-69-0)**), crews shall estimate (by eye and/or by sounding) the proportional cover of fish cover features and trophic level indicators including large woody debris, rootwads and snags, brush, live trees in the wetted channel, undercut banks, overhanging vegetation, rock ledges, aquatic macrophytes, filamentous algae, and artificial structures.

The procedure to estimate the types and amounts of fish cover is outlined in **[Table 10.10](#page-80-0)**. Record data in the Fish Cover section of the Physical Habitat Form in the NRSA App. Crews will estimate the areal cover of all of the fish cover and other listed features that are in the water and on the banks within the 10 m x 20 m plot only on the side of the river previously chosen for assessment during reach layout (**[Figure 10.1](#page-65-0)**). The areal cover classes of fish concealment and other features are the same as those described for riparian vegetation (**Section [10.7.1](#page-77-1)**).

The entry *FILAMENTOUS ALGAE* refers to long streaming algae that often occur in slow moving waters. *MACROPHYTES* are water loving plants, including mosses, in the river which could provide cover for fish or macroinvertebrates. If the river channel contains live wetland grasses, include these as macrophytes. *WOODY DEBRIS* are the larger pieces of wood that can provide cover and influence stream morphology (i.e., those pieces that would be included in the large woody debris tally [**Section [10.6.2](#page-70-0)**]). *BRUSH/WOODY DEBRIS* refers to the smaller wood pieces that primarily affect cover but not morphology. *LIVE TREES OR ROOTS* are living trees that are within the channel -- estimate the areal cover provided by the parts of these trees or roots that are inundated. *OVERHANGING VEGETATION* includes tree branches, brush, twigs, or other small debris that is not in the water but is close to the stream (within 1 m of the surface) and provides potential cover. For ephemeral channels, estimate the proportional cover of these trees that would be inundated during bankfull flows. *BOULDERS* are typically basketball to car-sized particles. *ARTIFICIAL STRUCTURES* include those designed for fish habitat enhancement, as well as in-channel structures that have been discarded (e.g., concrete, asphalt, cars, or tires) or deliberately placed for diversion, impoundment, channel stabilization, or other purposes.

#### <span id="page-80-0"></span>**Table 10.10 Procedure: Estimating Fish Cover**

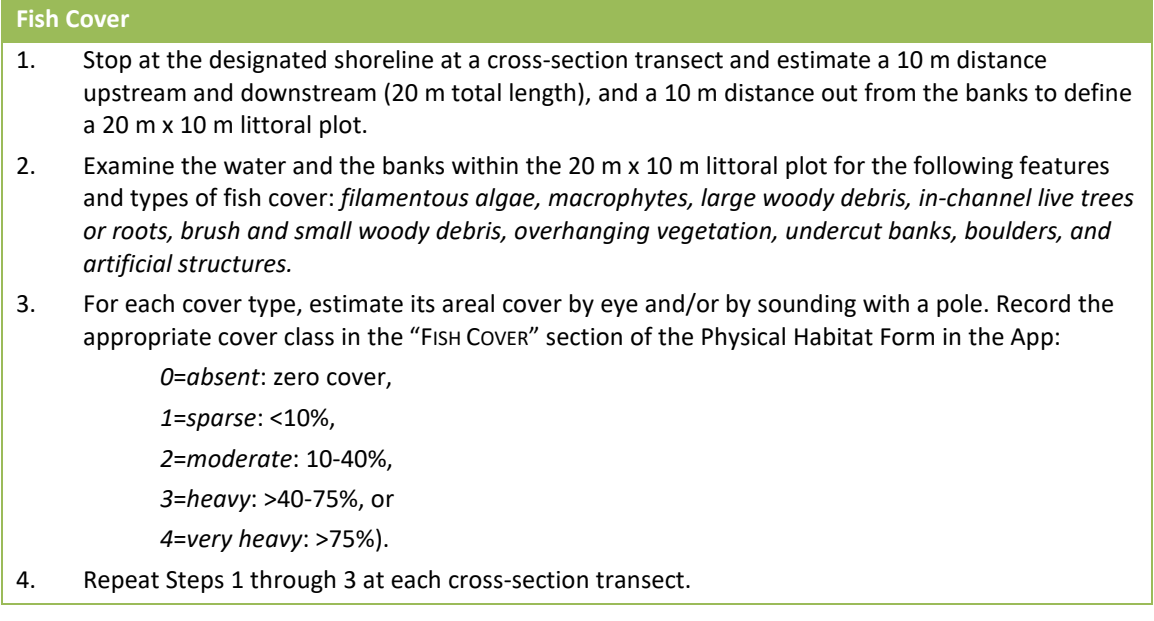

## **10.9 Human Influences**

For the left and right banks at each of the 11 detailed Channel/Riparian Cross-Sections, evaluate the presence/absence and the proximity of 11 categories of human influences outlined in **[Table](#page-81-0)  [10.11.](#page-81-0)** Record data in the Human Influence section of the Physical Habitat Form in the App. Relate your observations and proximity evaluations to the river and riparian area within 10 m upstream and 10 m downstream from the transect (**[Figure 10.6](#page-81-1)**). Four proximity classes are used: In the river or on the bank within 10 m upstream or downstream of the cross-section transect (B), contained within the 10 m x 20 m riparian plot but not in the stream or on the bank (C), present outside of the riparian plot (P), and absent (0). If a disturbance is within more than one proximity class, record the one that is closest to the stream (e.g., present in riparian plot "C" takes precedence over outside of riparian plot "P").

You may mark "P" more than once for the same human influence observed outside of more than one riparian observation plot (e.g., at both Transects D and E). **The rule is that you count human disturbance items as often as you see them, BUT NOT IF you have to site through an another transect, or its 10x20 meter riparian plot.**

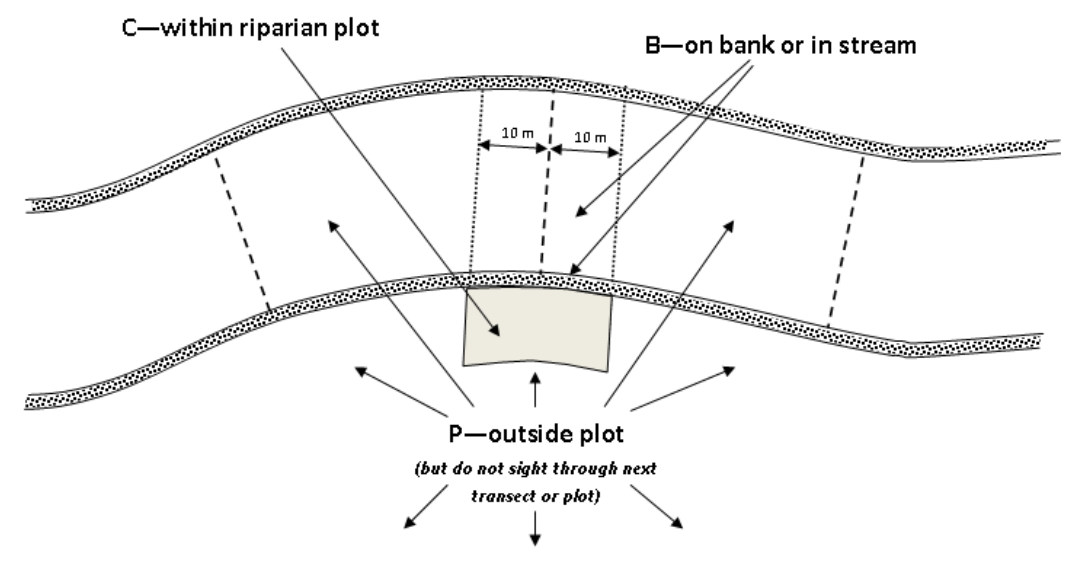

<span id="page-81-1"></span>**Figure 10.6 Proximity Classes for Human Influences in Non-Wadeable Rivers**

<span id="page-81-0"></span>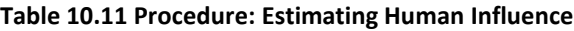

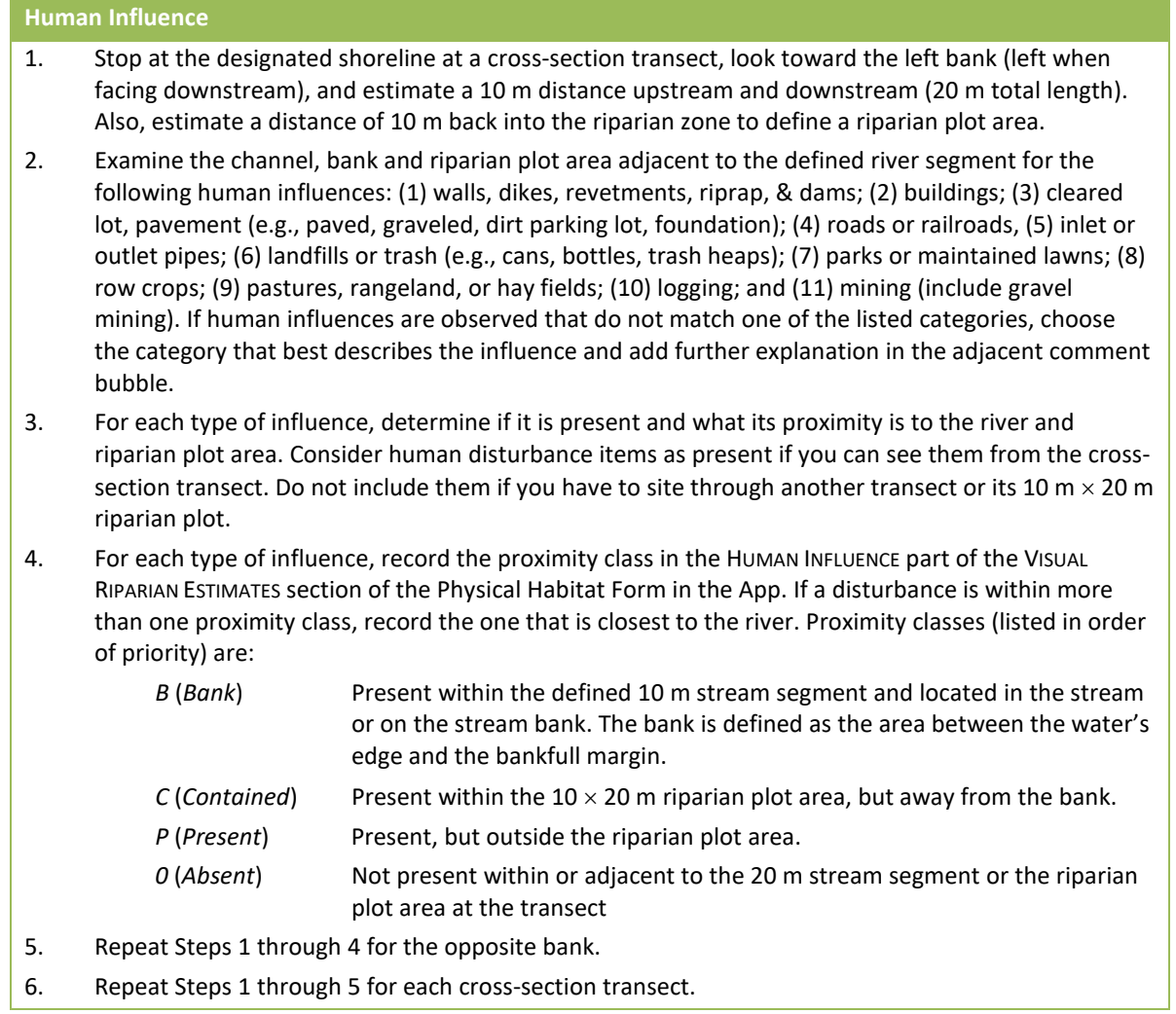

# **10.10 Canopy Cover Measurements**

Canopy cover over the river is determined on the near bank at each of the 11 cross-section transects. A spherical densiometer (model *A* **convex type**) is used (Lemmon 1957) and is provided in the base kit to each crew. Mark the densiometer with a permanent marker or tape exactly as shown in **[Figure 10.7](#page-82-0)** to limit the number of square grid intersections read to 17. Densiometer readings can range from 0 (no canopy cover) to 17 (maximum canopy cover). Measure vegetative cover over the reach at the chosen bank at each of the 11 transects (A-K). Four measurements are obtained at each cross-section transect (upriver, downriver, left, and right).

The procedure for obtaining canopy cover data is presented in **[Table 10.12](#page-83-1)**. Hold the densiometer level (using the bubble level) 0.3 m above the water surface with your face reflected just below the apex of the taped "V", as shown in **[Figure 10.7](#page-82-0)**. Concentrate on the 17 points of grid intersection on the densiometer that lie within the taped "V". If the reflection of a tree or high branch or leaf overlies any of the intersection points, that particular intersection is counted as having cover. For each of the four measurement points, record the number of intersection points (maximum=17) that have vegetation or other overhead objects covering them in the *CANOPY DENSITY @ BANK* section of the Physical Habitat Form in the NRSA App.

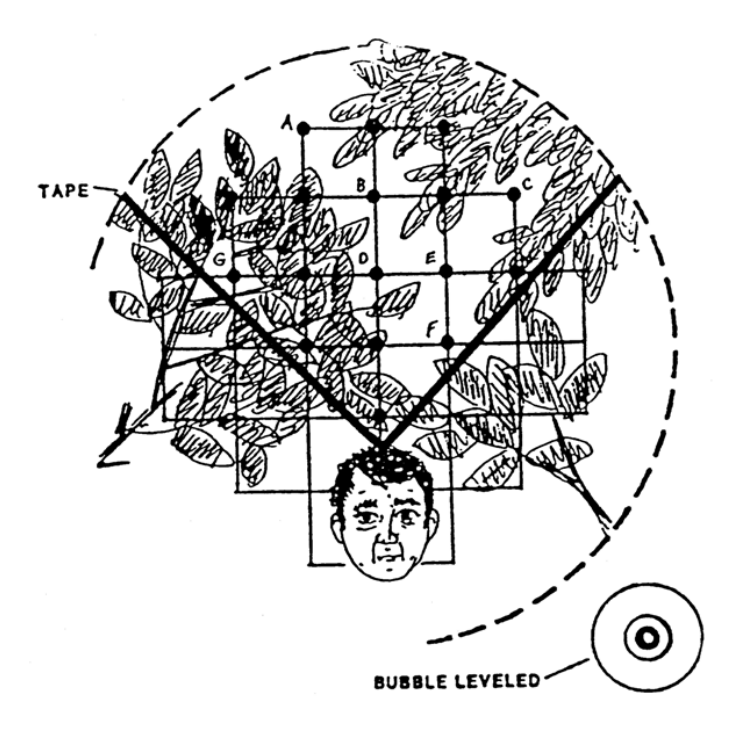

## <span id="page-82-0"></span>**Figure 10.7 Schematic of Modified Convex Spherical Canopy Densiometer**

(From Mulvey et al., 1992). In this example, 10 of the 17 intersections show canopy cover, giving a densiometer reading of 10. Note proper positioning with the bubble leveled and face reflected at the apex of the "V."

## <span id="page-83-1"></span>**Table 10.12 Procedure: Canopy Cover Measurements**

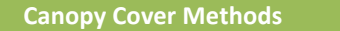

- 1. Take densiometer readings at a cross-section transect while anchored or tied up at the river margin.
- 2. Hold the densiometer 0.3 m (1 ft) above the surface of the river. Holding the densiometer level using the bubble level, move it in front of you so your face is just below the apex of the taped "V".
- 3. At the channel margin measurement locations, count the number of grid intersection points within the "V" that are covered by either a tree, a leaf, a high branch, or the bank itself.
- 4. Take 1 reading each facing upstream (UP), downstream (DOWN), left bank (LEFT), and right bank (RIGHT). Right and left banks are defined with reference to an observer facing downstream.
- 5. Record the UP, DOWN, LEFT, and RIGHT values (0 to 17) in the "CANOPY COVER @ BANK" section of the form.
- <span id="page-83-0"></span>6. Repeat Steps 1 through 5 at each cross-section transect.

# **10.11 Channel Constraint, Debris Torrents and Recent Floods**

## **10.11.1 Channel Constraint**

After completing the thalweg profile and riparian/channel cross-section measurements and observations, envision the stream at bankfull flow and evaluate the degree, extent and type of channel constraint, using the procedures presented in **[Table 10.13](#page-84-0)**. Record data on the Channel Constraint Form in the NRSA App. First, classify the stream reach channel pattern as predominantly a single channel, an anastomosing channel, or a braided channel (**[Figure 10.8](#page-85-0)**):

- 1. Single channels may have occasional in-channel bars or islands with side channels, but feature a predominant single channel, or a dominant main channel with a subordinate side channel.
- 2. Anastomosing channels have relatively long major and minor channels (but no predominant channel) in a complex network, diverging and converging around many vegetated islands. Complex channel pattern remains even during major floods.
- 3. Braided channels also have multiple branching and rejoining channels, (but no predominant channel) separated by unvegetated bars. Channels are generally smaller, shorter, and more numerous, often with no obvious dominant channel. During major floods, a single continuous channel may develop.

After classifying the channel pattern, determine whether the channel is constrained within a narrow valley, constrained by local features within a broad valley, unconstrained and free to move about within a broad floodplain, or free to move about, but within a relatively narrow valley floor. Then examine the channel to ascertain the bank and valley features that constrain the stream. Entry choices for the type of constraining features are bedrock, hillslopes, terraces/alluvial fans, and human land use (e.g., a road, a dike, landfill, rip-rap, etc.). Estimate the percent of the channel margin in contact with constraining features (for unconstrained channels, this is 0%). To aid in this estimate, you may wish to refer to the individual transect assessments of incision and constraint. Finally, estimate the "typical" bankfull channel width and estimate the average width of the valley floor either with a topographic map or visually. If you cannot directly estimate the valley width (e.g., it is further than you can see, or if your view is blocked by vegetation), record the distance you can see and mark the appropriate bubble on the field form.

### <span id="page-84-0"></span>**Table 10.13 Procedure: Assessing Channel Constraint**

#### **Channel Constraint**

NOTE: These activities are conducted after completing the thalweg profile and littoral-riparian measurements and observations, and represent an evaluation of the entire stream reach.

*CHANNEL CONSTRAINT:* Determine the degree, extent, and type of channel constraint based on envisioning the stream at bankfull flow.

- 1. Classify the stream reach channel pattern as predominantly a single channel, an anastomosing channel, or a braided channel.
	- *Single channels* may have occasional in-channel bars or islands with side channels, but feature a predominant single channel, or a dominant main channel with a subordinate side channel.
	- *Anastomosing channels* have relatively long major and minor channels branching and rejoining in a complex network separated by vegetated islands, with no obvious dominant channel.
	- *Braided channels* also have multiple branching and rejoining channels, separated by unvegetated bars. Subchannels are generally small, short, and numerous, often with no obvious dominant channel.
- 2. After classifying the channel pattern, determine whether the channel is constrained within a narrow valley, constrained by local features within a broad valley, unconstrained and free to move about within a broad floodplain, or free to move about, but within a relatively narrow valley floor.
- 3. Then examine the channel to ascertain the bank and valley features that constrain the stream. Entry choices for the type of constraining features are bedrock, hillslopes, terraces/alluvial fans, and human land use (e.g., a road, a dike, landfill, rip-rap, etc.).
- 4. Based on your determinations from Steps 1 through 3, select and record one of the constraint classes shown on the Channel Constraint Form.
- 5. Estimate the percent of the channel margin in contact with constraining features (for unconstrained channels, this is 0%). Record this value on the Channel Constraint Form.
- 6. Finally, estimate the "typical" bankfull channel width, and visually estimate the average width of the valley floor. Record these values on the Channel Constraint Form.

NOTE: To aid in this estimate, you may wish to refer to the individual transect assessments of incision and constraint that were recorded on the Physical Habitat Form.

NOTE: If the valley is wider than you can directly estimate, record the distance you can see and mark the box on the field form that indicates this fact.

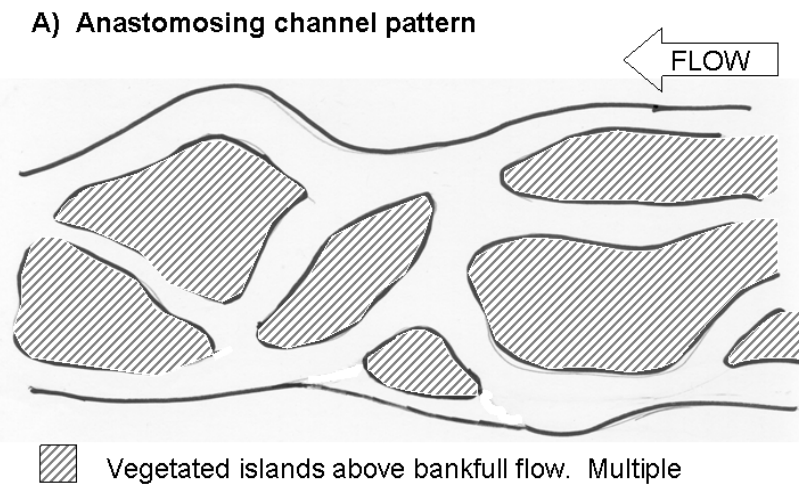

channels remain during major flood events.

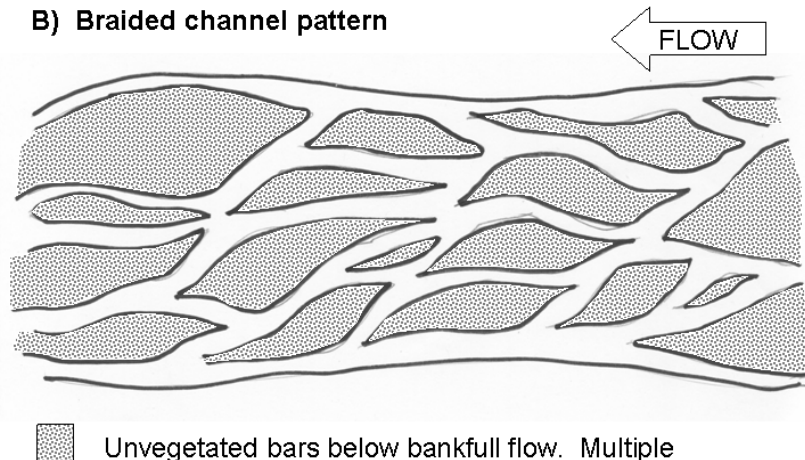

channel pattern disappears during major flood events. **DVP** 

## <span id="page-85-0"></span>**Figure 10.8 Types of Multiple Channel Patterns**

# **10.11.2 Debris Torrents and Recent Major Floods**

*Debris torrents*, or *lahars*, differ from conventional floods in that they are flood waves of higher magnitude and shorter duration, and their flow consists of a dense mixture of water and debris. Their high flows of dense material exert tremendous scouring forces on streambeds. For example, in the Pacific Northwest, flood waves from debris torrents can exceed 5 meters deep in small streams normally 3 m wide and 15 cm deep. These torrents move boulders in excess of 1 m diameter and logs >1 m diameter and >10 m long. In temperate regions, debris torrents occur primarily in steep drainages and are relatively infrequent, occurring typically less than once in several centuries.

Because they may alter habitat and biota substantially, infrequent major floods and torrents can confuse the interpretation of measurements of stream biota and habitat in regional surveys and monitoring programs. Therefore, it is important to determine if a debris torrent or major flood has occurred within the recent past. After completing the thalweg profile and channel/riparian measurements and observations, examine the stream channel along the entire sample reach,

including its substrate, banks, and riparian corridor, checking the presence of features described on the Torrent Evidence Form in the NRSA App. It may be advantageous to look at the channel upstream and downstream of the actual sample reach to look for areas of torrent scour and massive deposition to answer some of the questions on the field form. For example, you may more clearly recognize the sample reach as a torrent deposition area if you find extensive channel scouring upstream. Conversely, you may more clearly recognize the sample reach as a torrent scour reach if you see massive deposits of sediment, logs, and other debris downstream.

# **10.12 Elevation at Transect K**

Record elevation at Transect K using your GPS device. To record this information, record the elevation holding the GPS at approximately 3 feet above the surface of the water. Ensure that the numbers are properly recorded for Transect K on the Assessment Form in the NRSA App.

# **11FECAL INDICATOR (***ENTEROCOCCI***)**

# **11.1 Summary of Method**

Collect a fecal indicator sample at the last transect (Transect K) after all other sampling is completed. **Filters must be frozen within six hours of collection**. Use a pre-sterilized, 250 ml bottle and collect the sample approximately 1 m off the bank at about 0.3 meter (12 inches) below the water. Following collection, place the sample in a cooler and maintain on ice prior to filtration of two 50 mL volumes. Again, samples must be filtered and frozen on dry ice within six hours of collection. In addition to collecting the sample, look for signs of disturbance throughout the reach that would contribute to the presence of fecal contamination to the waterbody. Record these disturbances on the Site Assessment Form.

# **11.2 Equipment and Supplies**

**[Table 11.1](#page-87-0)** provides the equipment and supplies needed to collect the fecal indicator sample. Record the sample data on the Sample Collection Form in the NRSA App.

| For collecting samples     | nitrile gloves<br>pre-sterilized, 250 ml sample bottle<br>sodium thiosulfate tablet<br>Wet ice<br>cooler |
|----------------------------|----------------------------------------------------------------------------------------------------|
| For recording measurements | Sample Collection Form in NRSA App                                                                       |

<span id="page-87-0"></span>**Table 11.1 Equipment and Supplies: Fecal Indicator Sampling (Non-Wadeable Sites)** 

# **11.3 Sampling Procedure**

The procedure for collecting the fecal indicator sample is presented in **[Table 11.2](#page-87-1)**.

## <span id="page-87-1"></span>**Table 11.2 Procedure: Fecal Indicator (Enterococci) Sample Collection (Non-Wadeable Sites)**

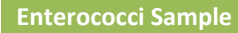

- 1. **Put on clean nitrile gloves**.
- 2. Select a sampling location at Transect K that is a**pproximately 1 m from the bank**. Approach the sampling location slowly from downstream or downwind.
- 3. Lower the uncapped, inverted 250 ml sample bottle to a **depth of 1 foot (0.3 m) below the water surface,** avoiding surface scum, vegetation, and substrates. If the water depth 1 meter from the shore is less than 0.3 meters, submerge the bottle to a lesser depth and be careful not to contaminate the sample with bottom sediments or detritus.
- 4. Point the mouth of the container away from the body or boat. Right the bottle and raise it through the water column, allowing bottle to fill completely.
- 5. If the depth along the transect at 1 m from the bank is too shallow to allow for the sample to be collected without contamination from bottom sediments, take the sample at an alternate location along the transect and provide a comment on the form describing the sampling location. If needed, adjust the sampling depth to avoid contaminating the sample with bottom sediments or detritus.
- 6. After removing the container from the water, discard a small portion of the sample to allow for proper mixing before filtering (down to the 250 mL mark on the bottle).
- 7. **Add the sodium thiosulfate tablet, cap, and shake bottle 25 times**.
- 8. On the Sample Collection Form in NRSA App, record the time of collection for the samples by using the "Now" button or by entering the time in 24-hr format.
- 9. Enter the depth of the sample collection (in meters) in the provided fields. *This is the approximate depth from the surface of the water to the mouth of the submerged container, not the depth of the water at the sampling location.*

**Storage**

- 10. Store the sample in a cooler on ice to chill (do not freeze immediately). Chill for at least 15 minutes before filtering.
- 11. Sample must be filtered and all filters frozen within six hours of collection.

# **11.4 Sample Processing in the Field**

You will need to process two separate filters for the *Enterococci* sample. All the filters required for an individual site should be sealed in plastic bags until use to avoid external sources of contamination. Please refer to **Sectio[n 14.3](#page-122-0)** for information regarding processing the *Enterococci* samples.

# **12FISH ASSEMBLAGE**

# **12.1 Summary of Method**

The fish sampling method is designed to provide a representative sample of the fish community, collecting all but the rarest fish taxa inhabiting the site. It is intended to accurately represent species richness, species guilds, relative abundance, size, and presence of anomalies. The intended uses of the fish assemblage data are to calculate predictive models of multimetric indicators (MMIs; similar to an Index of Biotic Integrity [IBI]; Pont et al. 2009, USEPA 2013a) and possibly Observed/Expected (O/E) taxa richness. In addition, the fish assemblage data provides a starting point for developing potential indicators of ecosystem services related to fish.

In non-wadeable rivers, collect fish using boat (or raft) electrofishing over a defined fish sampling reach (which will be between 20 and 40 times the mean channel width [CW] recorded on the Verification Form). The fish sampling reach is less than or equal to the sampling reach established for the site (See **Sectio[n 3.2](#page-37-0)**). Use secondary fish collection methods in habitat that cannot be adequately sampled by boat (or raft). Secondary methods may include backpack or some type of towed (e.g., a towed barge, small watercraft, or float tube) electrofishing unit, using your boat (or raft) as a towed barge, or seining as a last option (only if conductivity is too high or too low for electrofishing). Conduct sampling in a downstream direction, allocating effort (button time) within *subreaches* (areas between the cross-section transects). If you have not collected 500 individuals at the end of the minimum fish sampling reach (20 CW; 5 subreaches), sample additional subreaches in their entirety until you obtain at least 500 individuals or sample the entire sampling reach (40 CW; 10 subreaches). Record information related to sampling effort on the front of the Fish Gear Form in the NRSA App. Record species identification and enumeration data on the Fish Collection Form in the NRSA App.

While conducting fish assemblage sampling, crews will also aim to collect two individuals from which a fish tissue plug will be collected (see Section 13). The fish plug sample will consist of two fish tissue plugs for mercury analysis and will be collected from two fish of the same species at all sites where suitable fish species and lengths are available. These fish are often collected during the fish assemblage sample collection effort, but additional effort can be used to collect specimens for tissue samples if desired. If crews do not sample the reach for fish assemblage data (due to permit restrictions, site conditions, etc.), they are still encouraged to conduct sampling for fish tissue plug specimens using any effective gear, including hook and line. If you do not conduct fish assemblage sampling, do not record any gear or sampling details on the Fish Gear Form, other than to indicate the reason the site was not fished in the "Fish Sampling - IF NOT ROUTINE OR SUSPENDED" section. In this case you will also leave the Fish Collection Form blank except to enter the pertinent details about the fish plug specimen(s).

# **12.2 Equipment and Supplies**

**[Table 12.1](#page-89-0)** shows the checklist of equipment and supplies required to complete the nonwadeable fish sampling. This checklist is similar to the one presented in **Appendix A**, which is used at the base location to ensure that all of the required equipment is brought to the site.

<span id="page-89-0"></span>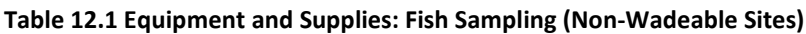

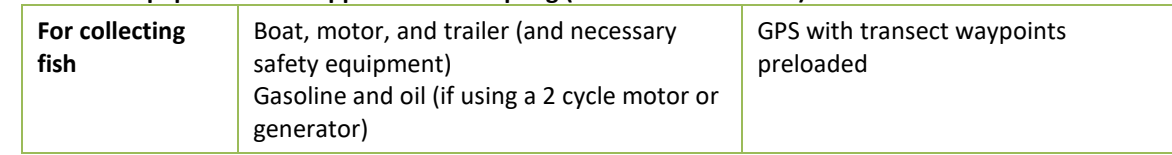

FISH ASSEMBLAGE **28** FISH ASSEMBLAGE

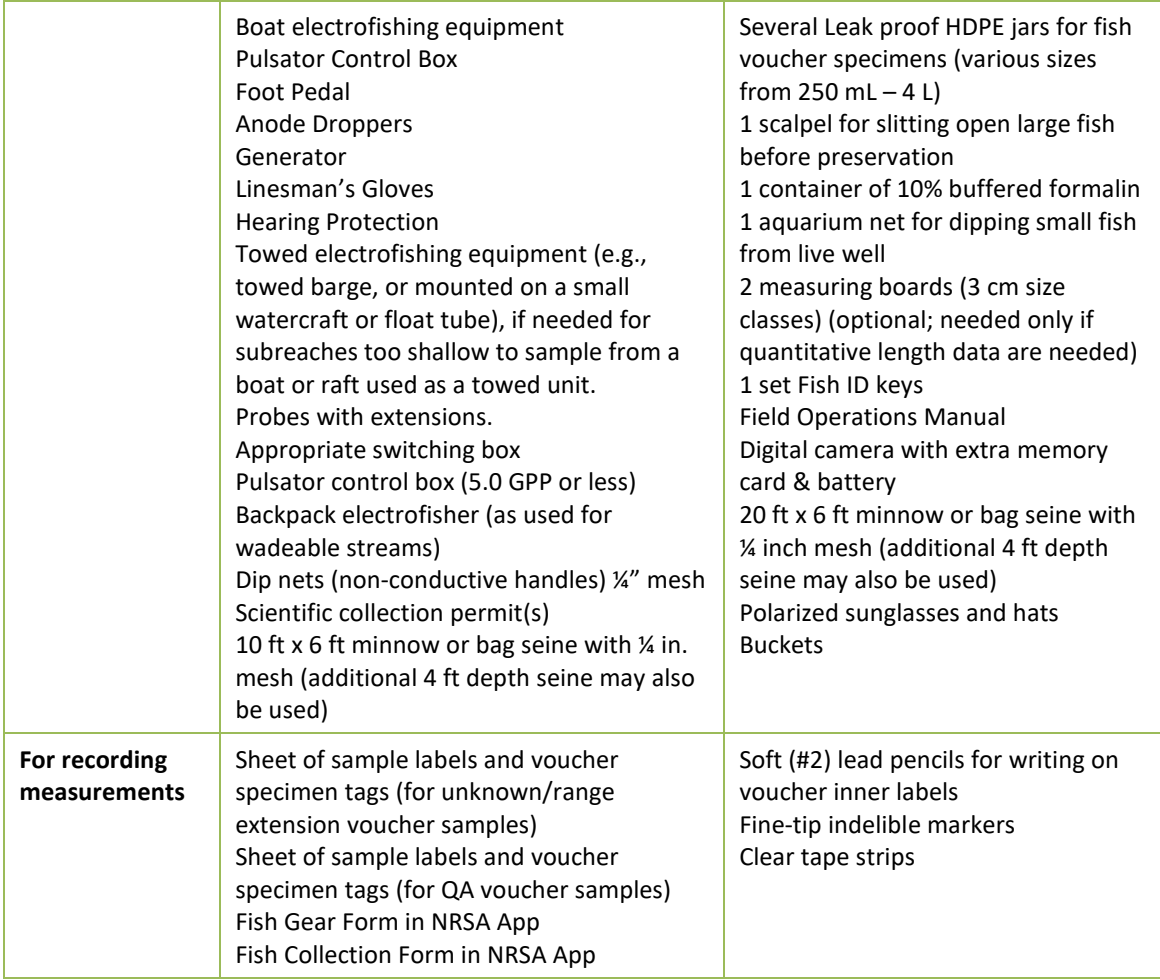

# **12.3 Sampling Procedures**

**[Table 12.2](#page-91-0)** describes the procedure for collecting fish in non-wadeable streams. The sampling crew should consist of one boat operator (who also controls the electrofishing unit) and one dip netter (equipped with a 1/4" mesh dip net) situated at the bow. Begin sampling at the upstream end of the sampling reach defined for the site (See **Sectio[n 3.2](#page-37-0)**) and proceed downstream. See **Appendix E** for example starting settings for electrofishing using backpack, towed barge, and boat (Temple 2018). These are only suggestions; the final determination of settings is decided by the lead fish taxonomist.

The reach length sampled for fish varies based on the mean width of the river used to establish the sampling reach (which has been rounded to the nearest meter as per the directions in **Section [3.2](#page-37-0)**) and on the number of individuals collected (**[Figure 12.1](#page-93-0)**).

In small rivers (mean channel width [CW] recorded on the Verification Form is ≤ 12 meters), conduct sampling in the same fashion as for small wadeable streams, sampling the entire sampling reach (150 m minimum or 40 CW; 10 subreaches) and moving the boat (or raft) within each subreach to sample both shorelines as well as the mid-channel.

In large rivers (mean channel width [CW] recorded on the Verification Form ≥ 13 meters) the minimum length for fish sampling is 20 CW (5 subreaches). If a minimum of 500 fish are not collected after sampling the minimum fishing reach, sample additional subreaches in their

entirety until 500 fish are collected or all 10 subreaches have been sampled. For rivers where the CW is ≥ 13 m wide, restrict sampling to shoreline habitats within each subreach. Start on the same bank as the habitat crew, and move to the opposite bank after every two subreaches. Within each subreach, sample for ∼700 seconds of "button time." Prior to sampling each subreach, determine the most appropriate gear for the subreach (e.g., boat or raft vs. barge or backpack electrofishing units, or seines if the conductivity is too high or too low). When electrofishing, proceed downstream at a pace equal to or slightly greater than the prevailing current to maximize capture efficiency. Maneuver the electrofishing unit in and around complex habitat when necessary; however, use discretion in sampling these habitats to maintain equal effort among subreaches.

**[Table 12.2](#page-91-0)** summarizes the fishing protocols for each of two sizes of non-wadeable rivers and **[Table 12.3](#page-94-0)** provides detailed steps for fishing non-wadeable rivers.

Whenever possible, process fish at the end of each subreach to minimize mortality and stress to fish. You can use multiple lines per species on the Fish Collection Form if necessary (e.g., you collect a large number of individuals and need additional space for tallying).

If seining is used, record all fish collected with seining protocols on separate lines of the Fish Collection Form.

At the end of the minimum fish sampling reach, determine if you have collected at least 500 individuals. If so, stop sampling. If not, sample additional subreaches (one at a time and in their entirety) until at least 500 individuals are captured. Once the decision is made to fish an additional subreach, it should be completely fished as described above (do not stop sampling partway through a subreach). Stop sampling when you reach Transect K (the end of the sampling reach), regardless of the number of individuals collected.

It is important that you record the total reach length that was sampled for fish, as this is used along with the number of fish collected to determine sampling sufficiency. Data from streams that were not sufficiently sampled for fish cannot be used to assess stream condition based on the fish assemblage.

# **12.3.1 Irruptive Species**

For the purposes of NRSA, the term *irruptive species* will be used to describe fish species which are found in locally abundant "patches" in one or two small places within the sampling reach. These are distinct from dominant species which are in abundance throughout most of the reach. As such, irruptive species may artificially skew necessary effort to reach 500 individuals; and, if included the overall assemblage counts, may artificially skew the calculations of relative abundance of fish species in the reach. To avoid the impact of irruptive species, move quickly through large isolated schools of a single species (e.g., shad, certain shiners, etc.). Also, when tallying total fish at the end of the designated fish sampling reach, calculate the percentage of irruptive species to total individuals captured. If any single irruptive species comprises greater than or equal to 50% of the total sample, continue fishing one or more additional subreaches until the percentage of the irruptive species decreases to less than 50%.

## <span id="page-91-0"></span>**Table 12.2 Summary of Non-wadeable Fishing Protocols**

Small Non-Wadeable Rivers (mean channel width [CW] from Verification Form ≤ 12 meters)

- Fish Sampling reach will be between 150 and 480 meters
- Subreaches will be between 15 and 48 meters each
	- Sample all 10 subreaches in their entirety from bank to bank starting at Transect A

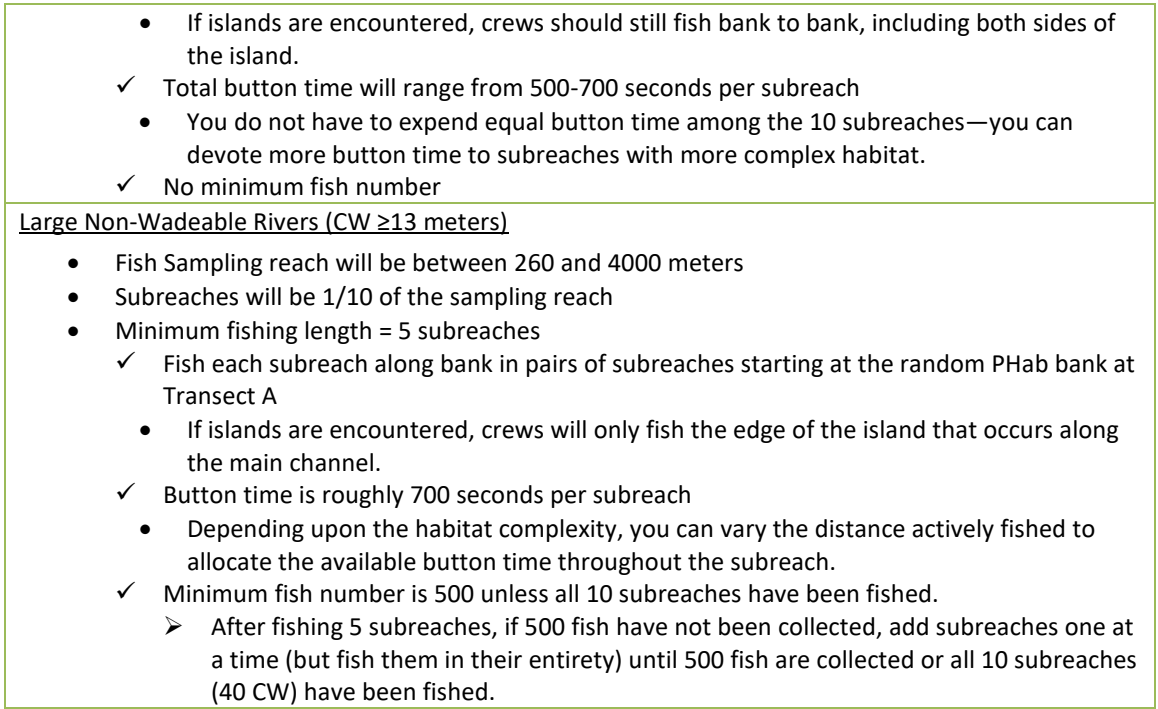

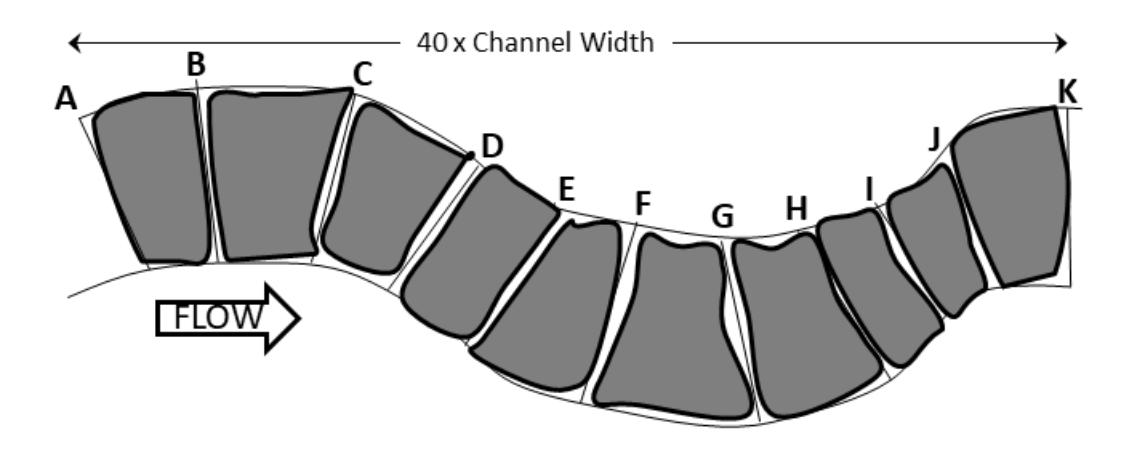

# Small Nonwadeable River: Mean Channel Width ≤ 12 m

# Large Nonwadeable River: Mean Channel Width ≥ 13 m

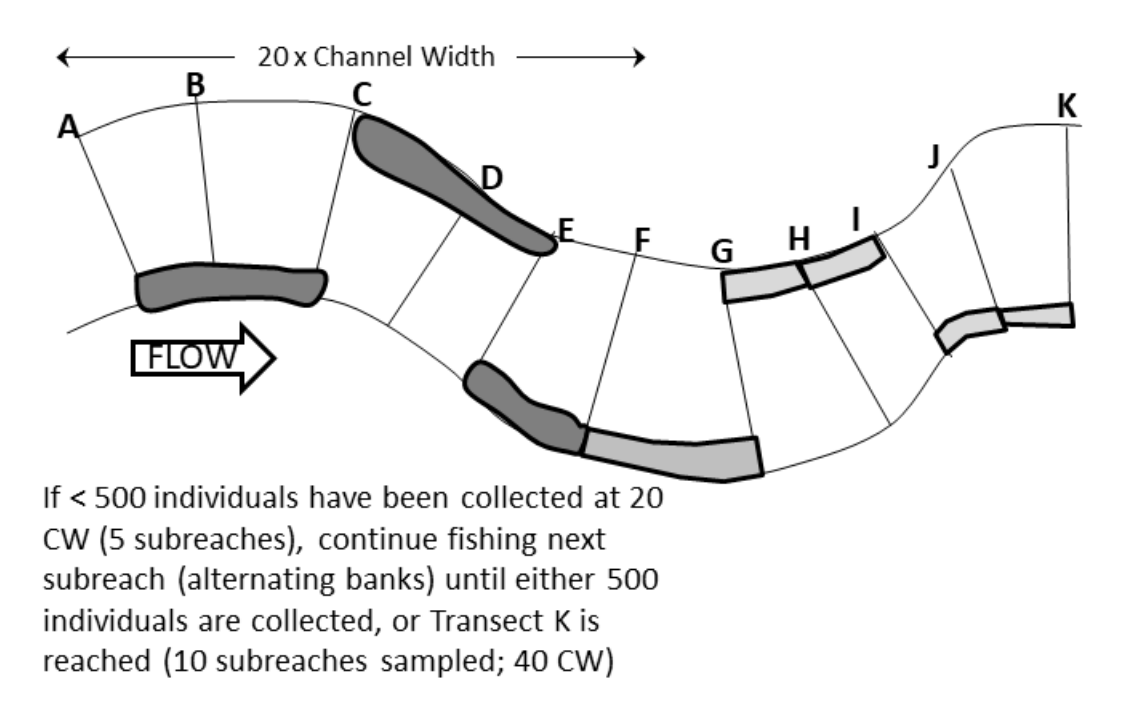

Dark shaded areas indicate the minimum length of the fish sampling reach. Light shaded areas are

<span id="page-93-0"></span>**Figure 12.1 Reach Layouts for Fish Sampling at Non-Wadeable Sites**

sampled as needed to meet the required 500 individuals.

# FISH ASSEMBLAGE **82**<br>FISH ASSEMBLAGE

## <span id="page-94-0"></span>**Table 12.3 Procedure: Electrofishing (Non-Wadeable Sites)**

- 1) Verify or enter the fish sampling date in the header section of the Fish Gear Form in the NRSA App. The date in this field will be automatically entered based on the date recorded on the Verification Form. If you have not filled out the Verification Form or if the date of the fish collection is different, you can edit the date here. Note however that changing the value on this form will not change the value on the Verification Form.
- 2) Decide if you will be able to sample the site for fish.
	- a) Review all collecting permits to determine if any sampling restrictions are in effect for the site. In some cases, you may have to cease sampling if you encounter certain State or Federally listed species. If you cannot sample at all because of permit restrictions, select *Not Fished - No Permit*.
	- b) If site conditions prevent boat or raft electrofishing (e.g., no access for boat or raft, safety concerns, ambient conductivity is too high or too low to use a boat electrofishing unit), determine if you can sample with the use of secondary methods (backpack or barge shocker, or by seining).
		- i) If yes, follow the procedures presented in **Section [12.3.2](#page-96-0)** and/or **Section [12.3.3.](#page-98-0)**
		- **ii)** If not, select *Not Fished – Site Conditions Prohibit Sampling*. Provide a comment describing why site conditions prohibit sampling*.*
	- c) If you determine that > 50% of the required fish sampling reach is physically inaccessible or otherwise unsampleable by any means, select *Not Fished/Fishing Suspended – Can't sample*  ≥*50% of required reach.*
	- d) If you cannot sample because of equipment problems, select *Not Fished – Equipment Failure.*
	- e) In a non-wadeable river, you should always attempt to sample; never select *Not Fished – No Fish Observed.*
	- f) If you cannot sample for any other reason, select *Not Fished – Other and* provide a comment indicating why sampling cannot occur.
- 3) If you can begin to sample, select either *Large Nonwadeable* or *Small Nonwadeable* in the *Fish Sampling Protocol* section based on the mean wetted width reported on the Verification Form.
	- a) For safety, everyone must wear PFDs, foot protection, and insulated linesman's gloves.
	- b) To aid vision while netting fish, wear polarized sunglasses and a hat or visor.
- 4) Determine the minimum length for the fish sampling reach based on the width used to define the sampling reach for the river (rounded to the nearest meter and recorded on the Verification Form).
	- a) If the mean channel width (CW) from the Verification Form is ≤12 m, the fish sampling reach length is 150 m or 40 CW (10 subreaches).
	- b) If the CW is ≥13 m, the minimum fish sampling reach length is 20 channel widths (5 subreaches).
- 5) Select the appropriate *Water Visibility* conditions on the form. *Poor* implies that your ability to electrofish effectively is compromised because of poor visibility. Record the water temperature and conductivity (note whether the conductivity value is corrected to 25 °C).
- 6) Mark either *Boat* or *Raft* as the *Primary Electrofishing Gear*. Boats use outboard motors and can travel upstream if needed, while rafts are oar-powered and generally cannot move upstream.
	- a) Only one netter should be used. Record this along with the number of anodes, and their diameter (mark the units as either inches or centimeters) on the Fish Gear Form. Diameter refers to the diameter of a hoop or sphere or the distance between the outer edge of the shape formed by an array of droppers (which is usually round).
	- b) Set the boat electrofishing unit to pulsed DC and mark it in the *Wave Form* section of the Fish Gear Form.

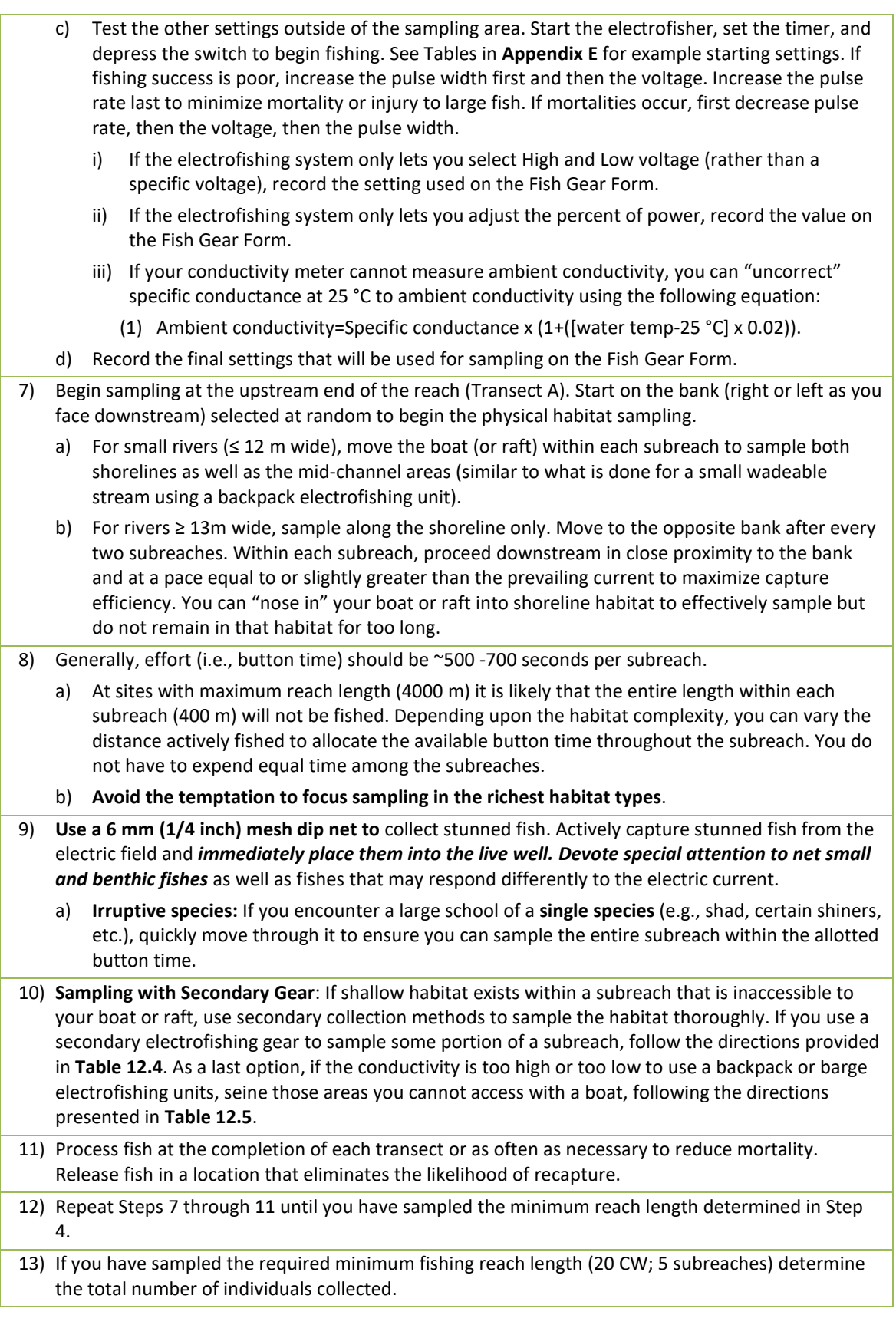

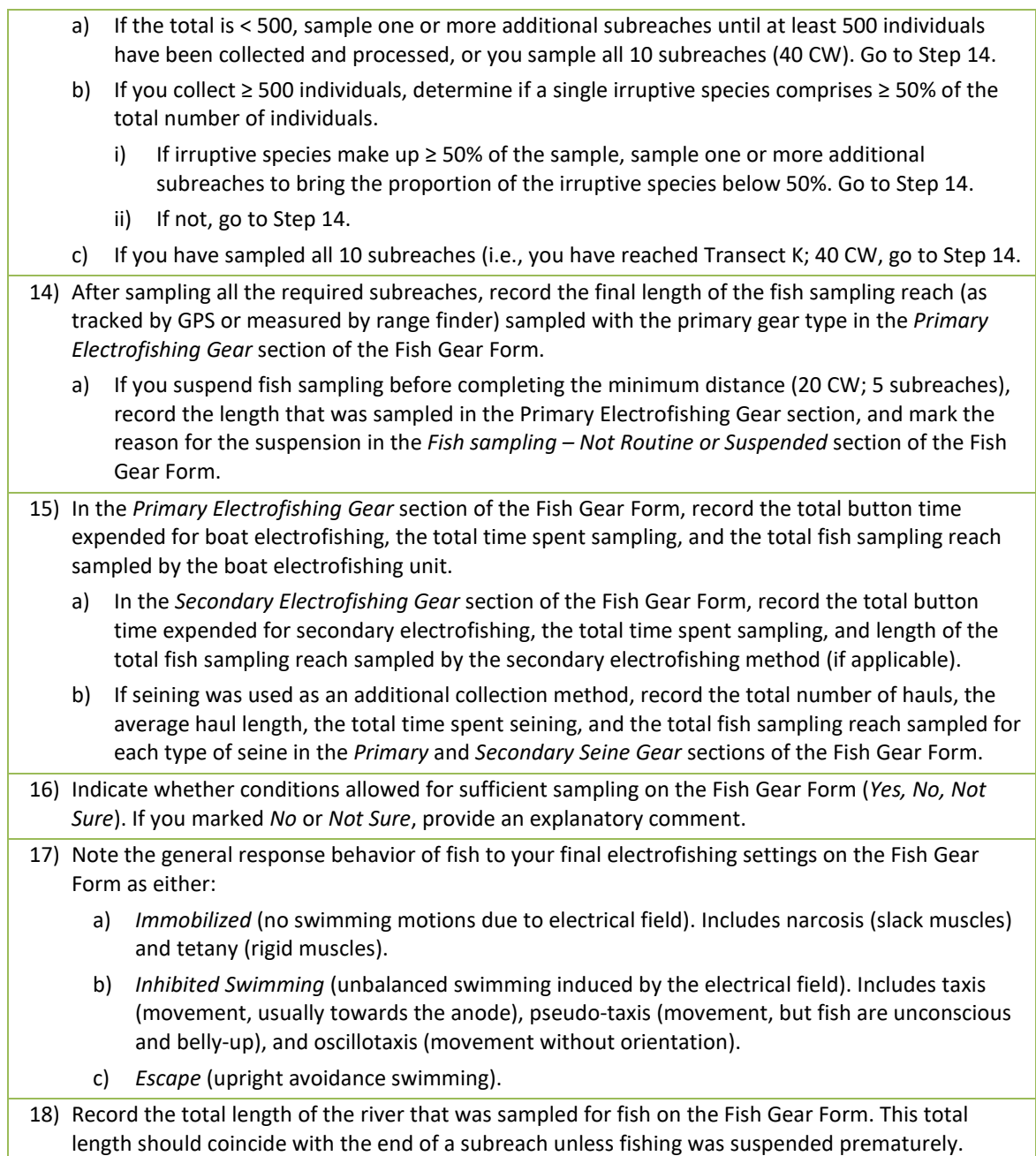

## <span id="page-96-0"></span>**12.3.2 Secondary Electrofishing**

If shallow habitat exists within a subreach that is inaccessible to your boat or raft, it will be necessary to use secondary collection methods to sample the habitat thoroughly. **[Table 12.4](#page-97-0)** presents the procedure for collecting fish from large wadeable areas of subreaches through the use of secondary electrofishing techniques. The intent of the secondary electrofishing methods is to provide comparable data to boat electrofishing. **Do not use your boat as a wadeable fishing unit (by attaching an anode pole to the box) if your electrofishing unit is larger than 5000 V (e.g., Generator Powered Pulsator [GPP] 5.0)**. Record information about the gear used in the *Secondary Electrofishing Gear* section of the Fish Gear Form in the NRSA App. At the end of sampling, record the button time of the secondary gear, the total amount of time spent using the secondary method, and the length of the total fish sampling reach that was sampled with the secondary method. The total button time for boat and wadeable electrofishing combined should be ∼700 seconds per subreach. See **Appendix E** for example starting settings for electrofishing using backpack, towed barge, and boat (Temple 2018). These are only suggestions; the final determination of settings is decided by the lead fish taxonomist.

<span id="page-97-0"></span>**Table 12.4 Procedure: Secondary Electrofishing Methods for Wadeable Areas (Non-Wadeable Rivers)**

- 1) Use secondary electrofishing as a collection method whenever an area within a subreach is inaccessible by boat (e.g., a large riffle area). The area must be safe to wade. **Do not use your boat as a wadeable fishing unit (by attaching an anode pole to the box) if your electrofishing unit is larger than 5000 V (e.g., GPP 5.0).**
- 2) Mark either *Backpack* or *Bank or Towed Unit* in the *Secondary Electrofishing Gear* section of the Fish Gear Form.
	- a) Only one netter and one anode should be used. Record this along with the anode diameter (mark the units as either inches or centimeters) on the Fish Gear Form.

## 3) **Operation of Backpack Electrofisher**

- a) **For backpack electrofishing** there may be from 2 to 3 people involved (depending upon the crew size).
- b) Set unit to pulsed DC and mark it in the Wave Form section of the Fish Gear Form.
- c) Select the initial voltage setting based on the **ambient** conductivity of the river.
	- i) See Tables in **Appendix E.**
- d) Select the initial pulse rate and width.
	- i) In waters with strong swimming fish (length >200 mm), use a pulse rate of 30 Hz with a pulse width of 2 m/sec.
	- ii) If you expect mostly small fish, use a pulse rate of 60-120 Hz.
- e) Turn the electrofisher on, set the timer, and depress the switch to begin fishing. If fishing success is poor, increase the pulse width first and then the voltage. Increase the pulse rate last to minimize mortality or injury to large fish. If mortalities occur, first decrease pulse rate, then voltage, then pulse width.
- f) Once you have determined the appropriate settings, record them on the Fish Gear Form. Start cleared clocks and resume fishing.
- g) Note: some electrofishers do not meter all the requested settings; provide what you can.
- h) If button time is not metered, estimate it with a stop watch and provide a comment in the NRSA App.

#### 4) **Operation of Towed Electrofisher**

- a) *When using a towed electrofishing unit, the minimum crew size for electrofishing is three*.
	- i) The operator must remain actively at the control box and navigate the towed electrofishing unit.
	- ii) The probe operator will use one probe.
- b) Set unit to pulsed DC and mark it in the Wave Form section of the Fish Gear Form.
- c) Select the initial voltage setting based on the **ambient** conductivity of the river (i.e., not corrected to 25 °C).
	- i) See Tables in **Appendix E.**
	- ii) If the electrofishing system only lets you select High and Low voltage (rather than a specific voltage), record the setting used on the Fish Gear Form.
- d) Select the initial pulse rate and width.

FISH ASSEMBLAGE **86**<br>86 FISH ASSEMBLAGE

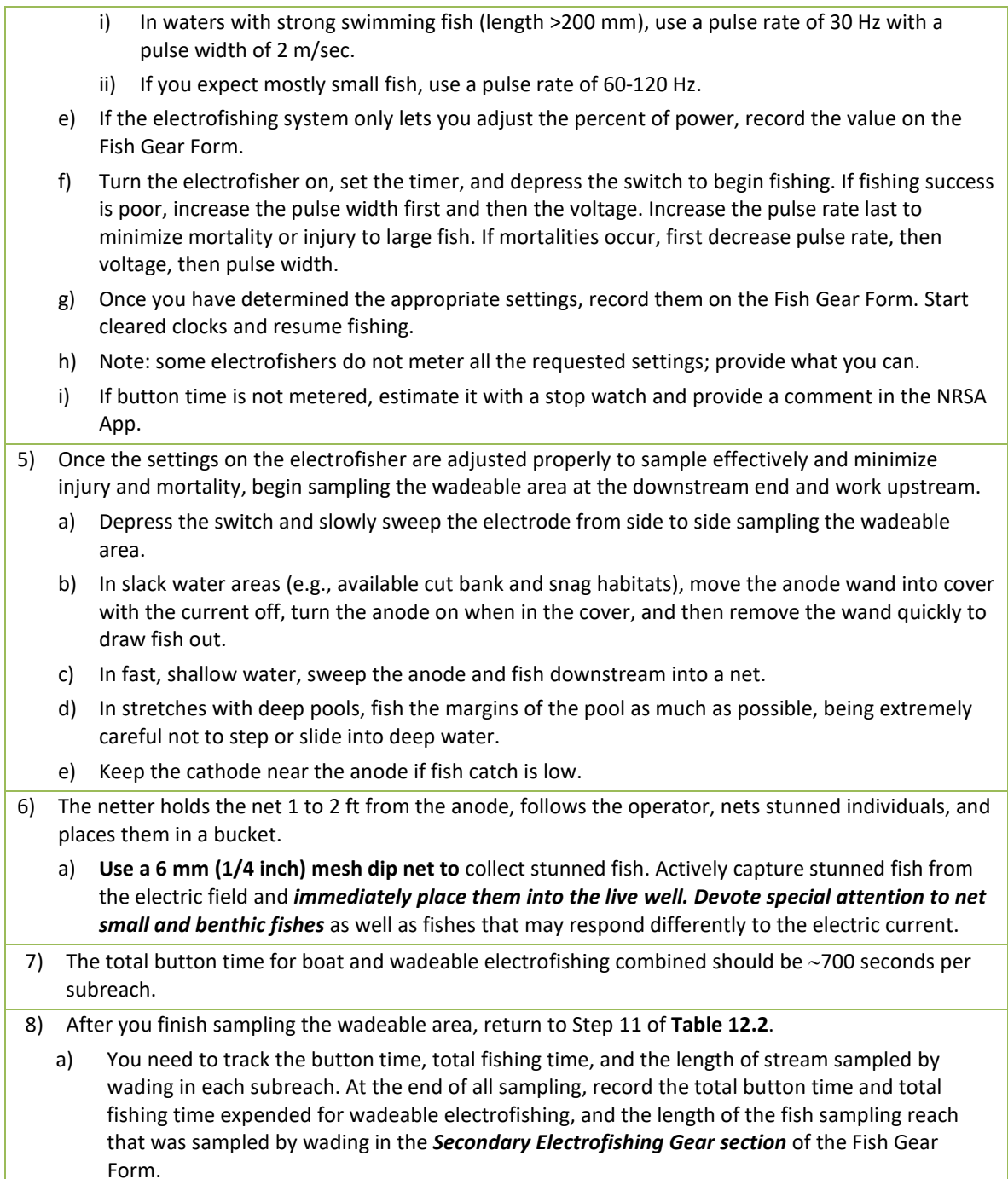

## <span id="page-98-0"></span>**12.3.3 Secondary Seining**

In waters where high conductivity would require the use of an electrofishing unit larger than 5000 V (e.g., a 7.5 or 9.0 GPP system), use seining as a secondary method in large wadeable areas that are inaccessible to a boat. **Use seining only as the last option for collecting fish at a non-wadeable site.** If conditions are such that seining is the only method used, provide a justification in the comment bubble provided in the *Sampling Protocol* section at the top of the Fish Gear Form. **[Table 12.5](#page-99-0)** presents the procedure for seining large wadeable areas of

subreaches. The intent of the supplemental seining is to provide comparable data to boat electrofishing. Do not use seining to sample small "microhabitats" within a subreach.

Record all fish collected with seining protocols on separate lines on the data form from those lines used for fish collected by electrofishing.

Although wadeable electrofishing techniques typically work best in an upstream direction, seining may work best moving downstream. Depending upon habitat types and complexity, use 2 to 3 crew members. Two crew members move the seine; a third person creates and maintains a bag in the seine in areas with higher velocities, or agitates rocks in riffles or snags. To avoid mortality, process fish after each seine haul. Record all fish collected by seining on separate lines on the Fish Collection Form from those lines used for fish collected by electrofishing.

If you seine, record information for the seine hauls on the Seine Gear sections of the Fish Gear Form to track effort.

## <span id="page-99-0"></span>**Table 12.5 Procedure: Secondary Seining Methods for Wadeable Areas (Non-Wadeable Rivers)**

- 1) Use secondary seining as a last option only (e.g., when electrofishing is ineffective due to high conductivity or extremely high turbidity). Area must be safely wadeable.
	- a) If site conditions are such that only seining is used, provide an explanation in the comment bubble provided in the Sampling Protocol Comments section at the top of the Fish Gear Form.
	- b) At the end of each seine haul, immediately place all fish in one or more live wells to minimize injury and mortality, and so that most fish can be returned to the river alive.
- 2) Verify or enter the fish sampling date in the header section of the Fish Gear Form in the NRSA App. The date in this field will be automatically entered based on the date recorded on the Verification Form. If you have not filled out the Verification Form or if the date of the fish collection is different, you can edit the date here. Note however that changing the value on this form will not change the value on the Verification Form.
- 3) Select the pertinent protocol and size class in the *Fish Sampling Protocol* section.
	- a) Proceed to the downstream end of the required sampling reach.
		- i) At some sites, seining may be more effective while working downstream (from Transect A) instead of upstream.
			- (1) If working downstream in a large wadeable stream, reverse the transects in **[Figure 12.1](#page-93-0)** and move to the opposite bank where indicated.
	- b) For safety, everyone must wear PFDs and foot protection.
	- c) To aid vision while seining, wear polarized sunglasses and a hat or visor.
- 4) Select the appropriate *Water Visibility* conditions on the form. *Poor* implies that your ability to seine effectively is compromised because of poor visibility. Record the water temperature and conductivity. Note whether the conductivity value is corrected to 25 °C.
- 5) Select the type of seine being used (*Bag Seine* or *Minnow Seine*) in the *Primary Seine Net* section of the Fish Gear Form. This is the seine that will be used for sampling the majority of the fish sampling reach.
	- a) Record the number of crew members (2-3), and the net dimensions (height, total length, and mesh size) on the Fish Gear Form.
	- b) If you have to use a second type of seine for parts of the sampling reach, select the type and record the dimensions in the Secondary Seine Net section of the Fish Gear Form.
- 6) Determine the length of the fish sampling reach and the number of subreaches that should be sampled (refer to **[Table 12.2](#page-91-0)**).
- 7) To maximize capture efficiency, please do the following:

FISH ASSEMBLAGE **88**FISH ASSEMBLAGE

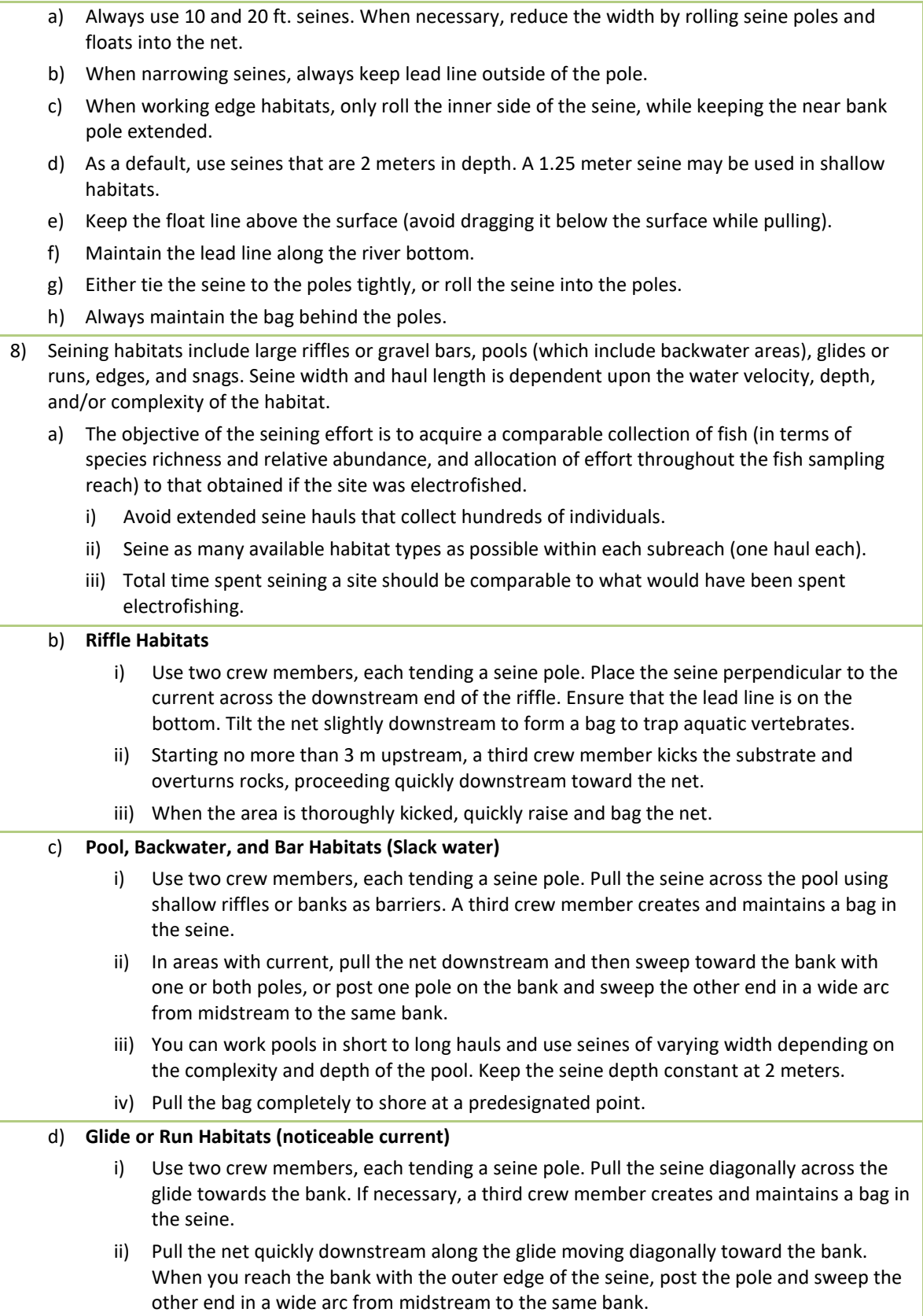

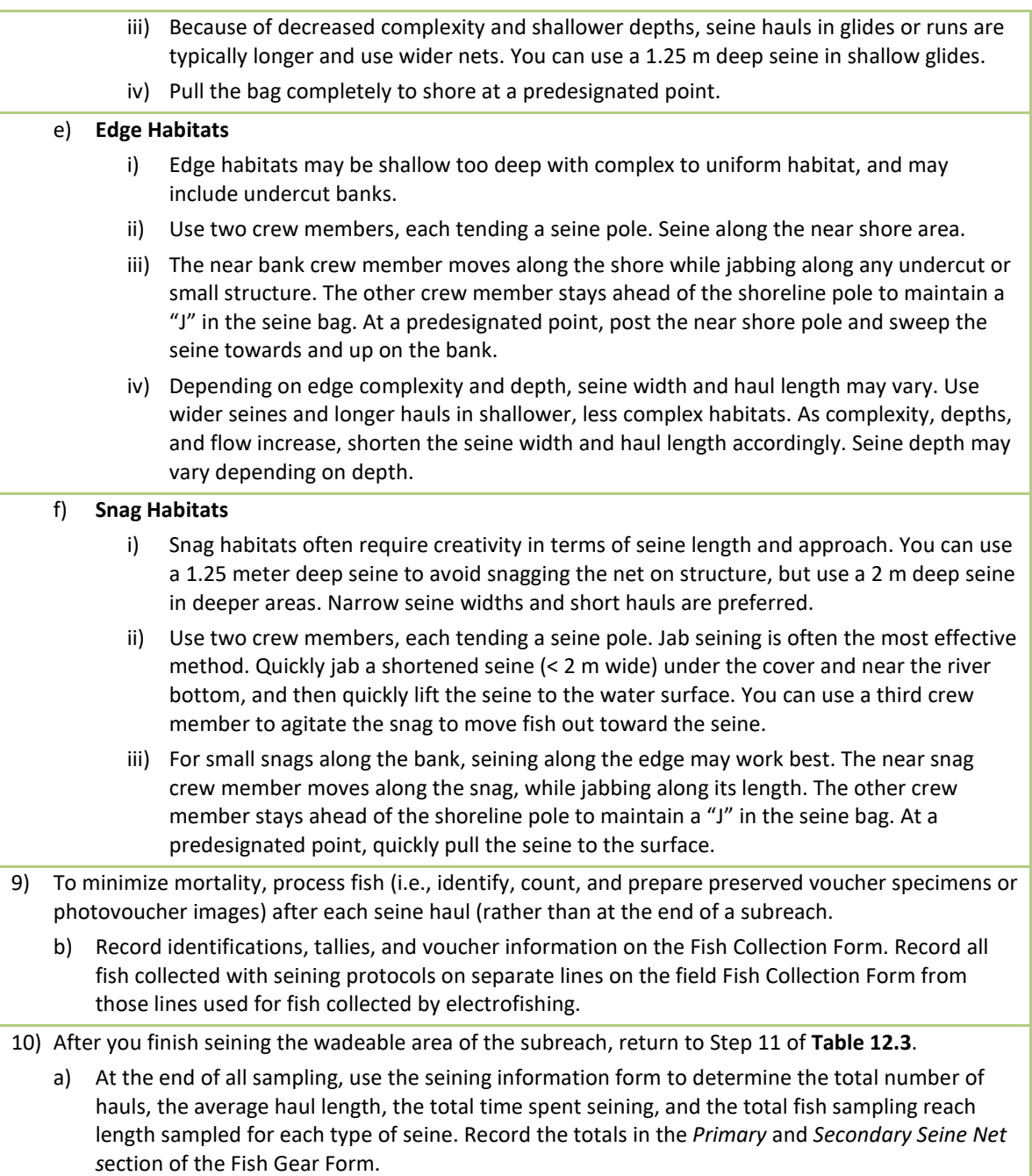

# **12.4 Processing Fish**

Process the fish at the end of each subreach or pairs of subreaches, as described in **[Table 12.6](#page-104-0)**. However, if fish show signs of stress (e.g., loss of righting response, gaping, gulping air, excessive mucus) in the middle of a subreach, change the water in the live well or stop fishing and initiate processing. Always process and release individuals of State or Federally listed threatened or endangered species or large game fish immediately after collection. After processing fish, release them in a location that prevents the likelihood of their recapture.

If you use a seine to collect fish, please record all fish collected with seining protocols on separate lines on the field Fish Collection Form from those lines used for fish collected by electrofishing.

# **12.4.1 Identification and Tallying**

Record species identifications, tallies, and other information for individuals collected on the Fish Collection Form in the NRSA App. While recording data on the Fish Collection Form in the App, select the species from the drop-down list and use the tally boxes to enter the number of each fish species in each size category. As you collect additional fish, edit the tallies in the existing lines of data or add new lines of data for new species. If more than 14 lines of fish data are needed, tap the *Add New Fish Collection Line* button to add a new data line to the form.

When entering data in the tally boxes, numbers can be typed directly into tally boxes, or the "+" and "-" buttons can be used to incrementally change the number. The same species can be entered on multiple rows if necessary (e.g., you did not realize the species had already been collected or an unknown fish is later determined to be a species already collected). As fish are tallied, a running total of fish collected is automatically calculated at the top of the form.

Do not process individuals with total length < 25 mm (1 inch), as these are likely young of year individuals that cannot be identified confidently to species. Only crew members designated as "taxonomic specialists" by EPA regional coordinators can identify fish species. Tally fish by species and major size class (15 cm [6 inch] intervals), and examine them for the presence of DELT (Deformities, Eroded Fins, Lesions and Tumors) anomalies. Use common names of species established by the American Fisheries Society *Common and Scientific Names of Fishes from the United States, Canada and Mexico* (Nelson, et al. 2004, Page et al. 2013). **Appendix D** provides a list of species names to be used, based on the current cumulative taxa list developed for NRSA.

If you believe a specimen is nonindigenous to the site, mark it as *Introduced* on the Fish Collection Form. If you suspect it represents a potential range extension for the species, prepare one or more specimens (preserved if possible but photographs if not). Physical specimens are required in order to publish reports of range extensions. Include specimens to document suspected range extensions are included as part of the preserved *Unknown/Range Extension* voucher sample (UNK/RNG; **Section [12.4.6](#page-111-0)**).

# **12.4.2 Unknown Specimens**

If you cannot positively identify individuals to species in the field, record taxonomic information of the collection form using scientific names rather than common names. If you can identify a specimen only to family, record the scientific rather than the common family name (e.g., *UNKNOWN PERCID A,* not *UNKNOWN PERCH A*) on the Fish Collection Form by typing directly into the *Common Name* field. If you can identify a specimen to genus, record the scientific name rather than the common name (e.g., *UNKNOWN PERCINA A,* not *UNKNOWN DARTER*) on the

Fish Collection Form. Using scientific rather than common names for unknowns reduces ambiguity, since some common names may in fact refer to multiple genera (e.g., "darter", "shiner", "sucker", "sunfish", etc.). If you identify an unknown species to Genus, retain a small number (up to 20 individuals per putative species) as part of the preserved UNK/RNG voucher sample (see **Section [12.4.6](#page-111-0)**) or take good digital photographs (**Section [12.4.3](#page-108-0)**) for laboratory identification. If you are only able to identify an unknown to Family, retain as many of the individuals as possible for later identification. Use the UNK/RNG Voucher label(s) to label your jar(s) of unknown to track from which sites the unknowns originated.

#### <span id="page-104-0"></span>**Table 12.6 Procedure: Processing Fish (Non-Wadeable Sites)**

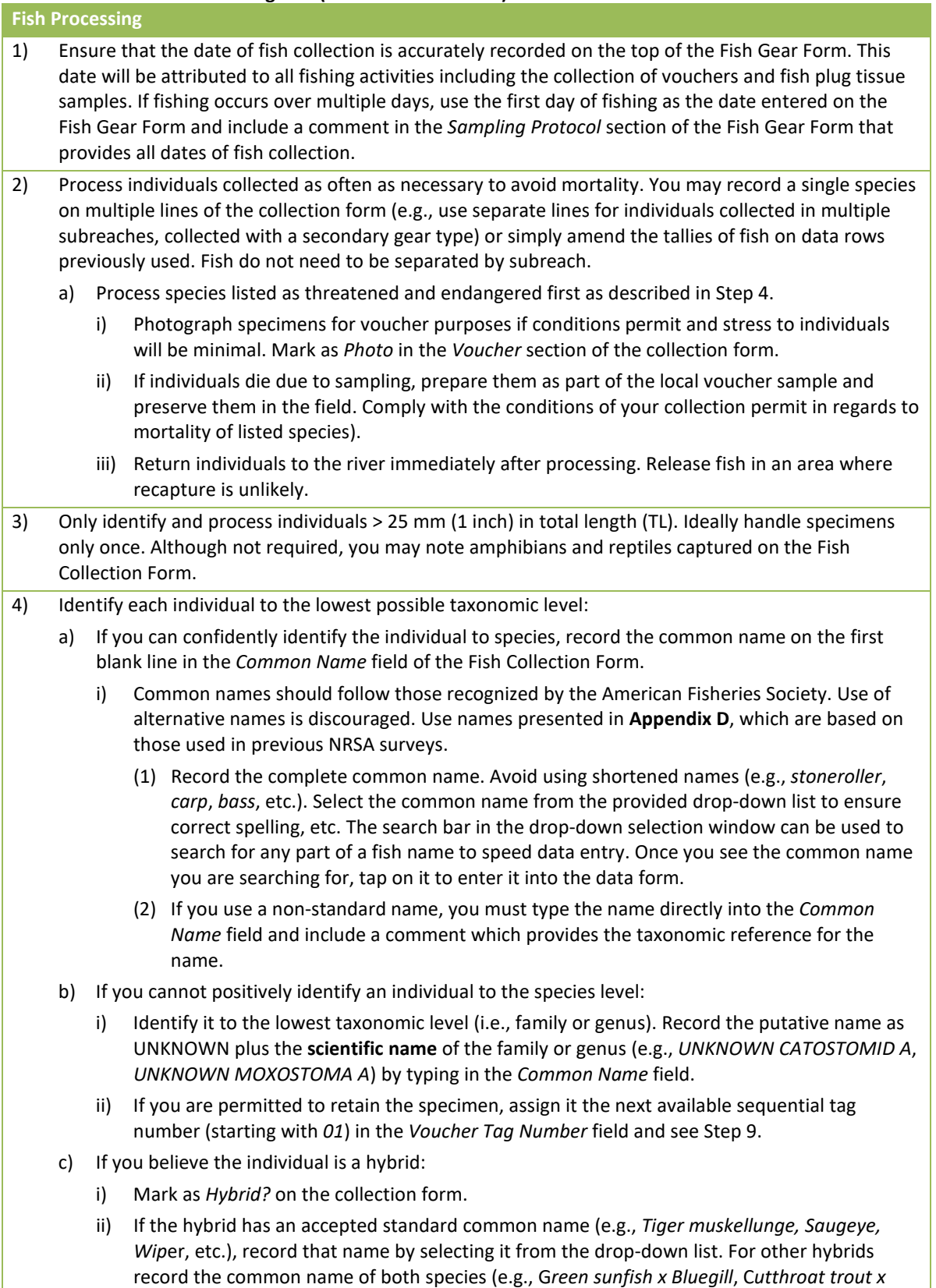

*Rainbow trout*) which may also be included in the drop-down list. Avoid using non-specific terms such as *Hybrid sunfish*.

- iii) If you are unsure of the identification and are permitted to retain the specimen, assign it the next available sequential tag number (starting with *01*) in the *Voucher Tag Number* field and see Step 9.
- 5) If you know the species is not native to this location, mark as *Introduced?* If you cannot evaluate the native/introduced status of fish collected, select the checkbox at the top of the collection form. This will confirm that blank values for the *Introduced?* field are missing, rather than being presumed as native.
- 6) Visually estimate the total length of each individual (a measuring board is not necessary but can be used to calibrate one's eye to the size groupings or can be used to verify a fish length). Keep a running tally in the appropriate *Tally and Counts* section (< 6 in., 6-12 in., 12-18 in., or > 18 in.) of the Fish Collection Form. When entering data in the tally boxes, numbers can be typed directly into tally boxes, or the "+" and "-" buttons can be used to incrementally change the number.
	- a) If all individuals of a species appear to be the same size, provide a flag and comment for the line if you believe the population is stunted.
- 7) Examine each individual for external anomalies. Readily identify external anomalies including missing organs (eye, fin), skeletal deformities, shortened operculum, eroded fins, irregular fin rays or scales, tumors, lesions, ulcerous sores, blisters, cysts, blackening, white spots, bleeding or reddening, excessive mucus, and fungus. After you process all of the individuals of a species, record the total number of individuals observed with one or more anomaly in the *Anom Count* field of the Fish Collection Form.
	- a) NOTE: Do not include injuries from collecting, handling, or processing fish, or from parasites in the external anomaly tally.
- 8) If an individual has died due to electrofishing or handling, include it in the running tally for the species as normal. After you process all of the individuals of a species, record the total mortality for the species in the *Mortality/Count* field of the Fish Collection Form.
- 9) If you are retaining individuals of the species as part of the preserved **Unknown/Range Extension (Unk/Rng) voucher sample**:
	- a) Select the *Voucher Unk/Rng* checkbox on the form.
	- b) Assign the species the next available voucher specimen tag and record the number in the *Voucher Tag #* field.
		- i) If you take one or more photographs of the species instead of or in addition to preserving specimens, select the Voucher Photo box. Include the specimen tag in all photos of the species. Ideally, take photos of all species collected at a site that are not being preserved.
	- c) Record the number of individuals retained for the preserved voucher sample in the *Vouchers Retained* field of the Fish Collection Form.
		- i) NOTE: Do not keep separate tallies of voucher and non-voucher specimens. Record all individuals in the appropriate area of the *Tally and Counts* section. The retained voucher specimens represent a subsample of the total count.
		- ii) Place the specimens in a jar which has been labeled with the site ID. You can have multiple individuals of the same species in the jar, but each species will have a separate voucher tag number (i.e., one tag number per line on the collection form). Line numbers and tag numbers do not need to be the same because the same species may occur on multiple lines, but any given species should only be assigned a single tag number.
- 10) If you are retaining specimens as part of a preserved **QA voucher sample** for the site:
	- a) Select the *Voucher QA* checkbox on the form.

FISH ASSEMBLAGE 94<br>PSH ASSEMBLAGE

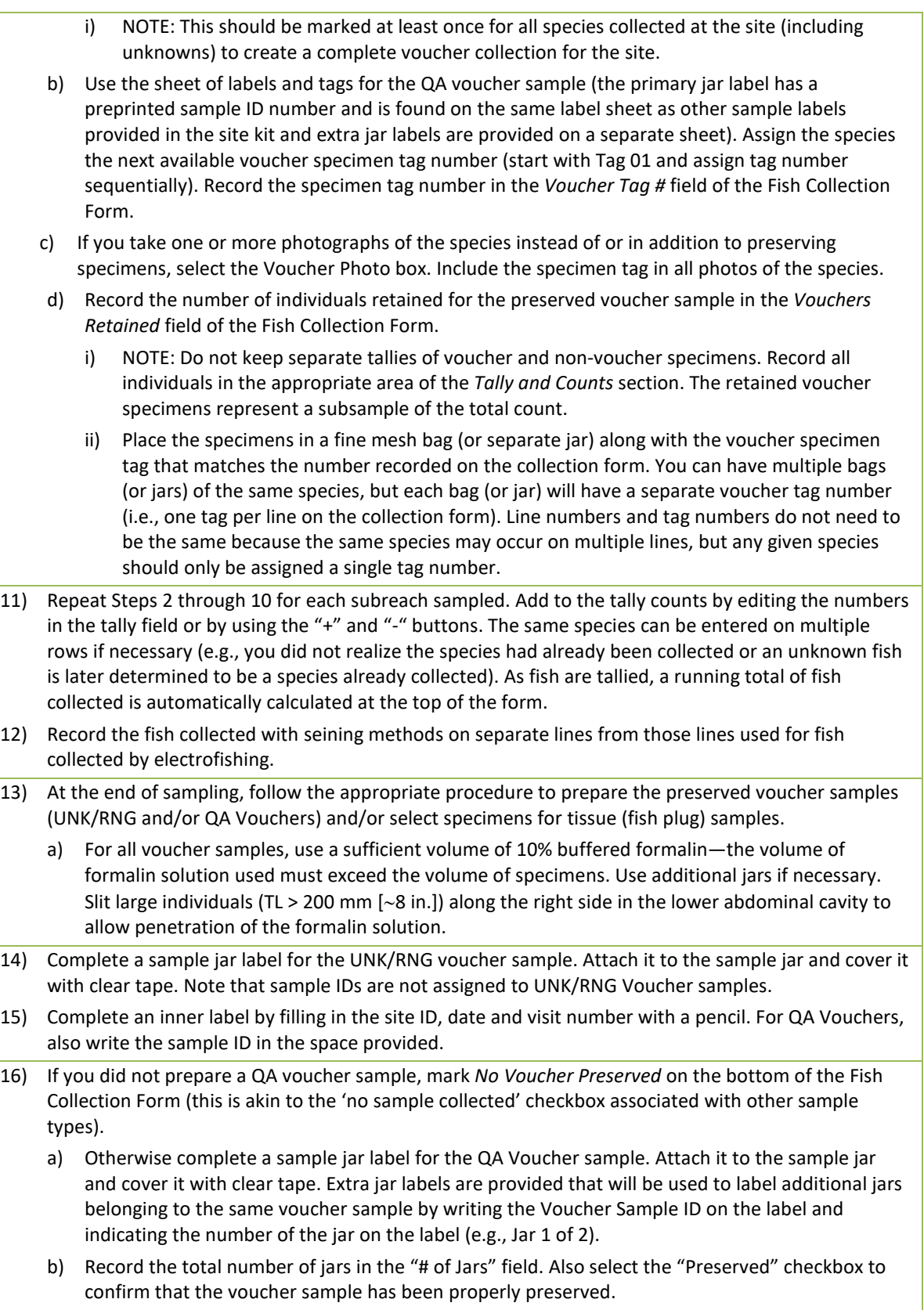

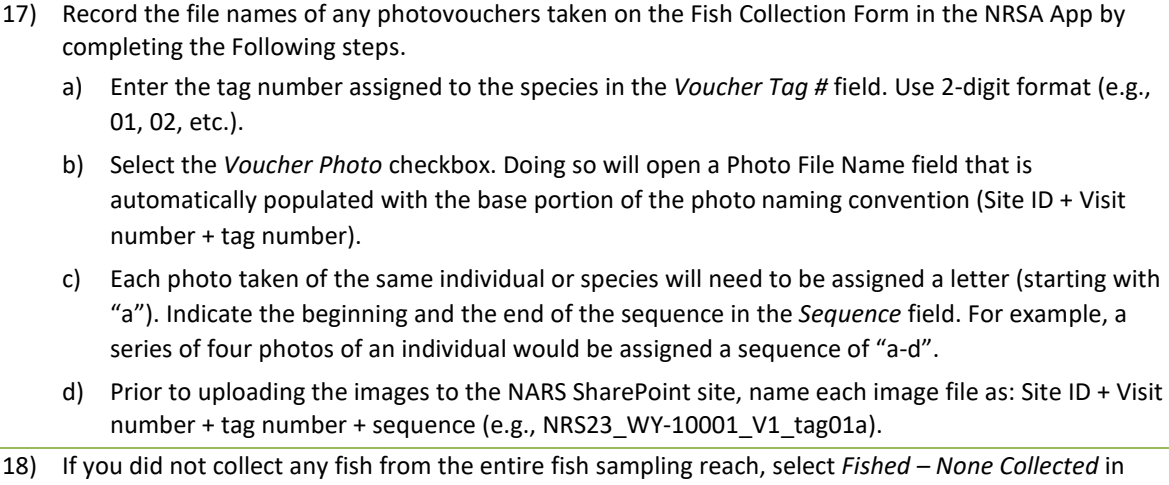

the *Fish Sampling – Not Routine or Suspended* section of the Fish Gear Form.
## **12.4.3 Photovouchering**

Use digital imagery for fish species that cannot be preserved as voucher specimens (e.g., rare, threatened, and endangered species; very large bodied). Ideally, take photos of all species collected a site (that are not preserved) to provide a minimal level of documentation of occurrence. Take photographs of entire specimens and additional specific morphological features that are appropriate and necessary for an independent taxonomist to accurately identify the specimen. Additional detail for these guidelines is provided in Stauffer et al. (2001), which is provided to all Field Crews in electronic format.

The recommended specifications for digital images to be used for photovouchering include: 16 bit color at a minimum resolution of 1024x768 pixels; macro lens capability allowing for images to be recorded at a distance of less than 4 cm; and built-in or external flash for use in low light conditions. Specimens (or morphological features) should occupy as much of the field of view as possible. Use a fish measuring board, ruler, or some other calibrated device to provide a reference to scale. Provide an adequate background color for photographs (e.g., fish measuring board). Include a card with site ID number, site name, and date in each photograph so that photos can be identified if file names become corrupted. In addition, if the specimen is part of either the unknown/range extension or QA voucher collection, include the voucher specimen tag that you assign to the species to provide a link to the line on the Fish Collection Form. For each photovoucher specimen, include at least a full body photo (preferably of the left side of the fish), and other macro images of important morphological features (e.g., lateral line, ocular/oral orientation, fin rays, gill arches, mouth structures, etc.). It may also be necessary to photograph males, females, or juveniles to depict key identifying features.

Save images in medium to high quality jpeg format. It is important that time and date stamps are accurate, as this information can also be useful in tracking the origin of photographs. Transfer images stored in the camera to a personal computer or external storage device (e.g., thumb drive or flash memory card) at the first available opportunity. At this time, rename the original files to include the site ID, visit number, voucher specimen tag number, and photo sequence (e.g., NRS23\_WY-10001\_V1\_tag01a.jpg). Record the file names on the Fish Collection Form. You should review your photos to confirm that they provide sufficient details to allow someone else to confidently confirm your identification using only your image files.

Maintain a complete set of your photovoucher files in a safe location (e.g., an office computer that is backed up regularly) for the duration of the sampling season. At this time, you will post all images to the NRSA SharePoint site.

## **12.4.4 Preparing Preserved Voucher Specimen Samples**

There are two different types of samples for preserved voucher specimens. The *UNK/RNG* voucher samples are used to identify specimens that cannot be confidently identified in the field, and to provide physical specimens of suspected range extensions. After submitting the initial fish collection data via the NRSA App (which should be done immediately after leaving the site), the data can easily be amended by editing the Fish Collection Form and resubmitting that form to update the database.

In addition to a UNK/RNG voucher sample (if needed), you will prepare an additional *QA voucher sample (***Section [12.4.7](#page-111-0)**) at some sites. A QA voucher sample will be performed at a predesignated set of sites and includes preserved specimens (and/or photographs) of **all** species collected at a site (including the unknowns). Use the voucher specimen tags and sample labels

designated for QA voucher samples. QA voucher samples are eventually sent to an independent taxonomist as a check on the accuracy of each fish taxonomist.

### **12.4.5 Preserving Voucher Specimen Samples**

Preserve UNK/RNG and QA voucher specimens in the field with a 10% buffered formalin solution. The volume of formalin must be equal to or greater than the total volume of specimens. Use additional jars if necessary to ensure proper preservation. For individuals having a total length larger than 200 mm (∼8 in.), make a slit along the right side of the fish in the lower abdominal cavity to allow penetration of the preservative solution. Follow all the precautions for handling formalin outlined in the SDS. **Formalin is a potential carcinogen. Handle with extreme caution, as vapors and solution are highly caustic and may cause severe irritation on contact with skin, eyes, or mucus membranes. Wear vinyl or nitrile gloves and safety glasses, and always work in a well-ventilated area.**

Once you have completed preserving all jars of voucher specimens, complete the appropriate inner and outer jar labels (**[Figure 12.2](#page-110-0)** for UNK/RNG samples, and **[Figure 12.3](#page-112-0)** for QA voucher samples). Attach the completed label to the jar and cover with clear shipping tape. Extra jar labels are provided for each type of voucher collection. If you have multiple jars of either type of sample, use the extra jar labels provided to prepare a label for each additional jar. For the QA voucher sample, write the unique sample ID number on the extra jar label (this is found on the pre-printed QA voucher label). On each jar label, use the spaces provided to record "Jar N of X", where "N" is the individual jar number, and "X" is the total number of jars for the sample.

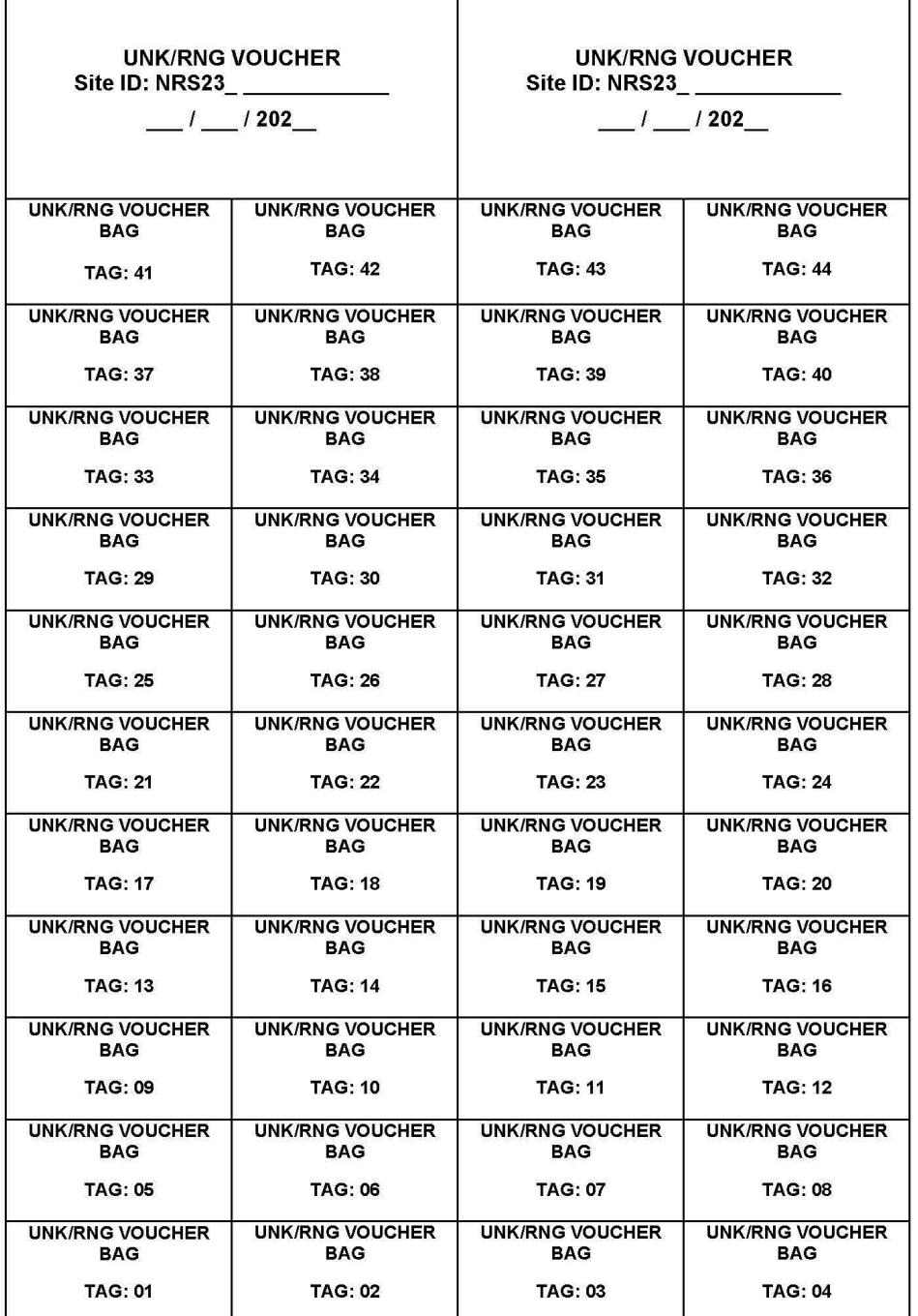

<span id="page-110-0"></span>**Figure 12.2 Unknown/Range Extension Voucher Sample Labels and Tags**

### **12.4.6 Processing Unknown/Range Extension (UNK/RNG) Voucher Samples**

**[Table 12.7](#page-113-0)** outlines the procedure for determining the identification of unknown specimens from each UNK/RNG sample. A more detailed procedure for conducting the laboratory identifications is presented in the NRSA 2023/24 laboratory operations manual. Identify unknown specimens using whatever resources are necessary (magnification, literature, reference collections/specimens, including dissected anatomical features or in-house colleagues).

Following positive laboratory identification, update the Fish Collection Form in the NRSA App to reconcile the unknown records to reflect revisions to the actual species identifications, counts, and any other information recorded on the Fish Collection Form. Resubmit the form to update the database with the revised data.

If all specimens for an unknown record are a single species, simply record the final identification (as common name from the standard list [**Appendix D**]) in the *Common Name* field, and enter any changes to the original counts in the appropriate *Tally*/*Counts* fields. If you determine that a single unknown record is actually >1 species, update the original UNKNOWN record with the information for the most abundant species. Record the information for additional species from this original unknown in a new data line but retain the voucher specimen tag number of the original unknown record. For example, if a sample of 20 specimens of UNKNOWN COTTUS A is later identified as 15 individuals of one species and 5 individuals of another, record the common name for the first (most abundant) species on the same line as the original unknown record, and assign 75% of the original total count to it. Record the common name of the second species on the first available blank line and assign 25% of the original total count to this second species.

If you use a non-standard name (i.e., one that is not listed in Appendix D), use the adjacent comment bubble to provide the taxonomic reference for the name. Submit the revised form via the NRSA App as soon as possible after completing the laboratory identifications. Retain the preserved UNK/RNG voucher samples from each site– contact your regional EPA coordinator if you cannot store the samples at your facility.

If your attempts at identification do not yield a positive identification for 100% of the fish you retained, contact the Field Logistics Coordinator for further guidance (Chris Turner, [cturner@glec.com,](mailto:cturner@glec.com) 715-829-3737). There are provisions under which fish can be identified by a contracted lab and the results returned to you.

## <span id="page-111-0"></span>**12.4.7 Processing QA Voucher Samples**

Prepare the QA voucher sample as outlined in **[Table 12.8](#page-114-0)**. Prepare the QA voucher sample separately from the UNK/RNG voucher sample. Processing involves ensuring that the sample jar(s) and photovoucher files include representative specimens of ALL species (including unknowns and common species) collected from the site. Each unique species (including unknowns) should have a unique QA voucher specimen tag number assigned (**[Figure 12.3](#page-112-0)**). Record information about the preserved QA voucher sample on the bottom of the Fish Collection Form in the App.

Retain all of your QA voucher samples (including digital image files) until given direction by EPA regarding where to send them. When you are ready to ship the samples, complete a sample Tracking Form as described in **Appendix C**. QA voucher samples may require shipping as "dangerous goods," and packing and documentation requirements will differ depending on

whether the samples contain formalin or ethanol, the size of individual bottles, and on the particular shipping service used.

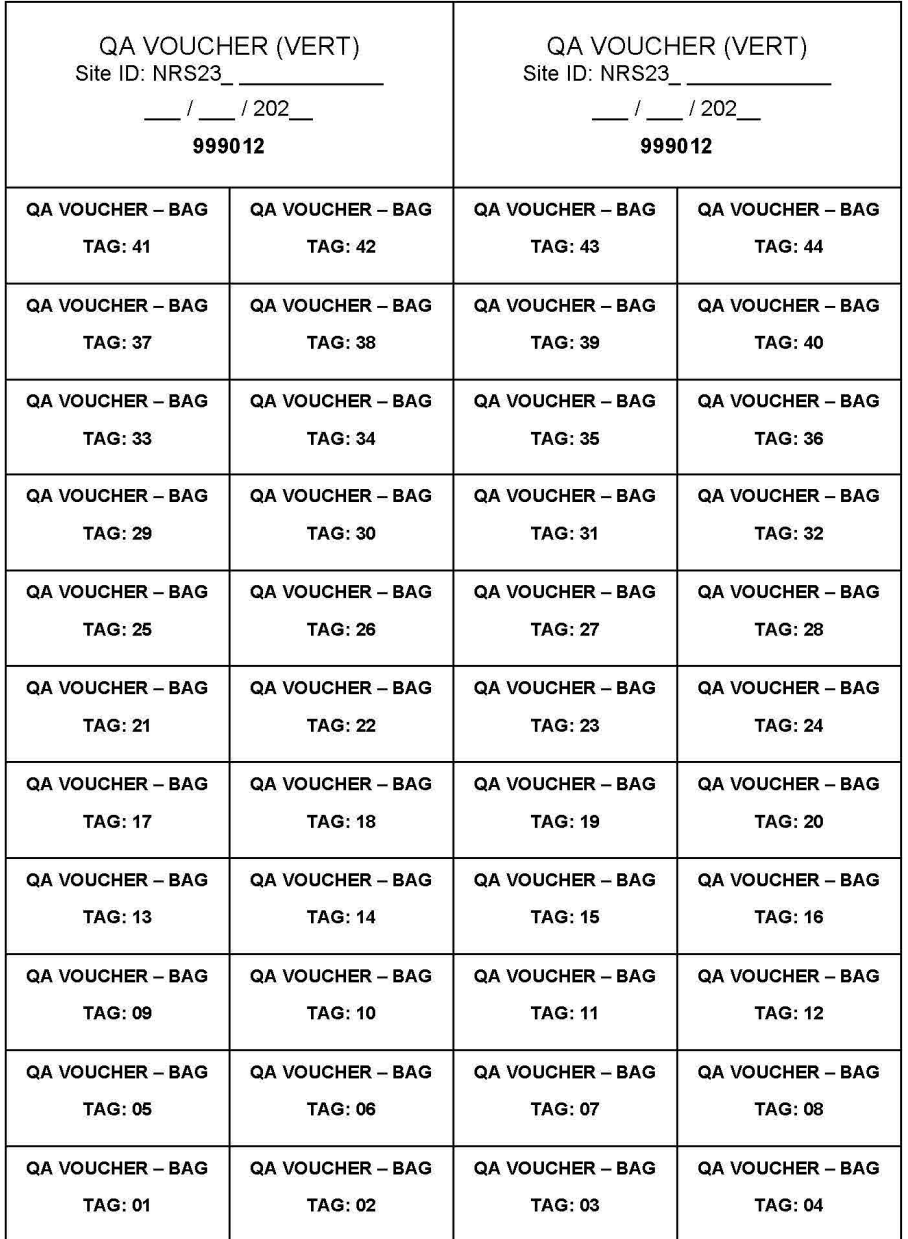

<span id="page-112-0"></span>**Figure 12.3 QA Voucher Sample Labels and Tags**

## <span id="page-113-0"></span>**Table 12.7 Procedure: Processing Unknown/Range Extension (UNK/RNG) Voucher Samples**

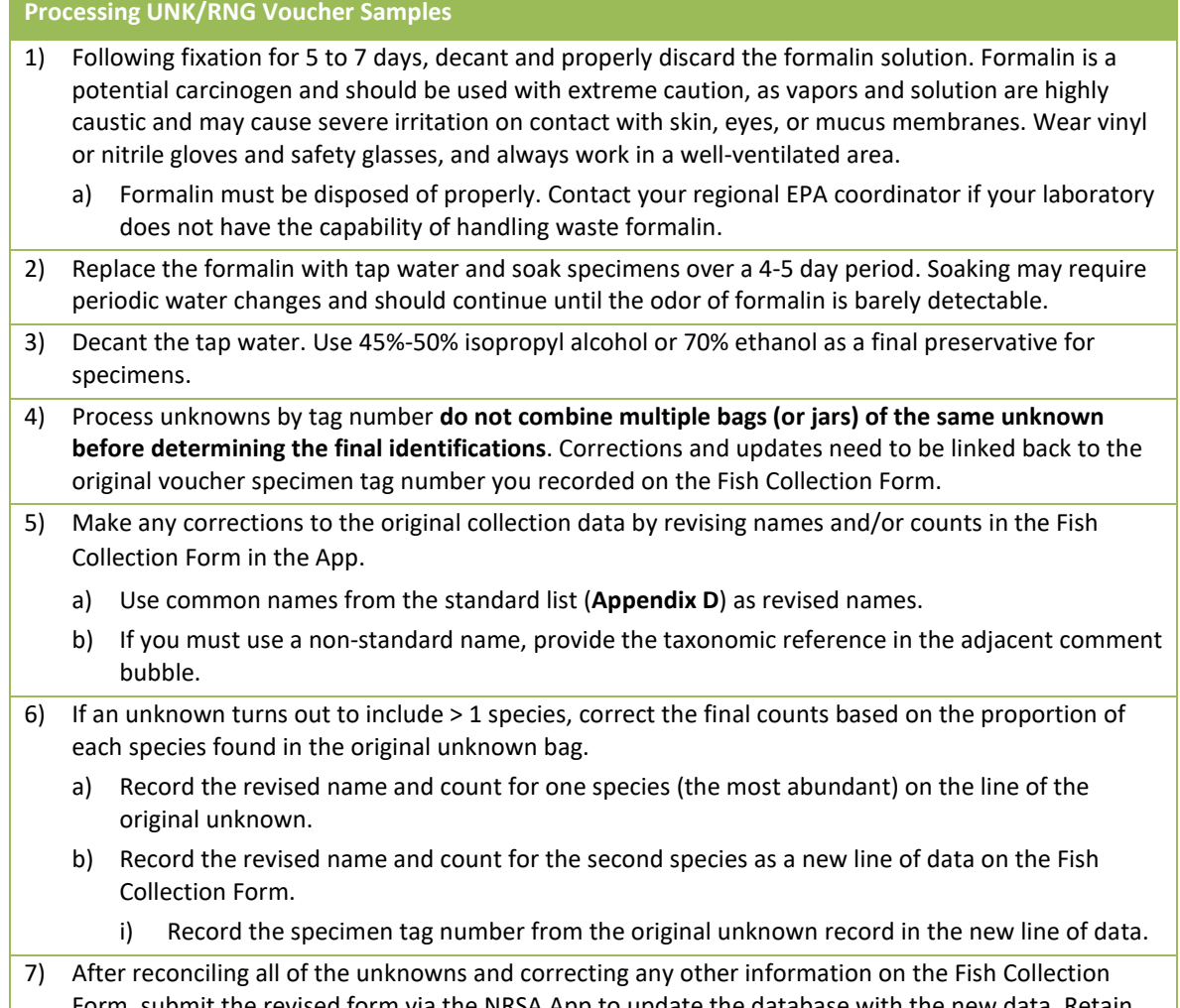

Form, submit the revised form via the NRSA App to update the database with the new data. Retain the preserved UNK/RNG voucher samples. Contact your regional EPA Regional Coordinator if you cannot store the samples at your facility.

#### <span id="page-114-0"></span>**Table 12.8 Procedure: Processing QA Voucher Samples**

- 1) Ensure that all species collected at a site are represented by either preserved voucher specimens or photovouchers. There should be a unique QA voucher specimen tag number assigned to every species recorded on the Fish Collection Form.
- 2) Before submitting the QA Voucher sample, ensure that all specimens have been positively identified. If your attempts at identification do not yield a positive identification for 100% of the fish you retained, contact the Contract Field Logistics Coordinator for further guidance (Chris Turner, cturner@glec.com, 715-829-3737).
- 3) After preparing the preserved QA voucher sample, check that the sample ID number recorded on the Tracking Form matches the preprinted label attached to each sample jar, and that the number of jars recorded on the Fish Collection Form is correct. Also ensure that each extra jar is labelled with the same Sample ID as the primary jar.
- 4) Complete an inner label by filling in the site ID, date, visit number and sample ID with a pencil. Place a completed inner label inside each jar of specimens.
- 5) Retain the QA voucher samples in appropriate storage space for formalin until you receive information regarding where to send them from the NRSA staff at EPA Office of Water or EPA Regional Coordinator.
- 6) If you are storing the preserved QA voucher samples for an extended period, you may need to replace the formalin fixative with ethanol.
	- a) Following fixation for 5 to 7 days, decant and properly discard the formalin solution. Formalin is a potential carcinogen --handle with extreme caution, as vapors and solution are highly caustic and may cause severe irritation on contact with skin, eyes, or mucus membranes. Wear vinyl or nitrile gloves and safety glasses, and always work in a well-ventilated area.
	- b) Formalin must be disposed of properly. Contact your regional EPA Regional Coordinator if your laboratory does not have the capability of handling waste formalin.
- 7) Replace the formalin with tap water and soak specimens over a 4-5 day period. Soaking may require periodic water changes and should continue until the odor of formalin is barely detectable.
- 8) Decant the tap water. Use 45%-50% isopropyl alcohol or 70% ethanol as a final preservative for specimens.
- 9) When ready to ship all of the QA voucher samples, complete a sample Tracking Form as described in **Appendix C**.
- 10) Package the preserved samples properly for either formalin or ethanol and prepare all required documentation and safety measures for the shipment.
- 11) Post all photovoucher files for each QA voucher sample to SharePoint. Use the file names that are recorded on the Fish Collection Form.

# **13FISH TISSUE PLUG SAMPLING METHOD**

## **13.1 Method Summary**

Because many fish spend their entire life in a particular water body they can be important indicators of water quality, especially for toxic pollutants (e.g., pesticides and trace elements). Toxic pollutants, which may be present in the water column or sediments at concentrations below our analytical detection limits, can be found in fish tissue due to bioaccumulation.

Typical fish tissue collection methods require the fish to be sacrificed, whether it be a whole fish or a skin-on fillet tissue sample. This can be problematic when there is a need to collect large trophy-sized fish for contaminant analysis or when a large sample size is necessary for statistical analysis. The following describes an alternative method for the collection of fish tissue samples for a single contaminant of concern (mercury), which uses a tissue plug instead of a skin-on fillet. A plug sample consisting of two fish tissue plugs for mercury analysis will be collected from two fish of the same species (one plug per fish) from the target list (below) at all sites where suitable fish species and lengths are available. Specimens must be at least 190 mm to qualify for tissue plug sampling. DO NOT collect tissue plugs from any fish less than 190 mm in total length. These fish are often collected during the fish assemblage sample collection effort (**Section [12](#page-89-0)**) but additional effort can be used to collect specimens for tissue samples if desired. A plug tissue sample is collected by inserting a biopsy punch into a de-scaled thicker area of dorsal muscle section of a live fish. After collection, antibiotic salve is placed over the wound and the fish is released. If only one qualifying specimen is collected, collect both tissue plugs from the same individual.

## **13.2 Equipment and Supplies**

**[Table 13.1](#page-115-0)** lists the equipment and supplies necessary for Field Crews to collect fish tissue plug samples. This list is comparable to the checklist presented in **Appendix A**, which provides information to ensure that Field Crews bring all of the required equipment to the site. Record the fish tissue plug sampling data on the Fish Collection Form in the NRSA App.

| For fish tissue plug samples | Fish measuring board                                        |
|------------------------------|-------------------------------------------------------------|
|                              | Fish weigh scale                                            |
|                              | Plastic bags                                                |
|                              | Sterile 20 mL glass scintillation vial                      |
|                              | Coolers with ice                                            |
|                              | Cooler with dry ice                                         |
|                              | Nitrile gloves                                              |
|                              | 8 millimeter disposable biopsy punch                        |
|                              | Sterile disposable scalpel                                  |
|                              | Sterile forceps                                             |
|                              | Laboratory pipette bulb.                                    |
|                              | Antibiotic salve.                                           |
|                              | Fish collection gear (electrofisher, nets, livewell, etc.)  |
|                              | Dip net                                                     |
|                              | <b>Field Operations Manual</b>                              |
| For recording measurements   | Fish tissue plug sample labels                              |
|                              | Fish Collection Form in NRSA App                            |
|                              | Fine-tipped indelible markers for filling out sample labels |
|                              | Clear tape strips for covering labels                       |

<span id="page-115-0"></span>**Table 13.1 Equipment and Supplies: Fish Tissue Plug Sample**

## **13.3 Sample Collection Procedures**

Collection of individual fish specimens for the fish tissue plug indicator occurs in the sample reach during the fish assemblage sampling effort, using the same gear used to collect the fish assemblage samples. Fish tissue plug samples should be taken from the species listed in the target list found in **[Table 13.2](#page-117-0)**. If the target species are unavailable, the fisheries biologist will select an alternative species (i.e., a species that is commonly consumed in the study area, with specimens of harvestable or consumable size) to obtain a plug sample. Recommended and alternate target species are given in **[Table 13.2](#page-117-0)**. The procedures for collecting and processing fish plug samples are presented in **[Table 13.3.](#page-118-0)**

If the fish assemblage sample collection effort does not yield specimens that are appropriate for the collection of the tissue plugs, the crew should expend a reasonable amount of additional effort to collect specimens for the tissue plug samples. This additional effort will not be included as part of the fish assemblage effort and specimens collected during this additional effort should not be recorded as part of the assemblage collection. Crews may target areas of habitat that were not sampled as part of the fish assemblage effort or concentrate additional effort on habitat likely to hold target fish.

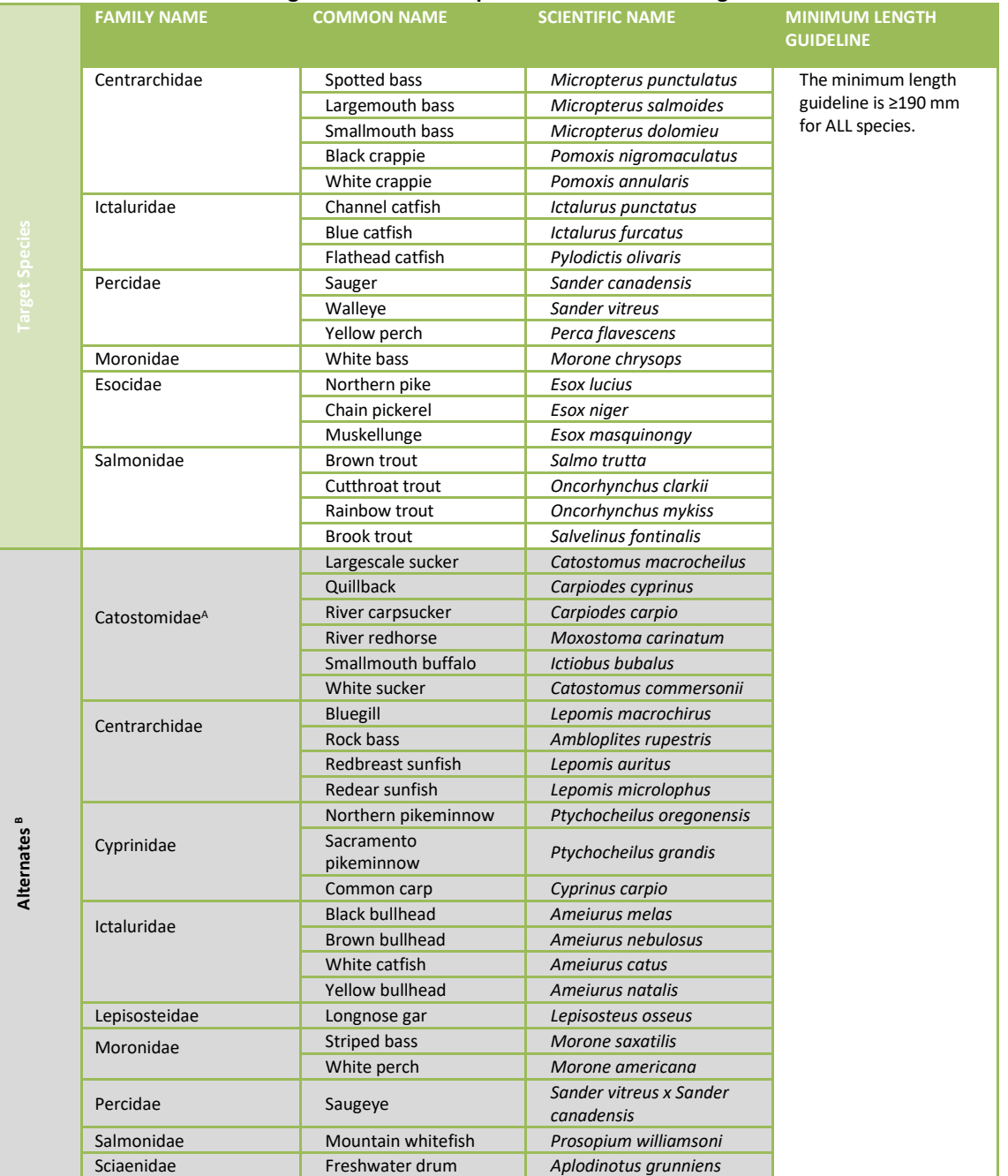

#### <span id="page-117-0"></span>**Table 13.2 Recommended Target and Alternate Species for Fish Tissue Plug Collection**

<sup>A</sup> These are only a few examples of the many sucker species that would be acceptable alternative species.  $B$  Only send if preferred species are not available.

#### <span id="page-118-0"></span>**Table 13.3 Procedure: Fish Tissue Plug Samples**

#### **Fish Tissue Plug Methods**

- 1. Put on clean nitrile gloves before handling the fish. Do not handle any food, drink, sunscreen, or insect repellant until after the plug sample has been collected.
- 2. Rinse potential target species/individuals in ambient water to remove any foreign material from the external surface and place in clean holding containers (e.g., livewells, buckets). Return non-target fishes or small specimens to the river or stream.
- 3. Retain two individuals of the same target species from each site. The fish should be of adequate size to sample (minimum size for all species is 190 mm). Select fish based on the following criteria:
	- is on the target list
	- both the same species
	- both satisfy legal requirements of harvestable size for the sampled river, or at least be of consumable size if no legal harvest requirements are in effect
	- are of similar size, so that the smaller individual is no less than 75% of the total length of the larger individual.
- 4. Remove one fish selected for plug sampling from the clean holding container(s) (e.g., livewell) using clean nitrile gloves.
- 5. Measure the fish to determine total body length. Measure total length of the specimen in millimeters, from the anterior-most part of the fish to the tip of the longest caudal fin ray (when the lobes of the caudal fin are depressed dorsoventrally).
- 6. Weigh the fish in grams using the fish weigh scale.
- 7. Note any anomalies (e.g., lesions, cuts, sores, tumors, fin erosion) observed on the fish.
- 8. Record the collection method, species, and specimen length and weight in the Fish Tissue Plug section of the Fish Collection Form in the NRSA App. If the specimen is one of the fish species listed in the assemblage portion of the form, it will appear in the drop-down list in the fish tissue plug common name field. If the species was not collected as part of the assemblage effort, type the common name directly into the box, taking care to spell it correctly.
- 9. Prepare a Sample Label for the sample with the Site ID, date and visit number. Affix the label to a sterile 20 milliliter scintillation vial and cover with clear tape.
- 10. On a meaty portion of the left side dorsal area of the fish between the dorsal fin and the lateral line, clear a small area of scales with a sterile disposable scalpel.
- **11.** Wearing clean nitrile gloves, insert the 8-millimeter biopsy punch into the dorsal muscle of the fish through the scale-free area. The punch is inserted with a slight twisting motion cutting the skin and muscle tissue. Once full depth of the punch is achieved a slight bending or tilting of the punch is needed to break off the end of the sample. Remove biopsy punch taking care to ensure sample remains in the punch. **Note: The full depth of the punch should be filled with muscle tissue, which should result in collecting a minimum of 0.25 to 0.35 grams of fish tissue for mercury analysis.**
- 12. Apply a generous amount of antibiotic salve to the plug area and gently return the fish to the water.
- 13. Using a laboratory pipette bulb placed on the end of the biopsy punch, give a quick squeeze, blowing the tissue sample into a sterile 20 milliliter scintillation vial.
- 14. Repeat steps 2-13 for the second fish, collecting a second fish plug sample. Place the second plug in the same scintillation vial as the first. The two plugs should provide at least 0.5 grams of tissue.

*If only one qualifying specimen is collected, collect both tissue plugs from the same individual (one plug from each side of the fish). Leave the second set of length and weight fields blank and include a comment in the adjacent comment bubble to verify that both plugs were collected from the single fish listed and the blank fields were left blank on purpose.*

#### **Fish Tissue Plug Methods**

- 15. Place the sample immediately on dry ice for shipment.
- 16. Dispose of gloves, scalpel and biopsy punch.
- 17. Keep the samples frozen on dry ice or in a freezer at ≤-20°C until shipment.
- 18. Frozen samples will subsequently be packed on dry ice and shipped to the batched sample laboratory via priority overnight delivery service within 1 week of collection.

108

# **14FINAL SITE ACTIVITIES**

## **14.1 Overview of Final Site Activities**

Prior to leaving the site, make a general visual assessment of the site and its surrounding catchment. The objective of the site assessment is to record observations of catchment and site characteristics that are useful for future data interpretation, ecological value assessment, development of associations, and verification of stressor data. Your observations and impressions are extremely valuable.

You will filter and process the fecal indicator, chlorophyll-*a*, and periphyton samples, as well as conduct a final check of the data forms, labels, and samples. The purpose of the second check of data forms, labels and samples is to assure completeness of all sampling activities. Finally, clean and pack all equipment and supplies, and clean the launch site and staging areas. After you leave the site, submit any and all data collected and ship or store the samples. Making an initial data submission as soon as possible is important so that the data is stored in the EPA database, preventing data loss due to a lost or broken iPad. Data can easily be updated in the NRSA App and resubmitted at any time. Activities described in this section are summarized in **Figure 14.1**.

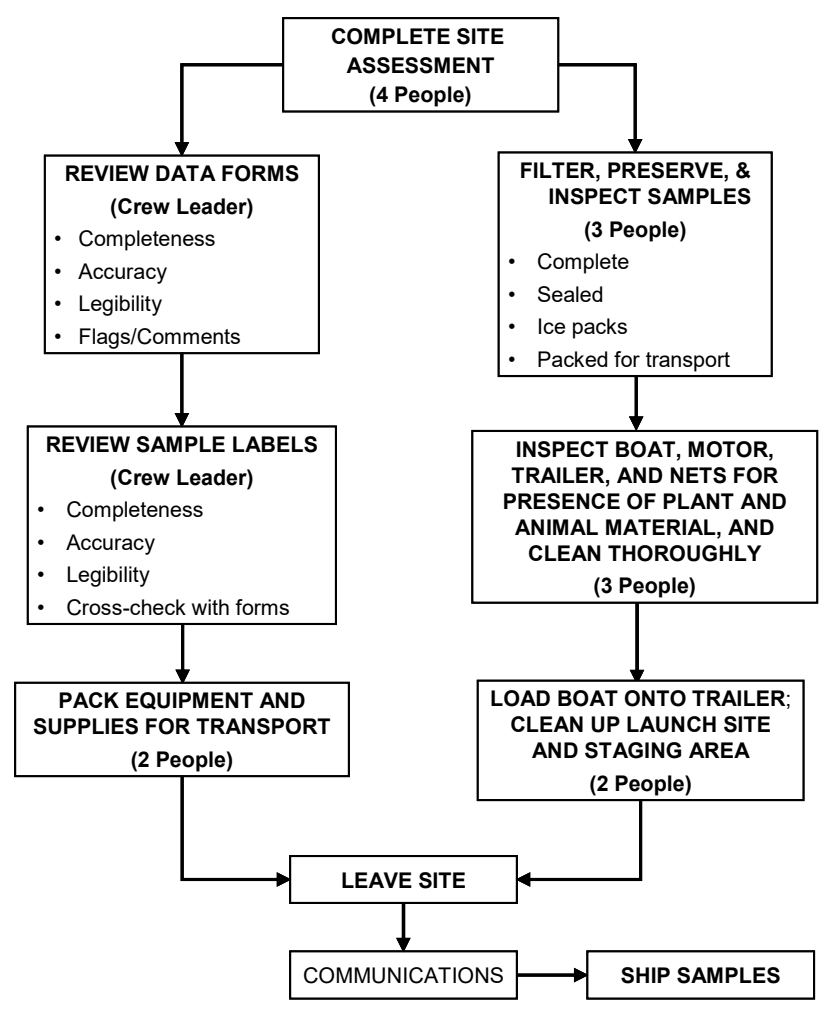

**Figure 14.1 Final Site Activities Summary**

## **14.2 General Site Assessment**

Complete the Site Assessment Form in the NRSA App at the end of the sampling day, recording all observations from the site that were noted during the course of the visit. This Site Assessment Form is designed as a template for recording pertinent field observations. It is by no means comprehensive, and any additional observations should be recorded in the General Assessment section.

## **14.2.1 Elevation at Transect K**

Ensure that the elevation at Transect K has been taken with your GPS and is recorded on the Assessment Form. To record this information, record the elevation holding the GPS at approximately 3 feet above the surface of the water.

## **14.2.2 Watershed Activities and Disturbances Observed**

Record any of the sources of potential stressors listed in the "Watershed Activities and Disturbances Observed" section on the Site Assessment Form. Include those that were observed while on the site, while driving or walking through the site catchment, or while flying over the site and catchment. For activities and stressors that you observe, rate their abundance or influence as low (L), moderate (M), or heavy (H) on the line next to the listed disturbance. Leave the line blank for any disturbance not observed and be sure to verify that blank field indicate absence by filling in the bubble at the top of the section. The distinction between low, moderate, and heavy will be subjective. For example, if there are two to three houses on a site, select "L" for low next to "Residences." If the site is lined with houses, rate it as heavy (H). Similarly, a small patch of clear-cut logging on a hill overlooking the site would rate a low ranking. Logging activity right on the site shore, however, would get a heavy disturbance ranking. This section includes residential, recreational, agricultural, industrial, and stream management categories.

To confirm that lines left blank were done so to indicate absence of the activity or disturbance, select the "*ALL activities were evaluated*" bubble at the top of this section of the Site Assessment Form in the App.

## **14.2.3 Site Characteristics**

Record observations regarding the general characteristics of the site on the Site Assessment Form. When assessing these characteristics, look at a 200 m riparian distance on both banks. Rank the site between "pristine" and "highly disturbed", and between "appealing" and "unappealing." Document any signs of beaver activity and flow modifications. Record the dominant land use and forest age class. Document the weather conditions on the day of sampling and any extreme weather conditions in the days prior to sampling.

## **14.2.4 General Assessment**

Record any additional information and observations in this narrative section. Information to include could be observations on biotic integrity, vegetation diversity, presence of wildlife, local anecdotal information, or any other pertinent information about the site or its catchment. Record any observations that may be useful for future data interpretation.

## **14.3 Processing the Fecal Indicator (***Enterococc***i), Chlorophyll-***a***, and Periphyton Samples**

### **14.3.1 Equipment and Supplies (Fecal Indicator Filtering)**

**[Table 14.1](#page-122-0)** provides the equipment and supplies needed for Field Crews to collect the fecal indicator sample.

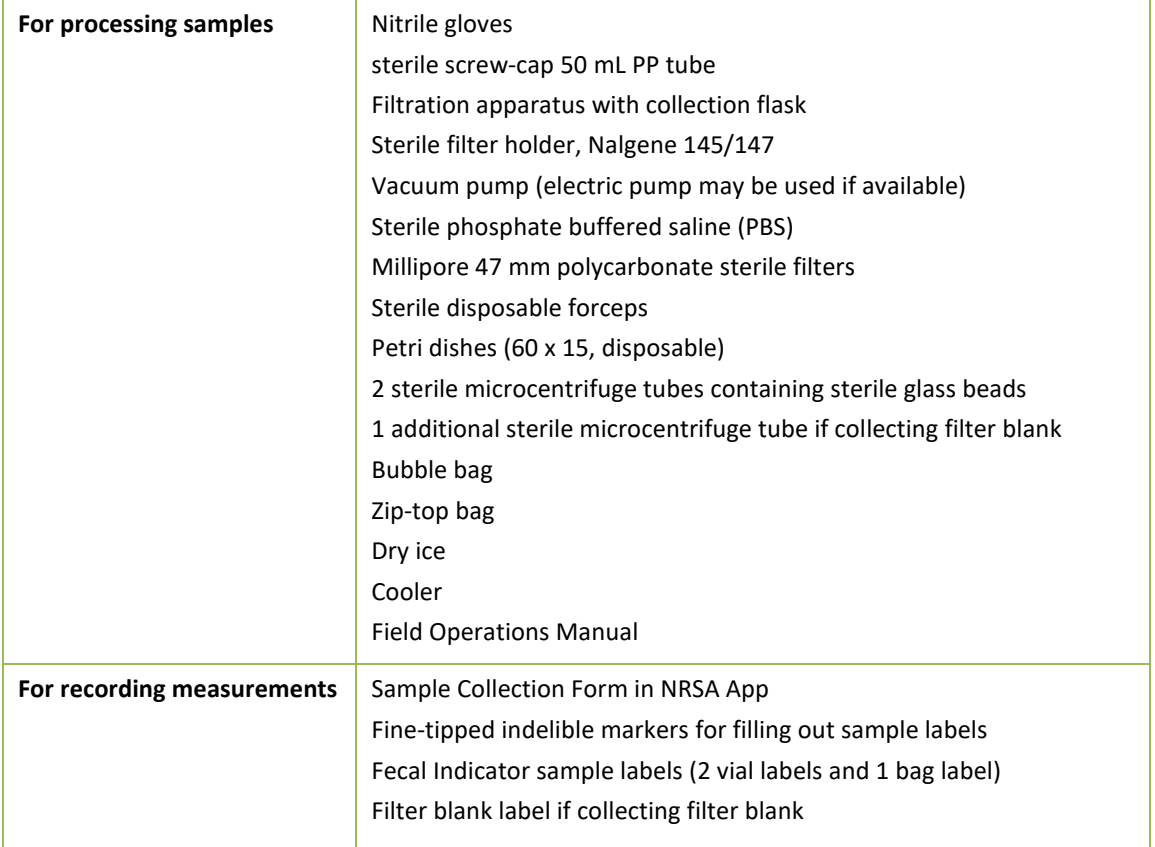

<span id="page-122-0"></span>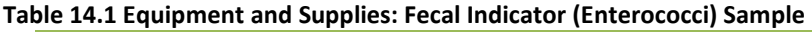

### **14.3.2 Procedures for Processing the Fecal Indicator (***Enterococci***) Sample**

The fecal indicator sample **must** be filtered **before** the chlorophyll-*a* and periphyton samples, since the filtering apparatus needs to be sterile for this sample. The procedures for processing the fecal indicator sample are presented in **[Table 14.2](#page-122-1)**. The sample must be filtered and frozen within six hours of collection.

#### <span id="page-122-1"></span>**Table 14.2 Procedure: Processing Fecal Indicator (***Enterococci***) Sample**

**Filtering for the fecal indicator (Enterococci) Sample**

- 1. Put on nitrile gloves.
- 2. Set up sample filtration apparatus on flat surface and attach vacuum pump. Set out 50 mL sterile PP tube, sterile 60 mm Petri dish, two bottles of chilled phosphate buffered saline (PBS), Millipore 47 mm polycarbonate sterile filter box, and two filter forceps.
- 3. Chill Filter Extraction tubes with beads on dry ice.

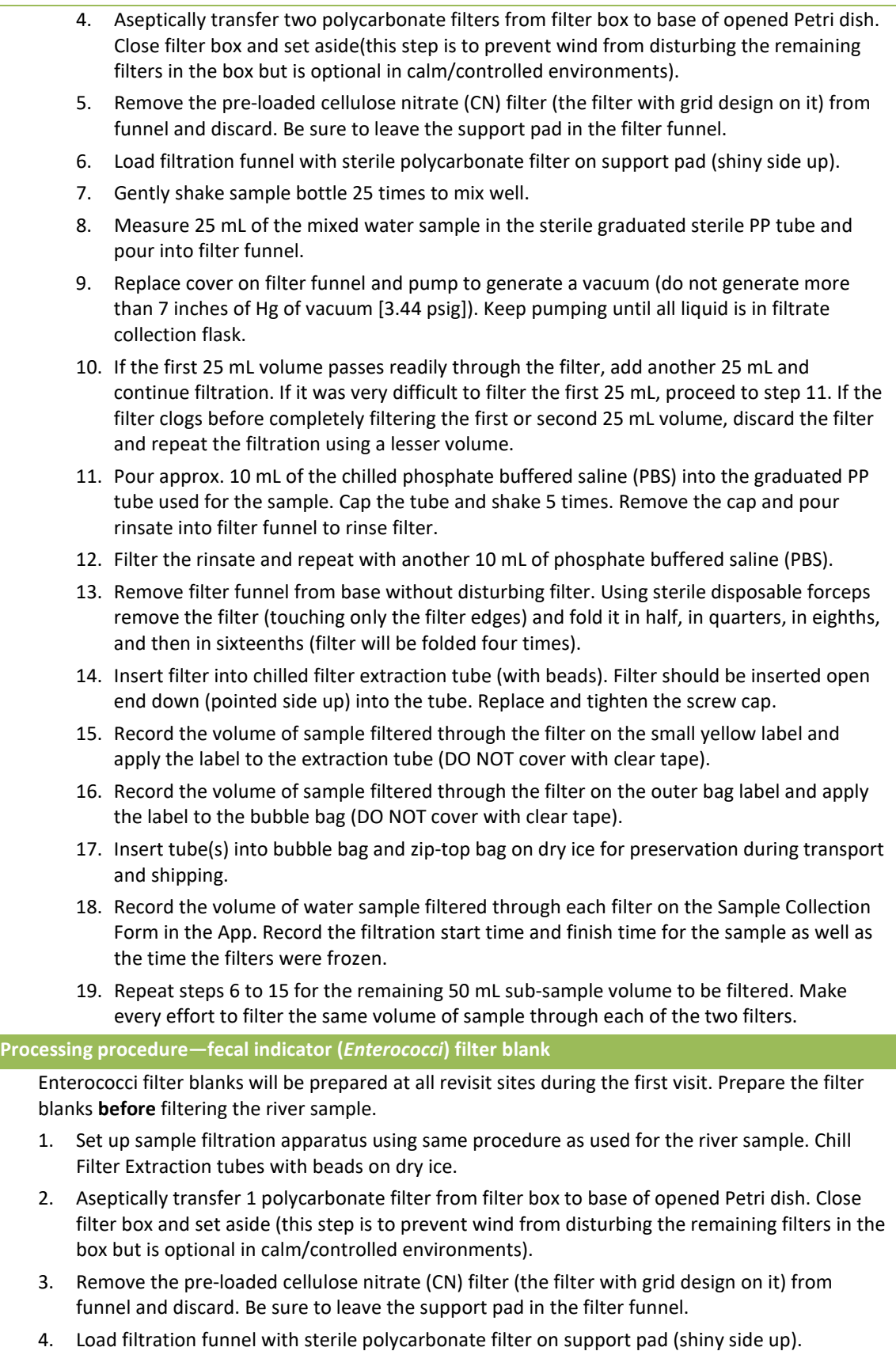

- 5. Measure 10 mL of the chilled phosphate buffered saline (PBS) in the sterile graduated PP tube and pour into filter funnel.
- 6. Replace cover on filter funnel and pump to generate a vacuum (do not generate more than 7 inches of Hg of vacuum [3.44 psig]). Keep pumping until all liquid is in filtrate collection flask.
- 7. Remove filter funnel from base without disturbing filter. Using sterile disposable forceps remove the filter (touching only the filter edges) and fold it in half, in quarters, in eighths, and then in sixteenths (filter will be folded 4 times).
- 8. Insert filter into chilled filter extraction tube (with beads). Filter should be inserted open end down (pointed side up) into the tube. Replace and tighten the screw cap.
- 9. Record the volume of PBS filtered through the filter on the small yellow label and apply the label to the extraction tube (DO NOT cover with clear tape). Note that there is a specific label for the blank sample. At sites where a blank is not collected, this label will be discarded.
- 10. Insert tube into bubble bag and zip-top bag on dry ice for preservation during transport and shipping.
- 11. Package and submit this sample to the lab with the standard samples.
- 12. Indicate that you have collected a filter blank by selecting the "Blank Collected" checkbox on the Sample Collection Form.

### **14.3.3 Equipment and Supplies (Chlorophyll-***a* **from Water Sample Filtering)**

**[Table 14.3](#page-124-0)** provides the equipment and supplies needed to process the chlorophyll-*a* water sample.

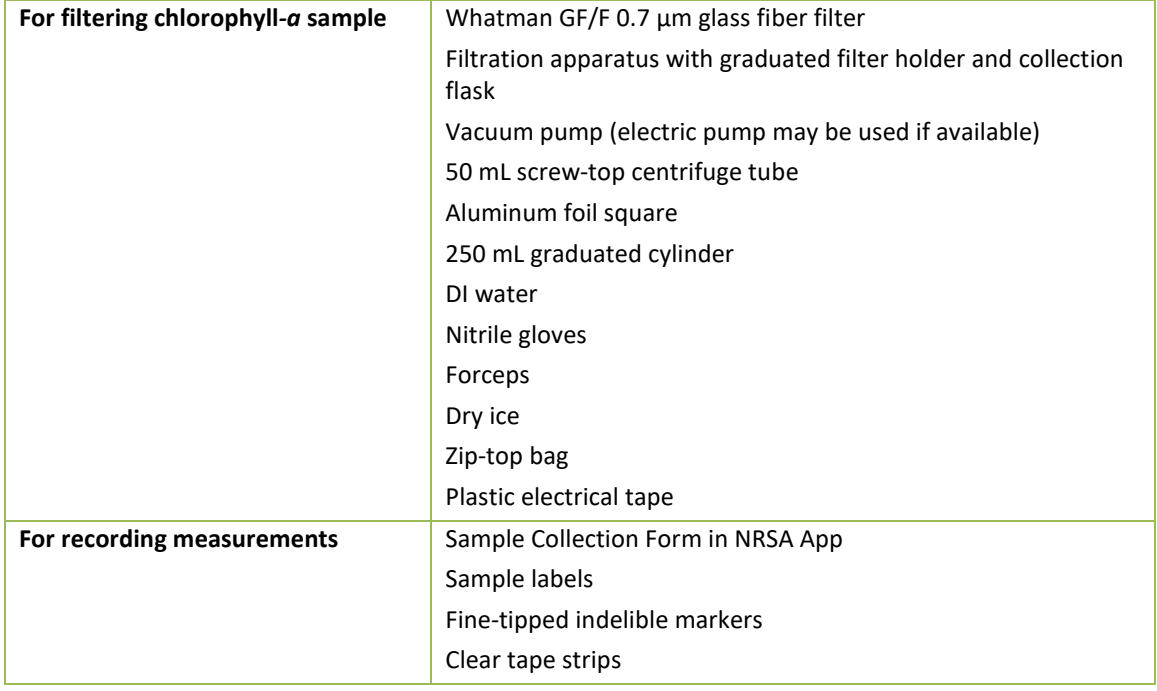

#### <span id="page-124-0"></span>**Table 14.3 Equipment and Supplies: Chlorophyll-***a* **Processing**

### **14.3.4 Procedures for Processing the Chlorophyll-***a* **Water Sample**

The procedures for processing chlorophyll-*a* water samples are presented in **[Table 14.4](#page-125-0)**. Whenever possible, sample processing should be done in subdued light, out of direct sunlight.

#### <span id="page-125-0"></span>**Table 14.4 Procedure: Chlorophyll-a Sample Processing**

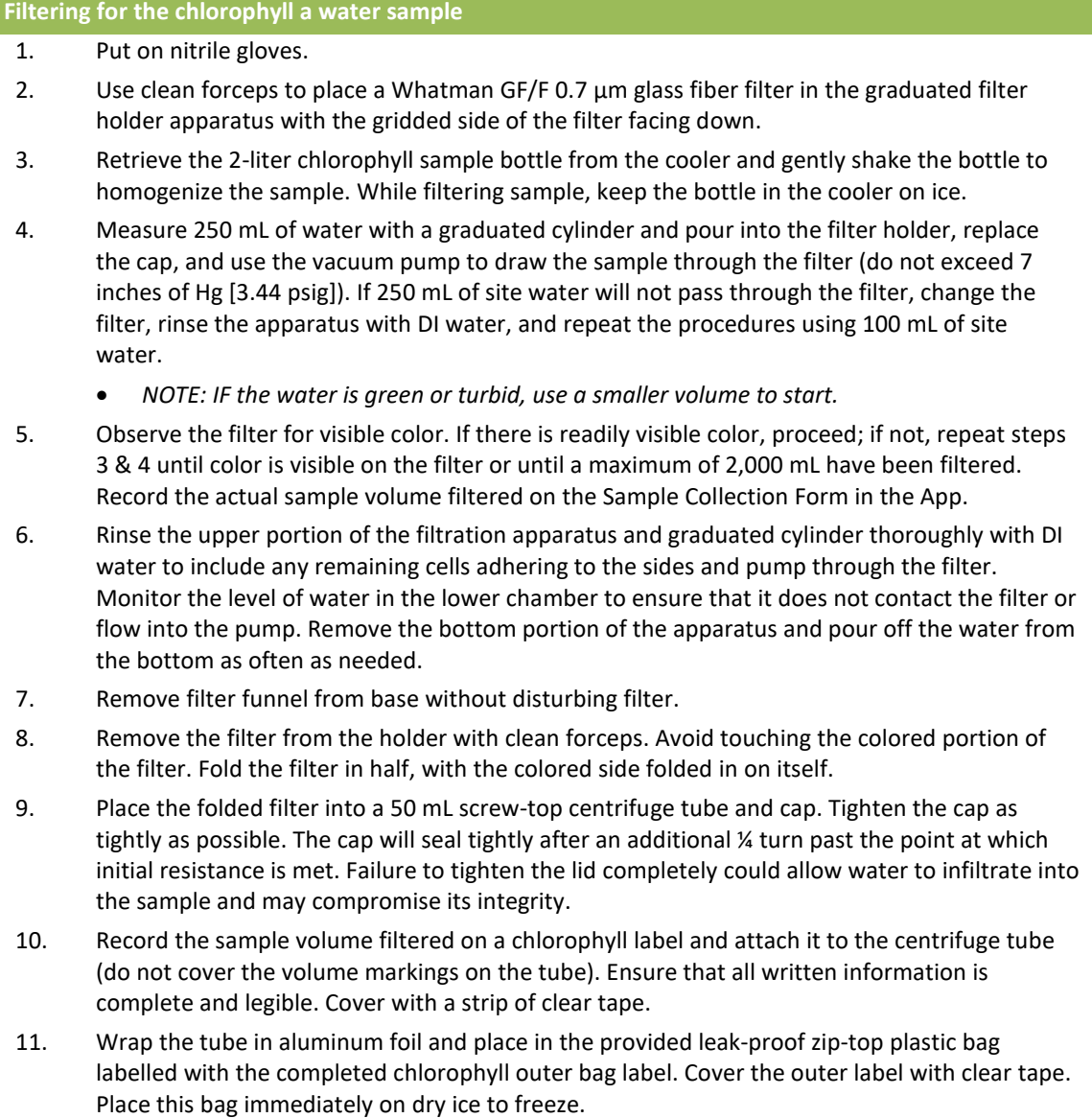

## **14.3.5 Equipment and Supplies (Periphyton Sample)**

**[Table 14.5](#page-125-1)** lists the equipment and supplies needed to process the periphyton sample.

### <span id="page-125-1"></span>**Table 14.5 Equipment and Supplies: Periphyton Samples**

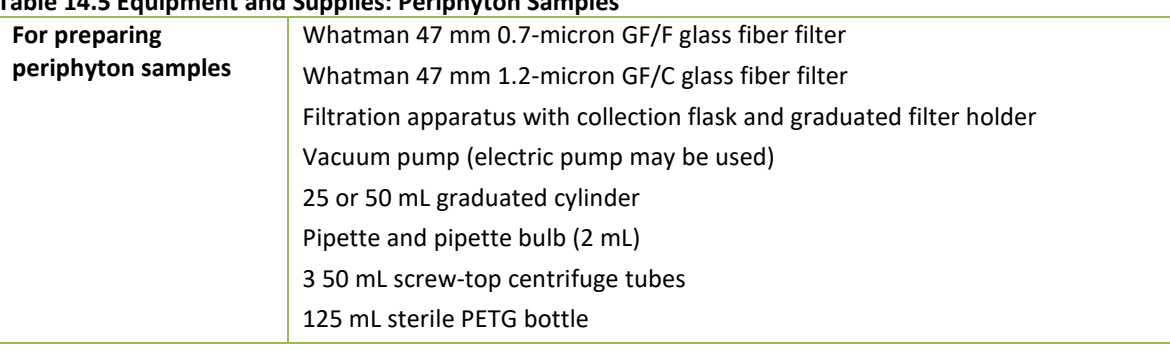

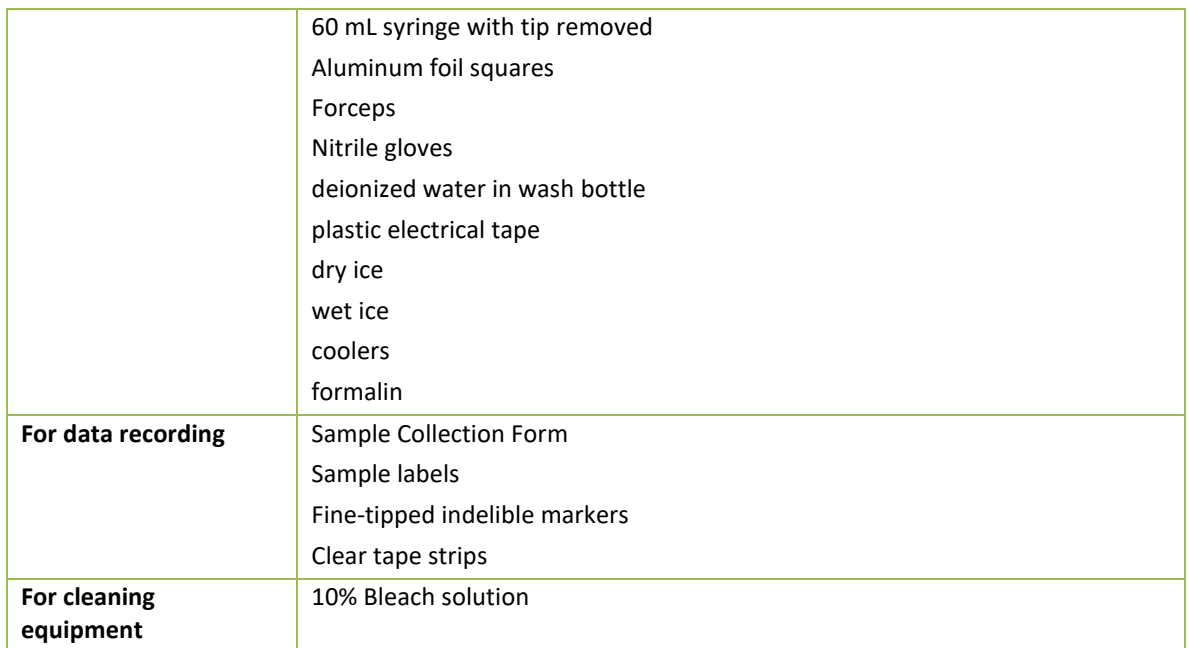

## **14.3.6 Procedures for Processing the Periphyton Samples**

Four different types of laboratory samples are prepared from the composite periphyton sample: an ID/enumeration sample (to determine taxonomic composition and relative abundances), periphyton metagenomics sample, chlorophyll *a* sample, and a biomass sample (for ash-free dry mass [AFDM]). All the sample containers required for an individual site should be sealed in plastic bags until use to avoid external sources of contamination (e.g., dust, dirt, or mud) that are present at site shorelines.

### *14.3.6.1 ID/Enumeration Sample*

Prepare the ID/Enumeration sample as a 50 mL aliquot from the composite periphyton sample, following the procedure presented in **[Table 14.6](#page-126-0)**. Preserve each sample with 2 mL of formalin. Record the sample ID number from the container label and the total volume of the periphyton composite sample in the appropriate fields on the Sample Collection Form in the NRSA App. Store the preserved samples upright in a container containing absorbent material.

#### <span id="page-126-0"></span>**Table 14.6 Procedure: ID/Enumeration Samples of Periphyton**

**Periphyton ID Sample Processing Procedure**

- 1. Prepare a sample label (with pre-printed sample ID number sample type "PERI"). Record the site ID, date, and visit number as well as the total volume of the composite sample on the label. Attach completed label to a 50 mL centrifuge tube. Cover the label completely with a clear tape strip.
- 2. Record the volume of the subsample (typically 50 mL) and the total volume of the composite sample on the Sample Collection Form.
- 3. Thoroughly mix the bottle containing the composite sample.
- 4. Immediately after mixing, pour 50 mL of sample into pre-labeled 50 mL centrifuge tube.
- 5. Use a syringe or bulb pipette to add 2 mL of 10% formalin to the tube. Cap the tube tightly and seal with plastic electrical tape. Tighten the cap as tightly as possible. The cap will seal tightly after an additional ¼ turn past the point at which initial resistance is met.
- 6. Shake gently to distribute preservative.

### *14.3.6.2 Periphyton Metagenomic Sample*

Prepare the periphyton metagenomic sample as a 100 mL aliquot from the composite index sample, following the procedure presented in **[Table 14.7](#page-127-0)**.

<span id="page-127-0"></span>**Table 14.7 Procedure: Preparing Metagenomic Sample of Periphyton Periphyton metagenomic Sample Processing Procedure**

- 1. Prepare a sample label (with pre-printed sample ID number sample type "PDNA"). Record the site ID, date, and visit number on the label. Attach completed label to the sterile 125 mL PETG bottle. Cover the label completely with a clear tape strip.
- 2. Record the total volume of the composite sample on the Sample Collection Form.
- 3. Put on nitrile gloves.
- 4. Remove the cap from the bottle.
- 5. Do not rinse the bottle and avoid touching the inside of the bottle or the inside of the cap.
- 6. Thoroughly mix the bottle containing the composite sample and immediately pour 100 mL of the mixed sample into the labeled 125 mL PETG bottle. Use the graduations on the bottle to gauge the volume of sample poured.
- 7. Carefully replace the cap on the sample bottle. Seal the cap with plastic electrical tape.
- 8. Immediately after sample is collected, place in a cooler with ice to minimize exposure to light and begin chilling the sample. The sample should be frozen as soon as is practicable and should remain frozen until and during shipping.

## *14.3.6.3 Periphyton Chlorophyll a Sample*

Prepare the periphyton chlorophyll-*a* sample by filtering a 25 mL aliquot of the composite sample through a 47 mm 0.7-micron GF/F glass fiber filter. The procedure for preparing the periphyton chlorophyll-*a* sample is presented in **[Table 14.8](#page-128-0)**. Chlorophyll-*a* can degrade rapidly when exposed to bright light. If possible, prepare the samples in subdued light (or shade), filtering as quickly as possible after collection to minimize degradation. If using the same filtration chamber that was used for *Enterococci* and index site chlorophyll-*a* samples, rinse it with deionized water prior to filtering the periphyton chlorophyll-*a* sample. If you are reusing a filtration chamber from a previous site, you should rinse it with DI water each day before use at the base site and then seal in a plastic bag until use at the stream (be sure to use a new chamber at each site for the *Enterococci* sample as it needs to be filtered in a sterile chamber). Keep the glass fiber filters in a dispenser inside a sealed plastic bag until use.

It is important to measure the volume of the sample being filtered accurately  $(\pm 1 \text{ mL})$  with a graduated cylinder. During filtration, do not exceed 7 inches of Hg (3.44 psig) to avoid rupturing cells. If the vacuum pressure exceeds 7 inches of Hg, prepare a new sample. If the filter clogs completely before all the sample in the chamber has been filtered, discard the sample and filter, and prepare a new sample using a smaller volume of sample.

#### <span id="page-128-0"></span>**Table 14.8 Procedure: Preparing Chlorophyll Samples of Periphyton**

**Periphyton Chlorophyll** *a* **Sample Processing Procedure**

- 1. Rinse the sides of the filter funnel and the filter with a small volume of deionized water to prevent contamination from the previously filtered samples.
- 2. Using clean forceps, place a Whatman GF/F 0.7 μm glass fiber filter on the filter holder gridded side down. If needed, use a small amount of deionized water from a wash bottle to help settle the filter properly. Attach the filter funnel to the filter holder and filter chamber, and then attach the vacuum pump to the filter flask.
- 3. Rinse a 25 mL or 50 mL graduated cylinder three times with small volumes of deionized water and discard.
- 4. Mix the composite sample bottle thoroughly.
- *5.* Measure 25 mL (±1 mL) of sample into the graduated cylinder.

*NOTE: For a composite sample containing fine sediment, allow grit to settle for 10 - 20 seconds before pouring the sample into the graduated cylinder.*

*6.* Pour the 25 mL aliquot into the filter funnel, replace the cap, and pull the sample through the filter using the vacuum pump. Vacuum pressure from the pump should not exceed 7 inches of Hg (3.44 psig) to avoid rupture of fragile algal cells.

*NOTE: If 25 mL of sample will not pass through the filter, discard the filter and rinse the chamber thoroughly with deionized water. Collect a new sample using a smaller volume of sample, measured to ±1 mL. Be sure to record the actual volume sampled on the sample label and the Sample Collection Form.*

- 7. Monitor the level of water in the lower chamber to ensure that it does not contact the filter or flow into the pump. Remove the bottom portion of the apparatus and pour off the water from the bottom as often as needed.
- 8. Rinse the upper portion of the filtration apparatus and graduated cylinder thoroughly with DI water to include any remaining cells adhering to the sides and pump through the filter.
- 9. Remove the filter chamber from the filter holder being careful not to disturb the filter. Remove the filter from the holder with clean forceps. Avoid touching the colored portion of the filter. Fold the filter in half, with the colored sample (filtrate) side folded in on itself. Place the folded filter in a 50 mL centrifuge tube.
- 10. Tighten the cap as tightly as possible. The cap will seal tightly after an additional ¼ turn past the point at which initial resistance is met. Seal the cap with plastic electrical tape.
- 11. Prepare a sample label (with pre-printed sample ID number sample type "PCHL") including the site ID, date, visit number, and volume filtered, and attach it to the centrifuge tube. Cover the label completely with a strip of clear tape.
- 12. Place the centrifuge tube into the provided leak-proof zip-top plastic bag with the water column chlorophyll sample.
- 13. Record the total volume of the composite sample on the Sample Collection Form. Record the volume filtered in the "Periphyton Chlorophyll" field on the Sample Collection Form. Double check that the volume recorded on the collection form matches the total volume recorded on the sample label.
- 14. Place the centrifuge tube containing the filter on dry ice.

### *14.3.6.4 Periphyton Biomass Sample*

Prepare the periphyton biomass sample by filtering a 25 mL aliquot of the composite index sample through a 47 mm 1.2-micron GF/C glass fiber filter. The procedure for preparing the biomass sample is presented in **[Table 14.9](#page-129-0)**. Using the same filtration chamber that was used for *Enterococci* and chlorophyll-a samples, rinse it with deionized water prior to filtering the

periphyton biomass sample. If you are reusing a filtration chamber from a previous site, you should rinse it with DI water each day before use at the base site and then seal in a plastic bag until use at the stream (be sure to use a new chamber at each site for the Enterococci sample as it needs to be filtered in a sterile chamber). Keep the glass fiber filters in a dispenser inside a sealed plastic bag until use.

It is important to measure the volume of the sample being filtered accurately  $(\pm 1 \text{ mL})$  with a graduated cylinder. During filtration, do not exceed 7 inches of Hg (3.44 psig) to avoid rupturing cells. If the vacuum pressure exceeds 7 inches of Hg prepare a new sample. If the filter clogs completely before all the sample in the chamber has been filtered, discard the sample and filter, and prepare a new sample using a smaller volume of sample.

#### <span id="page-129-0"></span>**Table 14.9 Procedure: Preparing Periphyton Biomass Sample**

**Periphyton AFDM Sample Processing Procedures**

- Rinse the sides of the filter funnel and the filter with a small volume of deionized water to prevent contamination from the previously filtered sample.
- 2. Using clean forceps, place a Whatman 47 mm 1.2 micron GF/C glass fiber filters on the filter holder gridded side down. If needed, use a small amount of deionized water from a wash bottle to help settle the filter properly. Attach the filter funnel to the filter holder and filter chamber, then attach the hand vacuum pump to the filter flask.
- 3. Rinse a 25 mL or 50 mL graduated cylinder three times with small volumes of deionized water and discard.
- 4. Mix the composite sample bottle thoroughly.
- *5.* Measure 25 mL (±1 mL) of sample into the graduated cylinder. *NOTE: For a composite sample containing fine sediment, allow grit to settle for 10 - 20 seconds before pouring the sample into the graduated cylinder.*
- *6.* Pour the 25 mL aliquot into the filter funnel, replace the cap, and pull the sample through the filter using the vacuum pump. Vacuum pressure from the pump should not exceed 7 inches of Hg (3.44 psig) to avoid rupture of fragile algal cells.

*NOTE: If 25 mL of sample will not pass through the filter, discard the filter and rinse the chamber thoroughly with deionized water. Collect a new sample using a smaller volume of sample, measured to ±1 mL. Be sure to record the actual volume sampled on the sample label and the Sample Collection Form.*

- 7. Monitor the level of water in the lower chamber to ensure that it does not contact the filter or flow into the pump. Remove the bottom portion of the apparatus and pour off the water from the bottom as often as needed.
- 8. Rinse the upper portion of the filtration apparatus and graduated cylinder thoroughly with DI water to include any remaining cells adhering to the sides and pump through the filter.
- 9. Remove the filter chamber from the filter holder being careful not to disturb the filter. Remove the filter from the holder with clean forceps. Avoid touching the colored portion of the filter. Fold the filter in half, with the colored sample (filtrate) side folded in on itself. Place the folded filter in a 50 mL centrifuge tube.
- 10. Tighten the cap as tightly as possible. The cap will seal tightly after an additional  $\frac{1}{4}$  turn past the point at which initial resistance is met. Seal the cap with plastic electrical tape.
- 11. Prepare a sample label (with pre-printed sample ID number sample type "PBIO"), including the site ID, date, visit number, and volume filtered, and attach it to the centrifuge tube. Cover the label completely with a strip of clear tape. Place the centrifuge tube into the provided leak-proof zip-top plastic bag with the water column and periphyton chlorophyll samples.
- 12. Record the total volume of the composite sample on the Sample Collection Form. Record the volume filtered in the "Periphyton Biomass" field on the Sample Collection Form. Double check that

the volume recorded on the collection form matches the total volume recorded on the sample label.

13. Place the centrifuge tube containing the filter on dry ice.

### *14.3.6.5 Cleaning of Periphyton Equipment*

Once all four laboratory samples have been prepared, discard any remaining sample and thoroughly clean all periphyton sampling equipment (including brush, delimiter, composite bottle, funnel, and syringe) with a 10% bleach solution to disinfect the equipment and limit the possible spread of periphyton DNA to future samples. After cleaning, thoroughly rinse all the equipment with tap or DI water. Store the equipment in a clean plastic bag.

## **14.4 Data Forms and Sample Inspection**

After the Site Assessment Form is completed, the Field Crew Leader reviews all of the data forms and sample labels for accuracy, completeness, and legibility. The other crew members inspect all sample containers and package them in preparation for transport, storage, or shipment. Refer to **Appendix C** for details on preparing samples for shipping.

Ensure that all required data forms for the site have been completed. Confirm that the Site ID, the visit number, and date of visit are correct. On each form, verify that all information has been recorded accurately and that any data needing additional explanation has a comment associated with it.

In each data form you will find a number of data validation routines that will help find missing or possibly incorrect data. These routines can be accessed at any time by tapping the data review button at the top of each form.

Ensure that all samples are labeled, all labels are completely filled in, and each label is covered with clear plastic tape (with the exception of *Enterococci* labels). Compare sample label information with the information recorded on the corresponding field data forms (e.g., the Sample Collection Form) to ensure accuracy. Make sure that all sample containers are properly sealed. Ensure that the water chemistry (CHEM) sample ID is entered into the top of the Tracking Form to allow the App to populate the other IDs for samples that were collected.

## **14.5 Launch Site Cleanup**

Load the boat on the trailer and inspect the boat, motor, and trailer for evidence of weeds and other macrophytes. Clean the boat, motor, and trailer as completely as possible before leaving the launch site. Inspect all nets for pieces of macrophyte or other organisms and remove as much as possible before packing the nets for transport. Pack all equipment and supplies in the vehicle and trailer for transport. Keep equipment and supplies organized so they can be inventoried using the equipment and supply checklists presented in **Appendix A**. Lastly, be sure to clean up all waste material at the launch site and dispose of or transport it out of the site if a trash can is not available.

# **15FIELD QUALITY CONTROL**

Standardized training and data forms provide the foundation to help assure that data quality standards for field sampling are met. This section for field sampling and data collection are the primary guidelines for all cooperators and Field Crews. In addition, repeat sampling and field evaluation and assistance visits will address specific aspects of the data quality standards for the NRSA.

## **15.1 Revisit Sampling Overview**

Revisit sampling will provide data to make variance estimates (for measurement variation and index period variation) that can be used to evaluate the NRSA design for its potential to estimate status and detect trends in the target population of sites. A summary of the revisit sampling design is provided in **[Figure 15.1](#page-131-0)**.

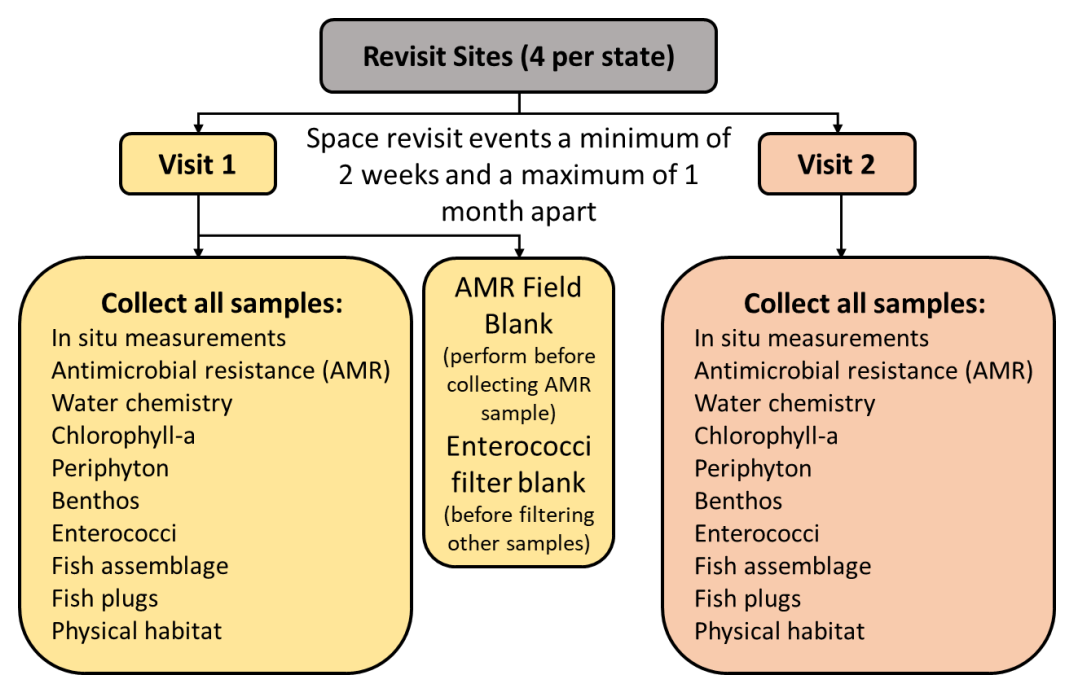

<span id="page-131-0"></span>**Figure 15.1 Summary of the Revisit Sampling Design**

## **15.2 Revisit Sampling Sites**

A total of 192 (approximately 10%) of the target sites visited will be revisited during the same field season year by the same Field Crew that initially sampled the site. Revisit samples and measurements are taken from the same reach as the first visit. **Each state has four revisit sites;**  two likely wadeable and two likely non-wadeable sites. For each state these sites are:

## **Wadeable Revisit sites:**

• The two likely wadeable revisit sites are resample sites from the NRSA 2018/19; one from the Large Stream (LS) panel and one from the Small Stream (SS) panel. The revisit sites are labeled as NRS23\_18RVT2LS and NRS23\_18RVT2SS, respectively, and are

located in the Large and Small Streams tab within the state specific site evaluation spreadsheet.

#### **Non-Wadeable Revisit sites:**

• The two likely non-wadeable revisit sites are resample sites from the NRSA 2018/19 from the River (RV) panel. The revisit sites are labeled as NRS23\_18RVT2RV\_FT and are located in the Rivers tab within the state specific site evaluation spreadsheet.

If a site selected for revisit sampling is dropped, then the next available base site in the same state and panel should be revisited and the next available oversample site in the state and panel is used to replace the re-designated base site. If there are no base sites remaining in the panel, replace the revisit site with the first available oversample site in the panel and consider it the new revisit site. The primary purpose of this "revisit" set of sites is to collect temporal replicate samples to provide variance estimates for both measurement variation and index period variation. The revisit will include the full set of indicators and associated parameters. The time period between the initial and repeat visit to a site is not less than 2 weeks (**[Figure 15.1](#page-131-0)**). Label the data and samples Visit 2 to indicate that they are from the second sampling event at a revisit site.

At each revisit site, a field blank will be collected for the antimicrobial resistance sample during the first sampling visit (Visit 1). The crews will pour a provided bottle of ultra-pure water into a 500mL PETG pre-sterilized bottle. Detailed description of the AMR field blank is found in **Section [5.4](#page-46-0)**.

Additionally at each revisit site, a filter blank will be collected for Enterococci during the first sampling visit (Visit 1). The crews will filter a small amount (10 mL) of sterile buffer through 1 filter, label it with the "filter blank" label and use the provided checkbox on the Sample Collection Form to indicate the blank was collected. The filter blank should be run before the river sample is filtered and the filter blank will be sent to the lab along with the river samples. Detailed description of the filter blanks is found in **[Table 14.2](#page-122-1)**.

## **15.3 Field Evaluation and Assistance Visits**

A rigorous program of field and laboratory evaluation and assistance visits has been developed to support the National Rivers and Streams Assessment Program. These evaluation and assistance visits are explained in detail in the QAPP for the NRSA. The following sections will focus only on the field evaluation and assistance visits.

These visits provide a QA/QC check for the uniform evaluation of the data collection methods, and an opportunity to conduct procedural reviews as required minimizing data loss due to improper technique or interpretation of field procedures and guidance. Through uniform training of Field Crews and review cycles conducted early in the data collection process, sampling variability associated with specific implementation or interpretation of the protocols will be significantly reduced. The field evaluations will be based on the Field Evaluation Plan and Checklists. This evaluation will be conducted for each unique crew collecting and contributing data under this program (EPA will make a concerted effort to evaluate every crew but will rely on the data review and validation process to identify unacceptable data that will not be included in the final database).

### **15.3.1 Specifications for QC Assurance Field Assistance Visits**

Field evaluation and assistance personnel are trained in the specific data collection methods detailed in this FOM. A plan and checklist for field evaluation and assistance visits have been developed to detail the methods and procedures. The plan and checklist are included in the QAPP. **Table 15.1** summarizes the plan, the checklist, and corrective action procedures.

It is anticipated that evaluation and assistance visits will be conducted with each Field Crew early in the sampling and data collection process, and that corrective actions will be conducted in real time. If the Field Crew misses or incorrectly performs a procedure, the Evaluator will note this on the checklist and immediately point this out so the mistake can be corrected on the spot. The role of the Evaluator is to provide additional training and guidance so that the procedures are being performed consistent with the FOM, all data are recorded correctly, and paperwork is properly completed at the site.

#### **Table 15.1 General Information Noted During Field Evaluation**

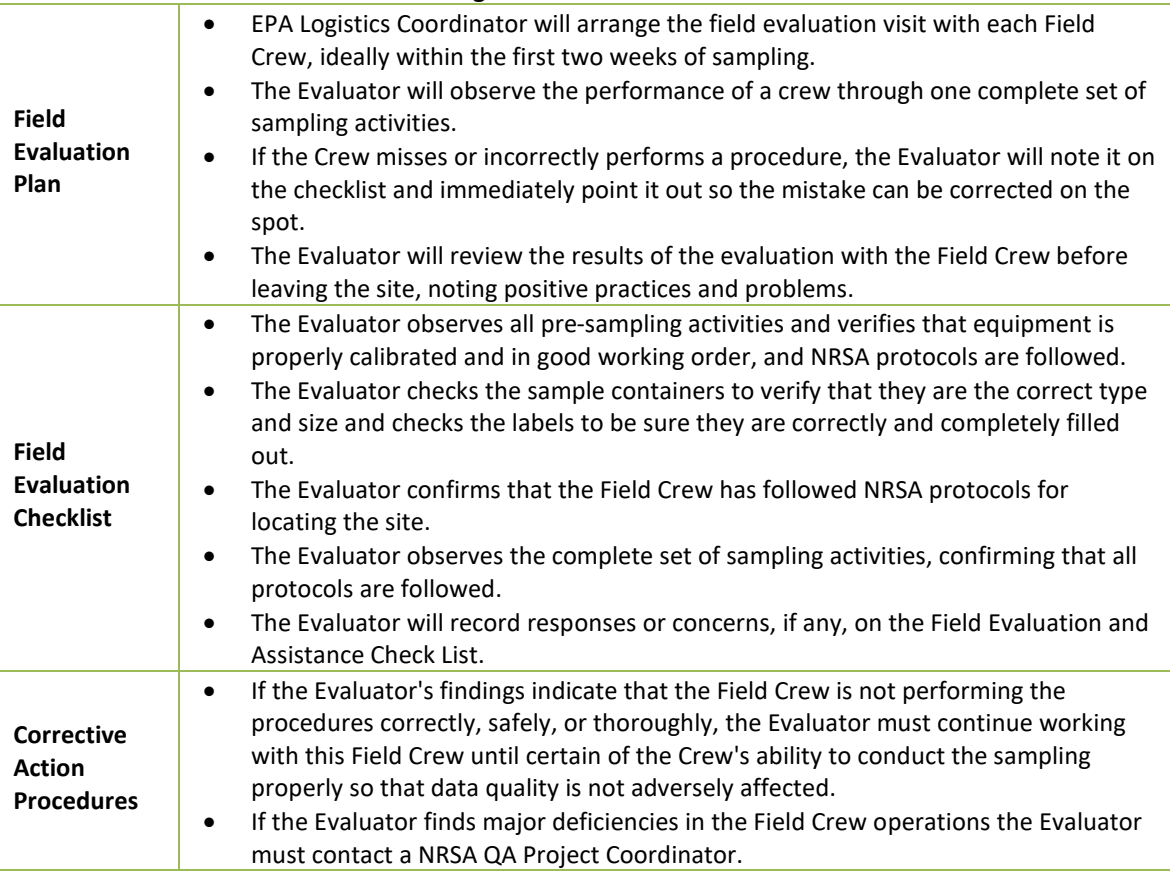

## **15.4 Reporting**

When the sampling operation has been completed, the Evaluator will review the results of the evaluation with the Field Crew before leaving the site (if practicable), noting positive practices and problems (i.e., weaknesses [might affect data quality] or deficiencies [would adversely affect data quality]). The Evaluator will ensure that the Crew understands the findings and will be able to perform the procedures properly in the future. The Evaluator will record responses or concerns, if any, on the Field Evaluation and Assistance Check List. After the Evaluator

completes the Field Evaluation and Assistance Check List, including a brief summary of findings, all Field Crew members must read and sign off on the evaluation.

If the Evaluator's findings indicate that the Field Crew is not performing the procedures correctly, safely, or thoroughly, the Evaluator must continue working with this Field Crew until certain of the Crew's ability to conduct the sampling properly so that data quality is not adversely affected. If the Evaluator finds major deficiencies in the Field Crew operations (e.g., major misinterpretation of protocols, equipment or performance problems) the Evaluator must contact the following QA official:

*Sarah Lehmann*, EPA National Rivers and Streams Assessment Project QA Officer

The QA Officer will contact the Project Manager to determine the appropriate course of action. Data records from sampling sites previously visited by this Field Crew will be checked to determine whether any sampling sites must be redone.

# **16REFERENCES**

American Red Cross. 1979. *Standard First Aid and Personal Safety*. American National

Red Cross. 269 pp.

- Baker, J.R., D.V. Peck, and D.W. Sulton (editors). 1997. *Environmental Monitoring and Assessment Program Surface Waters Field Operations Manual for Lakes*. EPA/620/R-97/001. U.S. Environmental Protection Agency, Washington DC.
- Dunne, T., and L.B. Leopold. 1978. *Water in environmental planning*. W.H. Freeman, New York. 818 p.
- Flotemersch, J.E.1, B.C. Autrey2, and S.M. Cormier1 (editors). 2000. *Logistics of Ecological Sampling on Large Rivers*. U.S. Environmental Protection Agency, Cincinnati OH.
- Flotemersch, J.E., J.B.Stribling, and M.J. Paul. 2006. Concepts and Approaches for the Bioassessment of Non-wadeable Streams and Rivers. EPA 600-R-06-127. U.S. Environmental Protection Agency, Cincinnati, OH.
- Harrelson, C.C., C.L. Rawlins, and J.P. Potyondy. 1994. *Stream channel reference sites: an illustrated guide to field technique*. USDA Forest Service, General Technical Report RM-245, Rocky Mountain Forest and Range Experiment Station, Fort Collins, Colorado. 61p.
- Hosea, R. C., and B. Finlayson. 2005. Controlling the spread of New Zealand mudsnails on wading gear. California Department of Fish and Game, Office of Spill Prevention and Response, Administrative Report 2005–02, Sacramento.
- Kaufmann, P.R., P. Levine, E.G. Robinson, C. Seeliger, and D. Peck. 1999. *Quantifying Physical Habitat in Wadeable Streams.* EPA/620/R-99/003. U.S. Environmental Protection Agency, Washington, D.C.
- Lemmon, P.E. 1957. A new instrument for measuring forest overstory density. Journal of Forestry 55:667-669.
- Leopold, L.B. 1994. *A view of the river*. Harvard University Press, Cambridge, Massachusetts. 298 p.
- Mulvey, M., L. Caton, and R. Hafele. 1992. *Oregon nonpoint source monitoring protocols: stream bioassessment field manual for macroinvertebrates and habitat assessment.* Oregon Department of Environmental Quality, Laboratory Biomonitoring Section. Portland, Oregon.
- National Institute for Occupational Safety and Health. 1981. *Occupational Health Guidelines for Chemical Hazards* (Two Volumes). NIOSH/OSHA Publication No. 81-123.
- Nelson, J.S., E.J. Crossman, H. Espinosa-Perez, L.T. Findley, C.R. Gilbert, R.N. Lea, and J.D. Williams. 2004. Common and Scientific Names of Fishes from the United States, Canada, and Mexico. American Fisheries Society, Special Publication 29, Bethesda, Maryland.
- Ohio EPA. 1990. *Ohio EPA Fish Evaluation Group Safety Manual.* Ohio Environmental Protection Agency, Ecological Assessment Section, Division of Water Quality Planning and Assessment, Columbus, Ohio.
- Stauffer, Dr. Jay R., J. Karish and T.D. Stecko. 2001. Guidelines for Using Digital Photos as Fish Vouchers for Pennsylvania Fishes. The Pennsylvania State University and National Park Service.
- Stevens, D. L., Jr., and A. R. Olsen. 2004. Spatially-balanced sampling of natural resources in the presence of frame imperfections. Journal of American Statistical Association:99:262- 278.
- U.S. Coast Guard. 1987. *Federal Requirements for Recreational Boats.* U.S. Department of Transportation, United States Coast Guard, Washington, D.C.
- USDA Forest Service, 1995. *A guide to field identification of bankfull stage in the western United States*. Rocky Mountain Forest and Range Experiment Station, Stream Systems Technology Center, Fort Collins, Colorado (31minute video, closed captioned).
- USDA Forest Service, 2002. *Identifying bankfull stage in forested streams in the eastern United States*. Rocky Mountain Forest and Range Experiment Station, Stream Systems Technology Center, Fort Collins, Colorado (46minute video, closed captioned).
- USEPA. 2000a. EPA Quality Manual for Environmental Programs 5360A1. May 2000. <http://www.epa.gov/quality/qs-docs/5360.pdf>
- USEPA. 2000b. EPA Order 5360.1 A2 CHG2, Policy and Program Requirements for Mandatory Agency-wide Quality System, May 5, 2000[. http://www.epa.gov/quality/qs-docs/5360-](http://www.epa.gov/quality/qs-docs/5360-1.pdf) [1.pdf](http://www.epa.gov/quality/qs-docs/5360-1.pdf)
- USEPA. 1986. Occupational Health and Safety Manual. Office of Planning and Management U.S. Environmental Protection Agency, Washington, D.C.

#### **Web Pages:**

US EPA Aquatic Monitoring Research: <http://www.epa.gov/nheerl/arm>

NHD Plus: <http://www.horizon-systems.com/nhdplus>